UNIVERSITÉ DE YAOUNDÉ I UNIVERSITY OF YAOUNDE I ´ \*\*\*\*\*\*\*\*

ÉCOLE NORMALE SUPÉRIEURE HIGHER TEACHER'S TRAINING COLLEGE \*\*\*\*\*\*\*\*

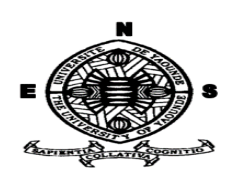

### DEPARTEMENT D'INFORMATIQUE ET DES TECHNOLOGIES ´ EDUCATIVES ´

DEPARTMENT OF COMPUTER SCIENCE AND INSTRUCTIONAL **TECHNOLOGY** 

\*\*\*\*\*\*\*\*

ANNÉE ACADÉMIQUE 2018-2019 2018-2019 ACADEMIC YEAR \*\*\*\*\*\*\*\*

DEVELOPPEMENT D'UN DIDACTICIEL PORTANT SUR LA ´ MULTIPLICATION ET LE DÉVELOPPEMENT DES ANIMAUX EN CLASSE DE 5<sup>ème</sup>

Mémoire de fin de cycle présenté et soutenu par :

NANA MBAKOP EMMANUEL ARMEL – 11Y404

Licencié en Informatique

En vue de l'obtention du : DIPLOME DE PROFESSEUR DE L'ENSEIGNEMENT SECONDAIRE DU ˆ SECOND GRADE (DIPES II)

> Filière : INFORMATIQUE-FONDAMENTALE

Examinateur : Président : Rapporteur :

Dr CHANA Anne Marie Dr AMOUGOU NGOUMOU Dr NGNOULAYE Janvier

# **Dédicace**

<span id="page-1-0"></span>Je dédie ce travail à ma mère DJOFANG TCHAME Rose.

# Remerciements

<span id="page-2-0"></span>Je remercie premièrement le Seigneur Jésus-Christ qui est l'origine de toute réussite dans ma vie.

Ce mémoire n'aurait jamais pu voir le jour sans le soutien actif d'un certain nombre de personnes que je tiens à remercier. Que toutes celles et ceux qui ont contribué de près ou de loin `a l'accomplissement de ce travail trouvent ici l'expression de ma profonde gratitude et mes remerciements les plus chaleureux. Je pense notamment :

- Au Directeur de l'Ecole Normale Supérieure de Yaoundé, le Professeur MBALA ZE Barnabé pour la mise en œuvre des conditions adéquates pendant ma formation au sein de l'ENS.
- Au chef du département d'informatique et des technologies éducatives de l'Ecole Normale Supérieure de Yaoundé, le Professeur **FOUDA NDJODO Marcel**, pour ses enseignements.
- Au Docteur NGNOULAYE Janvier qui a assuré l'encadrement de mon travail. Sa bienveillance, sa rigueur scientifique, ses discussions fructueuses, ses hautes qualités humaines m'ont permis de mener à terme ce travail.
- $\bullet$  À tous les enseignants du DITE de l'École Normale Supérieure de Yaoundé, pour leurs enseignements qui m'ont guidé et qui ont enrichi mes travaux tout au long de ma recherche.
- Au chef du département de SVTEEHB du Collège François Xavier Vogt, Mr Assiga, pour sa disponibilité et sa collaboration.
- $\bullet$  Å toute **ma famille** pour leur soutien multiforme.
- À mes camarades de classe de la promotion 2018-2019 du DITE, « promotion  $OASIS \gg \text{avec qui j'ai partagé beaucoup d'expériences.}$
- $\bullet$  A mes amis pour leur Coopération.

## Résumé

<span id="page-3-0"></span>De nombreux gouvernements du monde investissent dans le secteur des TIC pour rendre leurs systèmes éducatifs plus efficients et efficaces. Dans cette mouvance, le Cameroun se trouve dans une perspective de l'intégration des TIC dans son système éducatif.

Le programme d'enseignement de Sciences tel que décrit par l'arrêté  $N^{\circ}$ 263/14/MINESEC/IGE du 13 Août 2014, nous révèle que la SVTEEHB est une discipline d'expérimentation. Le cours officiel tel que présenté aux élèves nécessitent une démarche d'observation, de visualisation et de simulation.

Nous constatons que la plupart des ´etablissements secondaires au Cameroun ne disposent pas de laboratoire d'SVT fonctionnels et adéquats permettant aux élèves de simuler des expériences afin d'acquérir des compétences. Ceci implique la nécessité de réaliser des environnements d'apprentissage interactifs portant sur les cours d'SVTEEHB, qui permettront aux élèves d'expérimenter via l'observation des phénomènes et des simulations.

Dans ce travail, nous voulons analyser, concevoir et réaliser un outil d'aide à l'apprentissage portant sur la multiplication et le développement des animaux, qui sera adapté au système éducatif camerounais et aux élèves de la classe de 5<sup>ème</sup> de l'enseignement général.

Pour y parvenir, nous avons recensé les difficultés et préférences des principaux utilisateurs (élèves et enseignants de  $5^{\text{eme}}$ ) via une analyse qualitative et quantitative. Nous sommes partis d'une méthode d'ingénierie pédagogique (ADDIE) vers une méthode d'ingénierie logicielle (SCRUM) en tenant compte des critères ergonomiques.

Ainsi, nous sommes parvenus à développer un didacticiel nommé DIMDA5 qui correspond aux attentes des différents utilisateurs car il a été validé par les enseignants et les ´el`eves avec un pourcentage de 86.71%. DIMDA5 pourra donc ˆetre utile dans le processus d'enseignement/apprentissage.

Mots clés : Apprentissage, Enseignement, Ingénierie pédagogique, Ingénierie logicielle, TICE.

## Abstract

<span id="page-4-0"></span>Many governments around the world are investing in the ICT sector to make their educational systems more efficient and effective. In this movement, Cameroon finds itself in the process of integrating ICT into education.

The Science Program of teaching sciences as described in Order No 263/14/MINESEC/IGE of 13 August 2014, we find that the Biology is an experimental discipline. The lessons as presented to the students require a method that blends observation, visualization and simulation.

We notice that most of secondary schools in Cameroon do not have an adequate and functional biology laboratory that can allow students to experiment in order to acquire competencies. This implies the need to realize interactive learning environments on biology lessons which will allow students to experiment through observation of phenomena and simulations is a necessity.

In this work, we want to analyze, design and implement a tool to help learn the concepts of animal breeding in a context that is adapted to the Cameroonian educational system for form 2 students.

To achieve this, we identified the difficulties and preferences of the main users (students of form 2 and teachers) through qualitative and quantitative analysis. We started from an instructional design model (ADDIE) towards a software engineering method (SCRUM) taking into account ergonomic criteria.

Thus, we have managed to develop a tutorial called DIMDA5 which corresponds to the expectations of the different users because it has been validated by teachers and students with a percentage of 86.71%. DIMDA5 may therefore be useful in the teaching/learning process.

Key words : Learning, Teaching, instructional design, Software Engineering, ICT for Education.

# Sommaire

<span id="page-5-0"></span>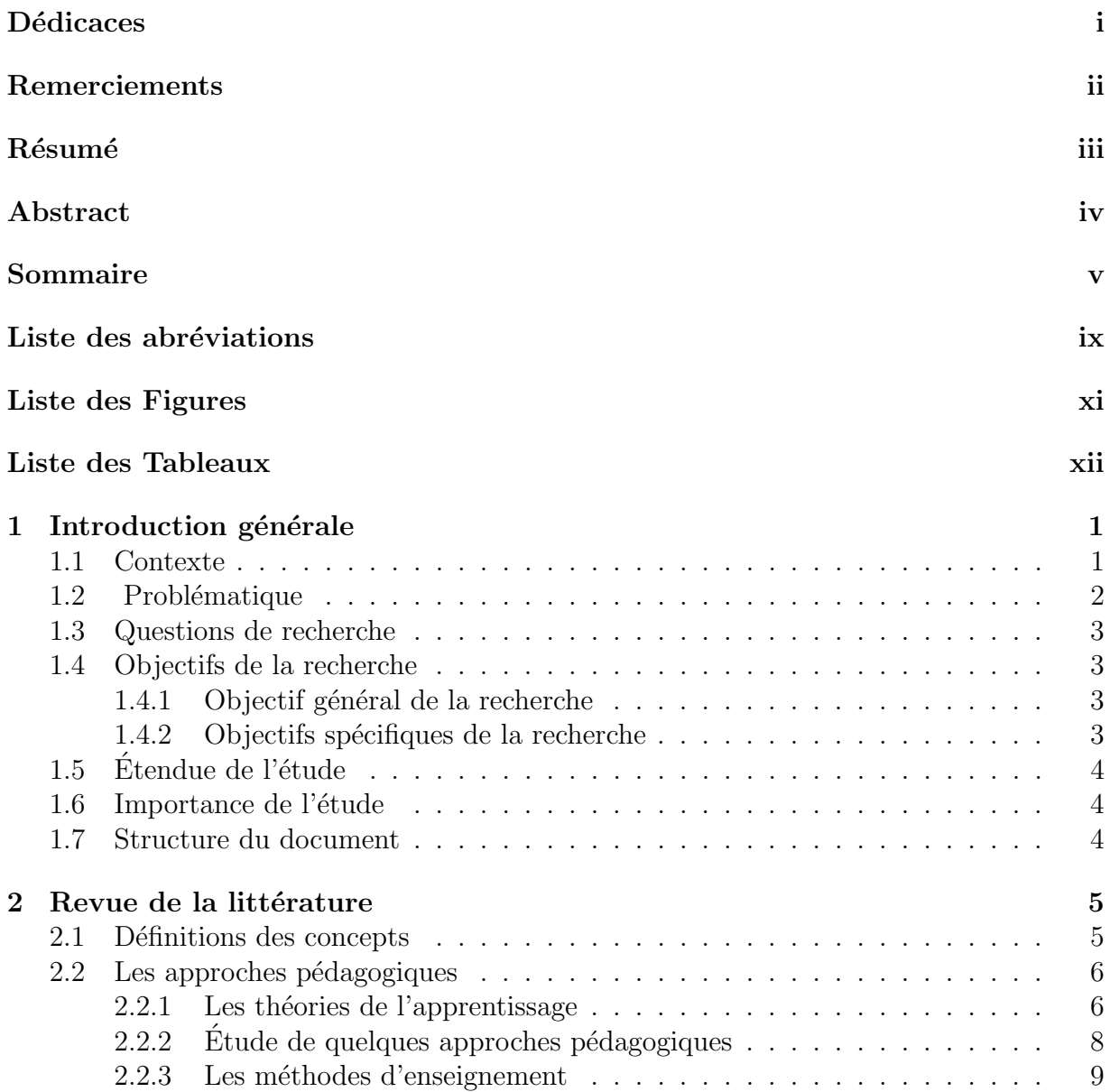

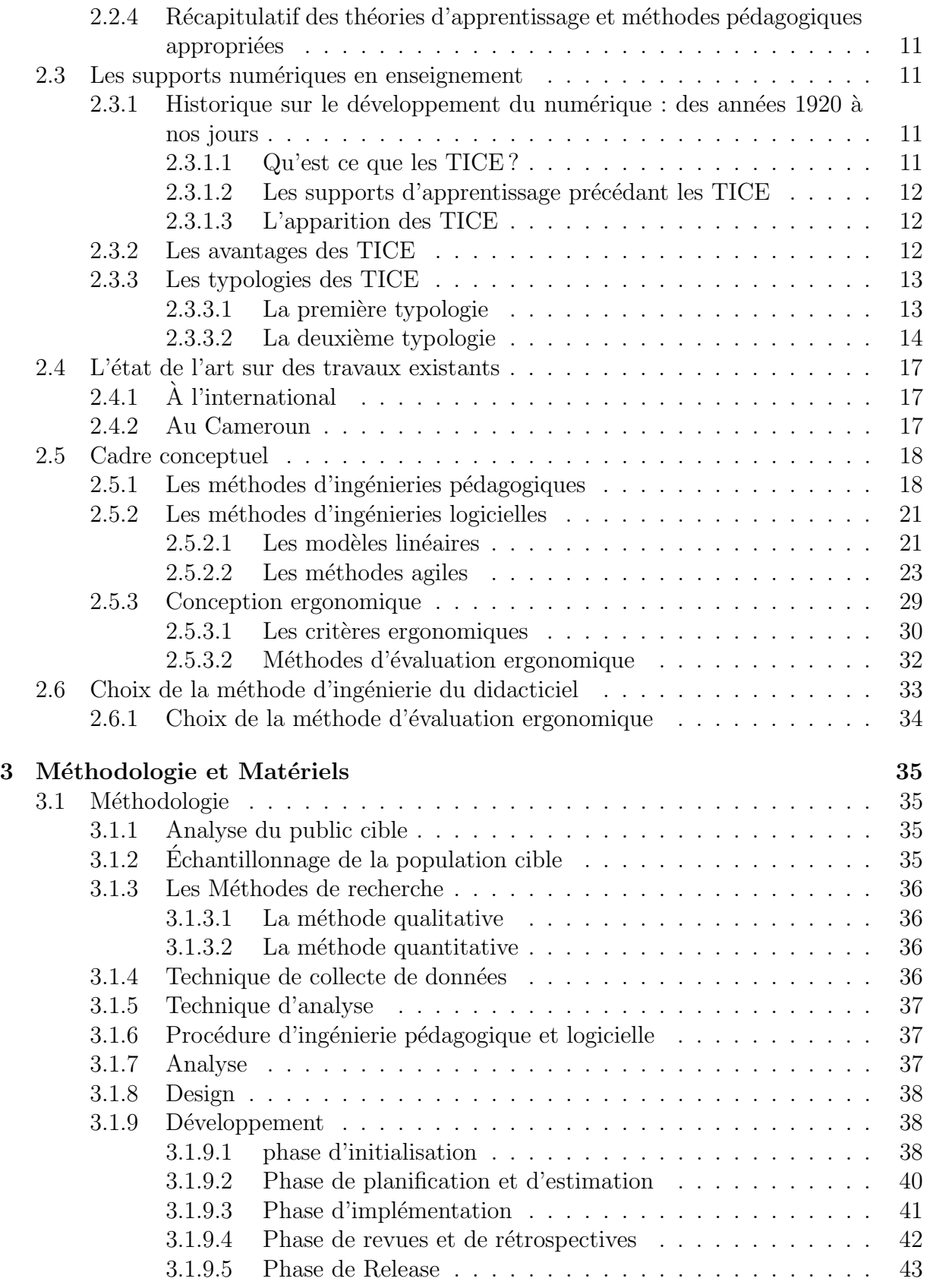

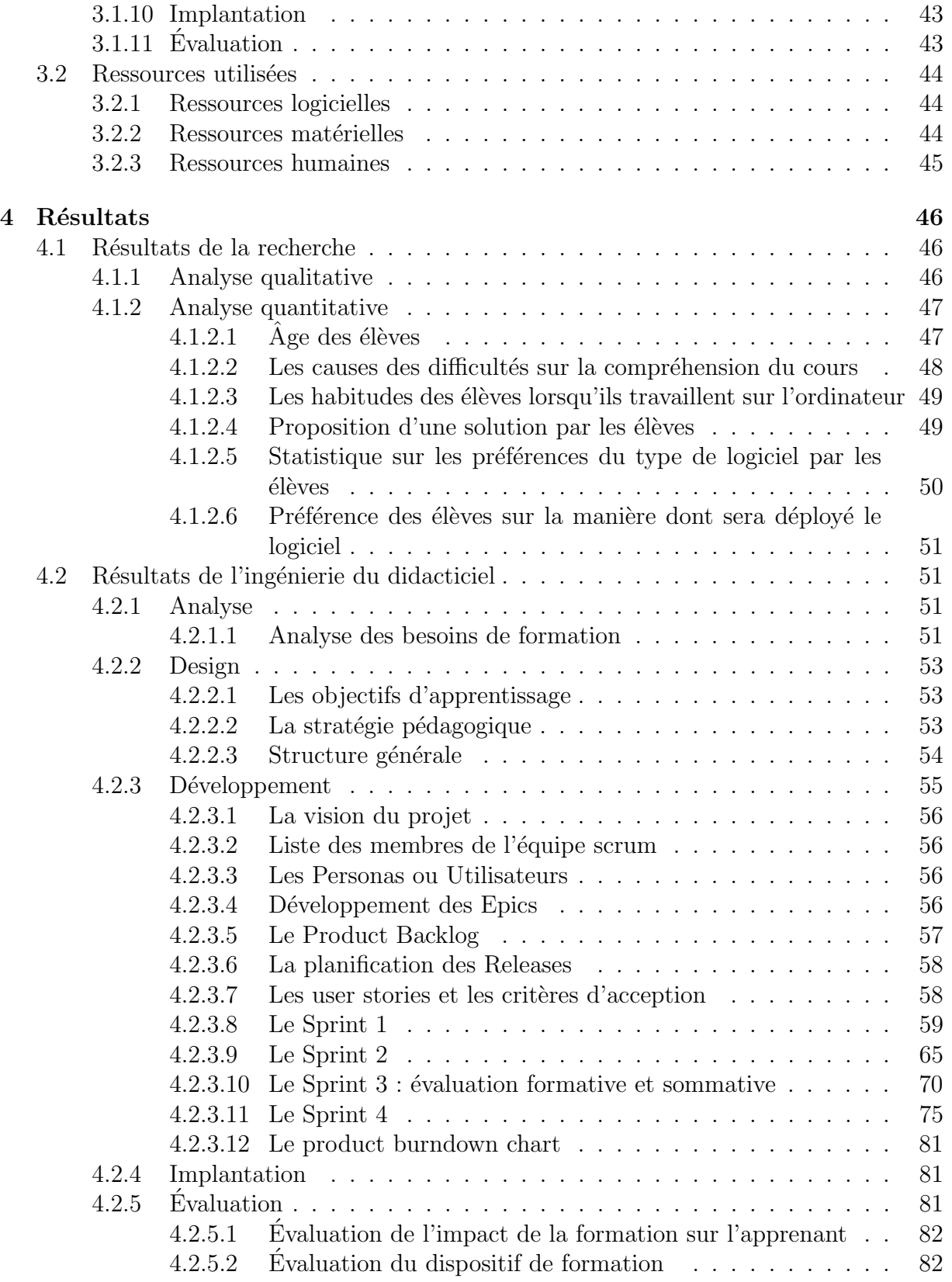

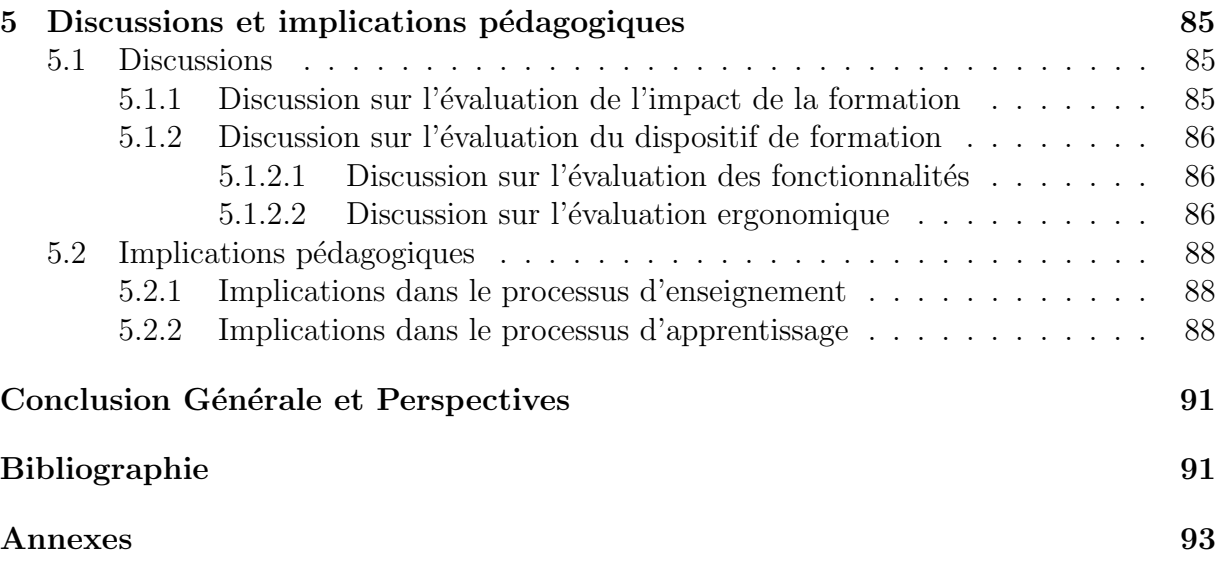

## Liste des Abréviations

- ADDIE : Analysis Design Development Implementation Evaluation
- APC : Approche Par les Compétences
- DIMDA5 : Didacticiel sur la Multiplication et le Développement des animaux en 5<sup>ème</sup>
- $\mathbf{DITE}\,$  : Département d'Informatique et des Technologies Éducatives
- ENS : École Normale Supérieure
- MINESEC : Ministère des Enseignements Secondaires
- **QCM** : Questions à Choix Multiples
- RUP : Rational Unified Process
- SVT : Science de la Vie et de la Terre
- $\textbf{SVTEEHB}$  : Science de la Vie et de la Terre, Éducation à l'Environnement, Hygiène et Biotechnologie
- TIC : Technologies de l'Information et de la Communication
- TICE : Technologies de l'Information et de la Communication pour l'enseignement
- UML : Unified Modeling Language
- UNESCO : Organisation des Nations Unies pour l'Education, la Science et la Culture ´
- XP : eXtreme Programming

# <span id="page-10-0"></span>Table des figures

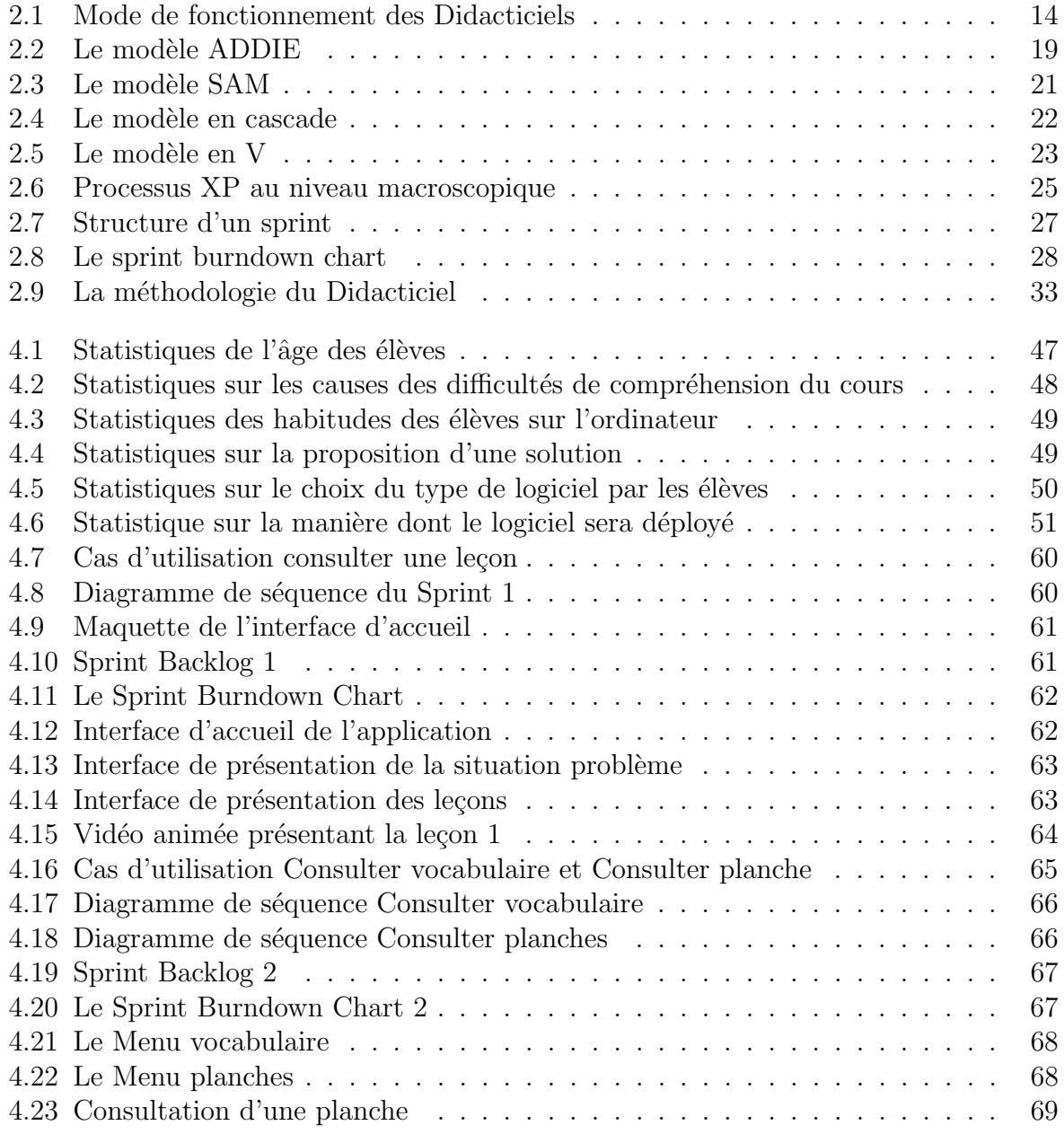

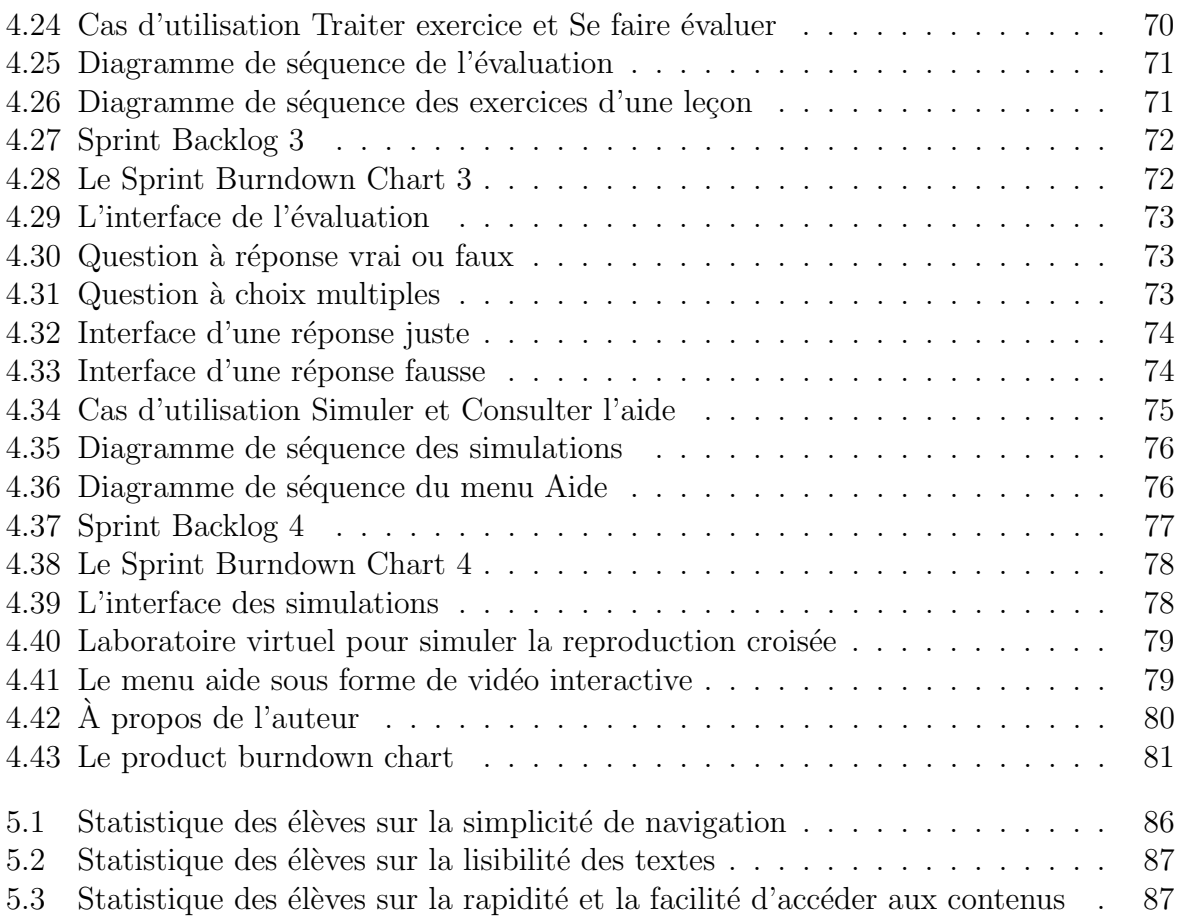

# <span id="page-12-0"></span>Liste des tableaux

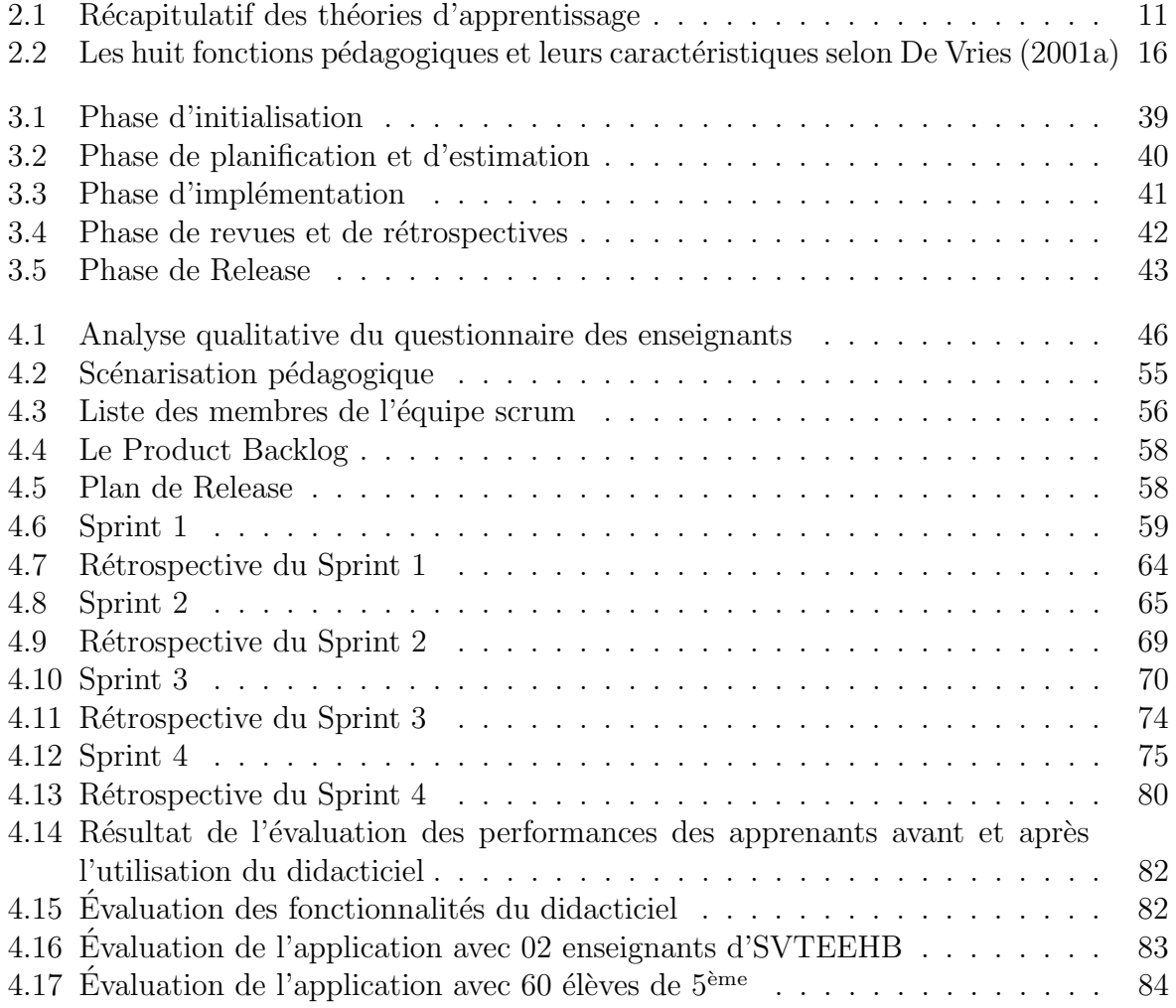

<span id="page-13-0"></span>Chapitre 1

# Introduction générale

Les technologies de l'information et de la communication constituent l'un des facteurs les plus marquants des sociétés contemporaines. Le domaine de l'éducation n'échappe pas `a leur emprise et nombreux sont les gouvernements qui investissent dans ce secteur pour améliorer leurs systèmes éducatifs. La plupart des pays se sont dotés de programmes en matière d'intégration des TIC en éducation. Cependant, l'intégration des TIC dans l'enseignement nécessite une révision des méthodes traditionnelles qui sont focalisées sur l'enseignement et sont d´ependantes de la transmission des connaissances de l'enseignant. Cette intégration vise l'amélioration de la qualité de l'enseignement comme le déclarait CAROLE RABY dans sa thèse présentée en 2004, « L'intégration pédagogique des TIC est donc une utilisation habituelle et régulière des TIC en classe par les élèves et les enseignants, dans un contexte d'apprentissage actif, réel et significatif, pour soutenir et améliorer l'apprentissage et l'enseignement »[Raby](#page-105-0) [\(2004\)](#page-105-0).

## <span id="page-13-1"></span>1.1 Contexte

Il est indéniable que l'intégration des TIC dans le système éducatif s'avère incontournable pour une éducation de qualité. Jean-Michel Fourgous en 2011, déclare : « intégrer le numérique à l'école est indispensable pour faire acquérir aux jeunes les compétences fondamentales, pour s'insérer et comprendre la société du 21e siècle » [Fourgous](#page-104-2) [\(2011\)](#page-104-2). Grégoire, Bracewell et Laferrière (1996), dans une étude documentaire, font le point sur l'apport des TIC à l'apprentissage. Ils déclarent que les TIC stimulent chez les élèves la capacité de raisonner, de résoudre des problèmes, d'apprendre à apprendre, de créer et de collaborer. Ils constatent aussi, chez les élèves, un intérêt plus grand et une attention plus ´elev´ee pour les activit´es r´ealis´ees avec les TIC qu'avec les moyens traditionnels. Dans le même sens, il déclare que les TIC peuvent contribuer de plusieurs façons à améliorer l'acquisition de connaissances dans diverses matières d'enseignement et le développement des habiletés et des attitudes qui sont reliées à ces connaissances. De l'autre côté JOUBERT Grazyna a écrit en 2013 « Depuis les années 2000, l'école essaie d'exploiter les potentiels intrinsèques aux TIC et au numérique. Pour ce faire, elle a initié le terme de TICE, Technologie de l'Information et de la Communication pour l'Éducation en mettant un « E » à la suite de TIC » [Grazyna](#page-104-3) [\(2013\)](#page-104-3).

En 2004, un document de l'Unesco, basé sur des études concernant aussi bien les

pays industrialis´es que les pays dits du Sud, d´ecrit un cadre pour la formation continue des enseignants aux utilisations des TIC. Ainsi, plusieurs pays du monde vont se lancer dans cette course technologique. Au brésil le programme d'implantation de l'informatique dans les écoles publiques dans les années 1980 a été le pionnier en matière de politiques publiques. Dans ce programme, l'axe central ´etait l'usage de la technologie en tant que moyen de provoquer un changement pédagogique [Santos](#page-105-1) [\(2012\)](#page-105-1). Au Sénégal, l'initiation des apprenants à l'utilisation des TIC dans les écoles non seulement maternelles, mais aussi secondaires pour développer la créativité, la communication et le travail en groupe.

Le Cameroun n'est pas resté en marge de cette révolution technologique et a pris de nombreuses mesures, Notamment : l'introduction de l'informatique comme discipline d'enseignement à part entière au secondaire par l'arrêté  $N^{\circ}$  3745/P/63/MINEDUC/CAB du  $16/06/2003$ ; la création du département d'informatique à l'ENS de Yaoundé par l'arrêté N<sup>o</sup> 18070753/MINESUP/DDES du 07 Septembre 2007; la création de la série TI dans les établissements secondaires par l'arrêté  $N^{\circ}$  25/11/MINESEC/CAB du 13 Janvier 2011. Dans le même sens, le DITE de l'Ecole Normale Supérieure de Yaoundé a résolu depuis plusieurs années d'intégrer les TIC comme outil d'aide à l'apprentissage dans les matières scientifiques. C'est ainsi que nous pouvons dénombrer de nombreux Didacticiels (développés par les étudiants de 5<sup>ème</sup> année de l'ENS de Yaoundé dans le cadre de leur mémoire de DIPES II) dans différentes disciplines telles que la Chimie, la Physique, la SVTEEHB.

## <span id="page-14-0"></span>1.2 Problématique

<span id="page-14-1"></span>Nous constatons que la plupart des ´etablissements secondaires au Cameroun ne sont pas  $\acute{e}$ quipés de laboratoires d'SVT fonctionnels permettant aux élèves d'éprouver par des exp´eriences les notions th´eoriques abord´ees dans les salles de classe par les enseignants. Les enquêtes que nous avons menées auprès des établissements secondaires de Yaoundé (Lycée Bilingue D'application, Lycée de Ngoa-ékéllé, Collège François Xavier Vogt) nous révèlent que les seuls outils utilis´es pour faciliter l'apprentissage sont les livres aux programmes, et quelques images que l'enseignant dessine au tableau. Or, L'enseignement des Sciences (en particulier le cours portant sur la multiplication et le développement des animaux) nécessite une démarche d'observation, de visualisation et de simulation. Ceci n'est pas le cas d'apr`es le constat que nous avons fait dans ces ´etablissements secondaires. L'id´eal serait de permettre aux élèves de visualiser les notions théoriques abordées en cours, de faire quelques expériences sur l'élevage et de simuler la pratique sur la fécondation et la reproduction croisée. Cependant les TIC sont intégrées dans le système éducatif Camerounais comme discipline à part entière, mais sont très peu utilisées en tant qu'outils pour faciliter le processus d'enseignement/apprentissage. Dans ce cas, quelles sont les mesures à prendre pour permettre aux élèves d'acquérir les connaissances, et de développer les compétences ?

## 1.3 Questions de recherche

La question que nous nous posons pour cette étude est celle de savoir : comment il serait possible de mettre en œuvre un logiciel d'aide `a l'apprentissage portant sur la multiplication et le développement des animaux en classe de 5<sup>ème</sup> et répondant aux critères ergonomiques. cette question englobe les questions spécifiques suivantes :

- $\bullet\,$  Quelles sont les difficultés rencontrées par les élèves de la classe de 5<sup>ème</sup> lors de leur apprentissage sur la multiplication et le développement des animaux?
- Quelles sont les préférences des élèves de  $5^{\text{eme}}$  dans l'outil d'apprentissage à développer ?
- Comment fournir aux élèves un environnement d'apprentissage interactif qui leur permet de visualiser le cours, d'expérimenter, et de simuler la reproduction croisée ?
- Que peut apporter cet outil aux élèves dans l'apprentissage et l'acquisition des compétences ?

## <span id="page-15-0"></span>1.4 Objectifs de la recherche

### <span id="page-15-1"></span>1.4.1 Objectif général de la recherche

L'objectif général de notre étude est de réaliser un logiciel d'apprentissage des Sciences devant permettre l'amélioration des connaissances et des compétences des élèves de  $5<sup>eme</sup>$ sur la multiplication et le développement des animaux.

<span id="page-15-2"></span>Cet objectif pourra se subdiviser en trois objectifs spécifiques :

### 1.4.2 Objectifs spécifiques de la recherche

- $\bullet$  Analyser les difficultés des élèves de  $5^{\text{eme}}$  sur la compréhension du cours portant sur la multiplication et le développement des animaux.
- Identifier les préférences qu'ont les élèves dans l'outil à développer.
- Fournir aux élèves un environnement d'apprentissage interactif qui leur permet de visualiser le cours, d'expérimenter à travers des expériences, et de simuler la reproduction croisée.
- <span id="page-15-3"></span>• Evaluer l'apport du logiciel dans le processus enseignement/apprentissage. ´

## 1.5 Étendue de l'étude

L'étude présentée dans ce mémoire s'inscrit dans le cadre de l'analyse, la conception et la réalisation d'un didacticiel. Elle sera menée dans 03 établissements de la ville de Yaoundé à savoir : le Lycée Bilingue D'Application, le Lycée de Ngoa-ékéllé et le collège François Xavier Vogt. Cette étude portera essentiellement sur « la multiplication et le développement des animaux » qui est le premier chapitre d'SVTEEHB de la classe de 5<sup>ème</sup> des  $\acute{e}t$ ablissements secondaires d'enseignement général du Cameroun.

## <span id="page-16-0"></span>1.6 Importance de l'étude

Le logiciel que nous allons développer nous permettra d'améliorer le processus d'enseignant/ apprentissage sur la multiplication et le développement des animaux en classe de 5<sup>ème</sup>. Les enseignants pourront l'utiliser comme ressource pédagogique et les élèves comme un laboratoire virtuel leur permettant d'effectuer des expériences sur la reproduction croisée des animaux en simulant quelques cas pratiques. Ce dernier pourra ainsi être utilisé par les enseignants de la SVTEEHB et les élèves de  $5<sup>eme</sup>$  dans les établissements secondaires d'enseignement général.

## <span id="page-16-1"></span>1.7 Structure du document

Outre ce chapitre qui nous présente l'introduction générale, les chapitres suivants seront structurés de la manière suivante : le chapitre 2 intitulé « Revue de la littérature », nous présentera les théories d'enseignement/apprentissage, les travaux effectués dans l'utilisation des TIC en SVT, puis nous expliquera les méthodologies d'ingénieries pédagogiques et de développement logiciel et les différents critères de conception ergonomique des logiciels. Dans le chapitre 3 intitulé « Méthodologie et Matériel », nous détaillerons la méthodologie d'ingénierie pédagogique et de développement logiciel choisie et le matériel utilisé pour la réalisation du didacticiel. Le chapitre 4 intitulé « Résultats», nous présentera les différents résultats obtenus. Et enfin le chapitre  $5 \times$  Discussions et implications pédagogiques » nous présentera les implications pédagogiques de nos résultats dans le système éducatif Camerounais.

### <span id="page-17-0"></span>Chapitre 2

# Revue de la littérature

## <span id="page-17-1"></span>2.1 Définitions des concepts

- Apprentissage : Selon le dictionnaire le Grand Robert 1988, la définition de l'apprentissage dans le domaine de la psychologie est l'ensemble des modifications durables du comportement d'un sujet (humain ou animal) grâce à des expériences répétées (par « essai et erreur »).
- Didacticiel : Selon le dictionnaire le Grand Robert 1988, le didacticiel est un logiciel à la fonction pédagogique (utilisé dans l'enseignement assisté par ordinateur). Autrement dit, il s'agit d'un logiciel interactif destiné à l'apprentissage des savoirs sur un thème ou sur un domaine donné.
- Enseignement : Selon le dictionnaire de français Larousse 2011, l'enseignement est l'action, la manière d'enseigner, de transmettre des connaissances.
- Ergonomie : Selon le dictionnaire le Grand Robert 1988, l'ergonomie est l'étude scientifique des conditions (psychophysiologiques et socio-économiques) de travail et de relation entre l'homme et la machine. C'est en d'autres termes l'ensemble des règles et des normes de travail.
- Outil d'aide à l'apprentissage : Un outil d'aide à l'apprentissage est tout outil technologique, ressource et service numérique mis à la disposition de l'élève pour lui offrir une assistance afin de lui permettre de réaliser une tâche qu'il pourrait difficilement accomplir sans cette aide.
- TIC : Les TIC désignent l'ensemble technique et logistique d'objets et de moyens ´electroniques dont la finalit´e est de traiter de l'information et de communiquer. Ces technologies permettent d'effectuer de la recherche, de la saisie, du stockage, de l'affichage, et de transmettre de l'information grâce à des procédés de numérisation, de programmation, d'automatisation et de télécommunication.
- <span id="page-17-2"></span>• TICE: Les TICE regroupent un ensemble d'outils conçus et utilisés pour produire, classer, entreposer, traiter, échanger, retrouver et lire des documents numériques à des fins d'enseignement et d'apprentissage.

## 2.2 Les approches pédagogiques

### <span id="page-18-0"></span>2.2.1 Les théories de l'apprentissage

L'apprentissage peut se définir comme l'acquisition de savoir-faire, c'est-à-dire le processus d'acquisition de pratiques, de connaissances, de comp´etences, d'attitudes ou de valeurs culturelles, par l'observation, l'imitation, l'essai, la répétition et la présentation.

Nous jugeons important d'évoquer les théories d'apprentissages les plus utilisées comme modèle d'enseignement et d'apprentissage. Les théories d'apprentissages fournissent des concepts et des modèles d'ordre psychologique contribuant dans la mise en place des situations d'enseignement et d'apprentissage. En effet, ces dernières peuvent être appliquées en utilisant les TIC, qui sont reconnues pour leurs apports positifs en matière d'enseignement et d'apprentissage.

### 1. Le behaviorisme

John Broadus WATSON est le fondateur du béhaviorisme avec son article publié en 1913, intitulé « Psychology as the behaviorist views it » [WATSON](#page-105-2) [\(1913\)](#page-105-2). La majeure partie des auteurs traitant le b´ehaviorisme le d´efinissent en un courant de la psychologie qui étudie le comportement observable de l'individu. Ils estiment que ce dernier possède des réflexes naturels qui peuvent être stimulés afin de changer ses comportements [BRAHAMI Mohamed Amine](#page-104-4) [\(2015\)](#page-104-4). Le béhaviorisme vient de l'anglais behaviour ou behavior, sens du mot en français : introduit en réponse aux mentalistes. La signification la plus simple du behaviorisme, c'est qu'un apprentissage a eu lieu lorsque l'apprenant donne une réponse correcte à un stimuli donné. C'est la raison pour laquelle, nous illustrons souvent la pensée centrale du béhaviorisme par la relation S-R, Stimulus à Réponse de Pavlov, donnant une réponse directe de l'organisme à un stimulus provenant de l'environnement.

Schéma classique : Stimulus à Réponse de Pavlov

 $S \rightarrow I \rightarrow R$ 

 $S =$  le stimulus provenant de l'environnement

 $R =$  le comportement ou réponse de l'individu par suite de la stimulation

 $I = L'$ individu

### 2. Le cognitivisme

Selon [Kozanitis](#page-105-3) [\(2005\)](#page-105-3), le cognitivisme a pour objet l'étude de la connaissance, la mémoire, la perception et le raisonnement, ainsi, il regroupe différents modèles de l'enseignement et de l'apprentissage. Le terme vient du latin «cognitio», qui signifie « connaissance » ou des activités psychologiques dont la fonction est la connaissance. En effet, d'après cet auteur, l'approche cognitive se caractèrise par son opposition au béhaviorisme radical de Skinner qui considère l'être humain comme une boite noire dont l'accès est interdit. Cette rupture avec les conceptions béhavioriste a permis l'élaboration du courant cognitiviste.

le cognitivisme est réparti en deux courants, à savoir : le premier associe l'esprit

humain à l'ordinateur en particulier pour le traitement informatique, le deuxième représente les stratégies mentales qui permettent un apprentissage structuré.

L'apprentissage pour l'approche cognitiviste exige la mise en relation des connaissances antérieures et des nouvelles informations.

#### 3. Le constructivisme

Toutes les définitions qui traitent le constructivisme trouvent leurs origines dans les travaux de Piaget, développés par ce dernier dès 1923. Ce courant a vu le jour en réaction aux idées behavioristes et néo-béhavioristes. En effet, selon le psychologue suisse Jean Piaget dans son ouvrage « Apôtre de la connaissance » : « la théorie constructiviste suppose que, lors de l'apprentissage, l'enfant est sous l'influence de deux m´ecanismes primordiaux : un premier que Piaget nommait « assimilation », c'est-`a-dire action de l'enfant sur son environnement et assimilation de celui-ci en fonction de la maturation naturelle de son cerveau. Un second que Piaget nommait « accommodation », c'est-à-dire action de l'enfant sur son environnement et réajustement de ses actions en fonction de ses expériences, de ses constats, de ses erreurs ». Il ressort de cette citation que l'apprentissage de l'enfant se fait par action, en suivant le rythme d'avancement de l'apprenant. L'apprentissage doit s'adapter à chaque âge atteint par l'apprenant et anticiper toutes les accommodations à prévoir. Pour Piaget l'apprenant apprend à s'ajuster avec son environnement, et c'est avec ces interactions qu'il arrive à apprendre.

En effet, A. Kozanitis (2005 :P.5), affirme l'approche constructiviste suppose que chaque apprenant construit ou interprète la réalité en se basant sur ses connaissances et expériences passées.

### 4. Le socioconstructivisme

Vygotski, psychologue russe, a élaboré une théorie interactionniste de l'apprentissage, mais qui insiste surtout sur la composante sociale. Le socioconstructivisme suppose que l'apprentissage des apprenants est une co-construction du savoir. Ainsi, l'apprenant construit ses connaissances à travers les interactions, il est encouragé pour résoudre des problèmes de façon autonome. L'enseignant est présenté comme un m´ediateur et non pas comme l'unique d´etenteur d'informations. Le socioconstructivisme demande à l'enseignant de se préparer encore plus pour disposer son savoir, il doit planifier, scénariser ses cours, afin, de mettre l'apprenant dans des situations où il doit relever des défis en équipe. Car, les échanges et la co-élaboration sont des principes du socioconstructivisme.

Enfin, [le Beterf](#page-105-4) éclaire que cette approche met en œuvre quatre dimensions, à savoir :

- $(a)$  Les aspects cognitifs (liés au conflit cognitif de la démarche constructiviste).
- $(b)$  Les aspects affectifs (liés à la motivation des apprenants).
- (c) Les aspects métacognitifs (liés à l'explicitation des procédures mises en œuvre par l'apprenant pour résoudre un problème posé).

 $(d)$  Les aspects communicationnels (liés à la confrontation et les systèmes d'entre aide entre apprenants pour résoudre un problème posé).

### <span id="page-20-0"></span>2.2.2 Étude de quelques approches pédagogiques

Certaines approches pédagogiques ont été entrainées par les modèles d'enseignementapprentissage. Selon le dictionnaire Français Larousse  $2011$ , « la pédagogie est l'ensemble des méthodes utilisées pour éduquer les enfants et les adolescents ». De ce fait, une approche pédagogique est perçue comme étant une conception régissant un ensemble de pratiques d'enseignement et d'apprentissage. Nous présenterons donc quelques approches p´edagogiques dans cette partie [Jobs](#page-105-5) [\(2013\)](#page-105-5).

### 1. L'approche par objectifs

 $L'$ objectif pédagogique exprime le résultat visible qu'un apprenant doit atteindre, ce qu'il sera capable de faire au terme d'un apprentissage. La p´edagogie par objectifs trouve son origine dans le contexte théorique du béhaviorisme et l'idée prônée par (Tyler, 1935), son initiateur, est de proposer une organisation scientifique et rationnelle de l'éducation. Celle-ci doit adapter l'homme aux besoins et valeurs de la société et les traduire en objectifs qui doivent être définis en termes de comportements attendus, en termes de réactions externes à la conscience. Centrée sur l'apprenant et orientée vers la réussite, cette approche est beaucoup plus utilisée par les enseignants, car chaque acte pédagogique possède des finalités cognitives et éducatives. Néanmoins, l'apprenant risque d'être soumis aux objectifs de l'enseignant, car il a une place d'exécutant.

#### 2. L'approche par compétences

D'après l'école québécoise, le concept de compétences se définit comme « un savoiragir fond´e sur la mobilisation et l'utilisation efficaces d'un ensemble de ressources ». Ainsi, l'élève doit joindre ses apprentissages avec les acquis réalisés en contexte scolaire ou issus de la vie courante. De nos jours, la grande majorité des systèmes éducatifs, ainsi que le nôtre, s'entendent pour placer l'approche par compétences au cœur de l'éducation, afin de palier les problèmes rencontrés par l'approche par objectifs. En effet, ils estiment qu'il s'agit l`a d'une des meilleures approches connues pour répondre aux exigences et aux défis de la société d'aujourd'hui, tant sur le plan économique que social. C'est une pédagogie centrée sur trois caractéristiques principales :

- l'élève est l'acteur principal de ses apprentissages ;
- les contenus d'enseignement vont plus loin que les savoirs et les savoir-faire ;
- le savoir-agir en situation est valorisé.

C'est la raison pour laquelle elle trouve ses origines non seulement dans la théorie constructiviste et surtout dans le socioconstructivisme.

### 3. L'approche par projet

L'apprentissage par projet est une approche pédagogique qui permet à l'élève de s'engager pleinement dans la construction de ses savoirs en interaction avec ses pairs et son environnement. Cette approche invite l'enseignant à agir en tant que médiateur pédagogique privilégié entre l'élève et les objets de connaissances que sont les savoirs  $\alpha$  acquérir. Elle trouve ses origines dans la théorie socioconstructiviste. Dorénavant, les élèves sont appelés à manipuler et à constater la nécessité d'apprendre dans le cadre du travail par projet, ainsi ils sont actifs dans leur démarche d'apprentissage et comprennent la logique de ce qu'ils font. Ils constatent les choses, les questionnent plutôt que d'assimiler bêtement des connaissances éparses et dépourvues de sens transmises par un maître qui détiendrait toute vérité comme le faisait l'enseignement traditionnel.

Au vue de ces approches pédagogiques sus évoquées, on remarque qu'elles dérivent des modèles d'apprentissage parmi lesquels : l'approche par objectif, qui repose sur le modèle behavioriste, l'approche par compétences et l'approche par projet, toutes deux issues du modèle socioconstructivisme.

### <span id="page-21-0"></span>2.2.3 Les méthodes d'enseignement

Une méthode pédagogique décrit le moyen pédagogique adopté par l'enseignant pour favoriser l'apprentissage et atteindre un objectif pédagogique. Il est convenu de considérer l'approche par compétences comme fondement de l'enseignement de l'informatique dans l'enseignement secondaire au Cameroun. Cette approche amène l'enseignant à adopter diverses méthodes d'enseignement-apprentissage actives, efficientes, centrées sur l'appre-nant, favorisant son auto apprentissage et intégrant la dimension sociale de celui-ci [Jobs](#page-105-5) [\(2013\)](#page-105-5).

Nous allons donc étudier ces méthodes dans cette partie.

### 1. La méthode de résolution des problèmes

D'après Boud, « l'idée principale derrière (PBL) Problem-Based-Learning est que le point de départ dans l'apprentissage doit être un problème, une question ou une  $\lceil \text{e} \rceil$  que l'apprenant désire résoudre ». Cette méthode placée au centre de l'activité de l'enseignement, est basée sur l'approche par compétence. Elle est la pierre angulaire de l'enseignement et l'apprentissage, car elle facilite l'acquisition, l'intégration et le transfert des connaissances.

### 2. La méthode de projet

La pédagogie de projet est une pratique de pédagogie active qui fait passer des apprentissages à travers la réalisation d'une production concrète. Le projet peut être individuel (exposé, maquette) ou collectif (organisation d'une fête, voyage, spectacle). C'est une entreprise qui permet à un collectif d'élèves de réaliser une production concrète, socialisable, en intégrant des savoirs nouveaux. L'enseignant est là pour apporter aux apprenants des outils variés et discuter avec ceux-ci. Il organise les

apprentissages nécessaires à la réalisation du projet, et il aide à régler les problèmes de fonctionnement des groupes. Il s'assure de l'aboutissement du projet et de sa représentation.

#### 3. La méthode expositive

L'enseignant maitrise un contenu structuré et transmet ses connaissances sous forme d'exposé. Dans une perspective d'approche par compétences, le recours à cette méthode se justifie dans une situation où l'enseignant est appelé à exposer des ressources externes nécessaires à l'acquisition d'une compétence.

#### 4. La méthode démonstrative

L'enseignant détermine un chemin pédagogique, il montre et fait faire, pour évaluer le degré de compréhension. Cette méthode suit l'enchaînement suivant : montrer (démonstration), fait faire (expérimentation) et fait dire (reformulation). Elle est souvent utilisée dans les travaux dirigés où, l'étudiant acquiert un savoir-faire par simple imitation.

#### 5. La méthode interrogative

Il est pris pour acquis que l'élève possède des éléments de connaissances ou de représentation du contenu à acquérir. A l'aide d'un questionnement approprié, l'enseignant permet à l'élève de construire ses connaissances par lui-même, ou de faire des liens et de donner du sens à des éléments épars. L'élève est incité à formuler ce qu'il sait, ce qu'il pense, ce qu'il se représente.

#### 6. La méthode de découverte

L'enseignant crée un scénario pédagogique avec du matériel qui permet d'utiliser les essais, les erreurs et le tâtonnement pour apprendre. Il mobilise l'expérience personnelle de l'élève ou celle d'un groupe d'élève pour apprécier la situation et résoudre le problème avec leurs moyens. Le travail intra cognitif et collaboratif entre pairs est favorisé. Cette méthode suit l'enchaînement suivant : fait faire et fait dire à l'élève, puis l'enseignant reformule.

<span id="page-22-0"></span>En outre, les méthodes sus évoquées sont associées à des méthodologies dont toute action d'enseignement/apprentissage s'étale sur trois phases essentielles : la phase de planification ; la phase de déroulement ; la phase de suivi et d'évaluation.

## 2.2.4 Récapitulatif des théories d'apprentissage et méthodes pédagogiques appropriées

<span id="page-23-3"></span>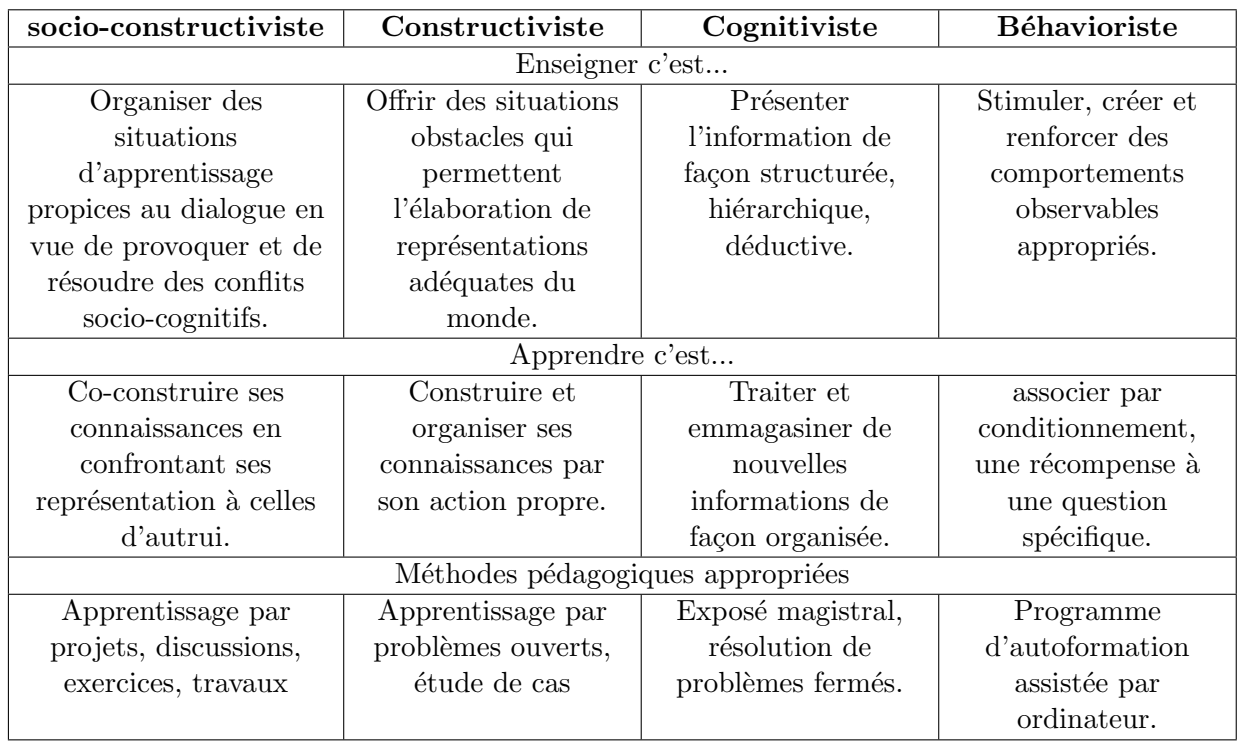

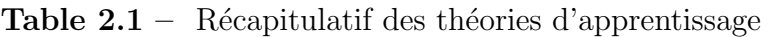

Source : [Kozanitis](#page-105-3) [\(2005\)](#page-105-3)

## <span id="page-23-0"></span>2.3 Les supports numériques en enseignement

Le numérique est entré dans la vie de tous les jours et occupe une place prépondérante dans le quotidien et dans le devenir de chacun.

### <span id="page-23-1"></span>2.3.1 Historique sur le développement du numérique : des années 1920 à nos jours

### 2.3.1.1 Qu'est ce que les TICE ?

<span id="page-23-2"></span>Les TICE sont les Technologies de l'information et de la communication pour l'enseignement. Selon J.-J. QUINQUIN (2014) les TICE sont représentées par l'ensemble des outils logiciels, informatique, multimédia (images, sons, vidéos...) pouvant permettre d'enseigner [Jean-Jacques](#page-105-6) [\(2014\)](#page-105-6) Elles peuvent être utilisées :

- pour un enseignement en salle de cours ou à distance.
- avant, pendant ou après l'acte d'enseignement.

Ces outils sont conçus et utilisés pour produire, traiter, entreposer, échanger, classer, retrouver et lire des documents numériques à des fins d'enseignement et d'apprentissage. D'après lui, d'autres auteurs considèrent qu'il faut intégrer dans la définition des TICE les démarches, approches, procédés et technique d'enseignement-apprentissage liés à l'utilisation des outils numériques. De ce fait, on considère une approche plus globale du domaine numérique.

### <span id="page-24-0"></span>2.3.1.2 Les supports d'apprentissage précédant les TICE

- $\bullet$  Le tableau noir : Le tableau noir est le symbole emblématique de l'École et un des principaux objets caractéristiques d'une salle de classe [Guemadji-Gbedemah](#page-104-5) [\(2011\)](#page-104-5). C'est sur cette surface de lecture collective que le professeur écrit, explique, démontre, illustre... C'est sur lui que le professeur organise la Connaissance qu'il cherche `a transmettre à ses élèves.
- Le tableau blanc : Le tableau blanc prit le relais du tableau noir essentiellement pour sa praticité dans le nettoyage. Il doit son idée à un photographe américain dans les années 50 selon [McClean](#page-105-7)  $(2014)$  et fut produit par un entrepreneur américain, Albert STALLION, dans les années 60. Son développement fut remarquable vers 1975 à partir de l'invention du marqueur sec effaçable. Son utilisation dans l'enseignement a été largement promue à cause des risques sanitaires provoqués par la craie sous forme d'allergie.

### 2.3.1.3 L'apparition des TICE

<span id="page-24-1"></span>Selon [AUBENAS](#page-104-6) [\(2015\)](#page-104-6), il a fallu attendre l'ère des médias et des communications pour que les premiers outils vidéos apparaissent dans les salles de classe, certes après leur démocratisation dans les foyers. Les premiers supports numériques permettent de stocker des données (vidéo, image, photo, son, texte,...) et de les diffuser via un ordinateur. Puis l'association technique du téléviseur et du magnétoscope permet de présenter un document ou un reportage de manière fractionnée, de le visionner plusieurs fois en fonction des besoins de l'enseignant.

<span id="page-24-2"></span>Enfin, le vidéoprojecteur, puis plus récemment le Tableau Interactif, permettent aujourd'hui de diffuser plus aisément tous les différents supports numériques. Ce dernier est actuellement la dernière étape de l'évolution des objets techniques utilisés par l'enseignant.

### 2.3.2 Les avantages des TICE

[Bertin](#page-104-7) [\(2001\)](#page-104-7) a décrit plusieurs avantages de l'utilisation des TICE dans l'apprentissage que nous pouvons résumer par les points suivants :

- L'ordinateur multimédia est un facteur dynamisant de l'apprentissage (aspect ludique, interactivité, compétition).
- $\bullet$  Il favorise l'individualisation des rythmes et des contenus. Chaque élève pourra, ainsi, travailler sur son propre ordinateur à son propre rythme. Ce dernier n'est freiné ni par le rythme du groupe ni par celui de l'enseignant.
- En accordant un libre accès à la connaissance, il favorise une démarche heuristique c'est-à-dire une démarche qui fait découvrir à l'élève ce que nous voulons lui enseigner. Cet apprentissage est une construction du savoir par l'élève lui-même.
- Il renforce la motivation des apprenants. Les TICE, sont un nouveau moyen d'apprentissage pour les élèves. Sortir de la salle de classe habituelle et se diriger vers la salle multimédia est en soi motivant pour les élèves.
- Il est perçu comme un tuteur équitable et patient au regard neutre et d'une grande rigueur dans les réponses. Par l'intermédiaire des TICE, la discrimination entre les ´el`eves s'estompe. Les TICE fournissent aux ´el`eves l'explication et les informations nécessaires à la compréhension de la notion. Les élèves les plus faibles se sentent encouragés. Ces derniers ont plus de confiance en eux-mêmes et acquièrent une compétence perçue positive d'eux-mêmes.
- Il dédramatise la situation d'apprentissage en attribuant un statut différent à l'erreur. L'élève se sent déculpabilisé en travaillant par l'intermédiaire des TICE. Il n'a pas peur de se tromper, de faire des erreurs puisqu'il sait que l'ordinateur ne va pas le juger. Grˆace aux TICE, par contre, l'erreur devient un outil d'apprentissage.
- Il propose à l'apprenant des aides différenciées et lui permet de développer ses propres stratégies d'apprentissage. Donc, les TICE introduites dans les séances de cours respectent la diversité des stratégies d'apprentissage. Chaque élève, en classe, pourrait de cette façon comprendre et consolider la notion selon son propre style cognitif

### <span id="page-25-0"></span>2.3.3 Les typologies des TICE

<span id="page-25-1"></span>De manière générale, on distingue deux types de TICE.

### 2.3.3.1 La première typologie

D'après [Retschitzki and Gurtner](#page-105-8)  $(1996)$ , on distingue trois types de logiciels :

#### 1. Les logiciels de répétition ou de consolidation

L'ordinateur, dans ce cas, ne sert que de terrain d'exercice, de répétiteur pour une matière que l'élève a apprise par ailleurs, avec un maître ou dans un livre. L'ordinateur, ici, ne dispense pas l'enseignement mais permet à l'élève de pratiquer la matière enseignée, de consolider les savoir-faire et de vérifier son degré de maîtrise de celle-ci.

### 2. Les logiciels d'enseignement proprement dits ou didacticiels

Les didacticiels assurent eux-mêmes l'enseignement des notions, concepts ou matières qu'ils couvrent (exercices, tests d'évaluation des connaissances acquises). Le didacticiel est l'héritier direct des fameuses machines à enseigner de Skinner.

<span id="page-26-1"></span>Les principes généraux sur lesquels [Skinner](#page-105-9) [\(1969\)](#page-105-9) s'appuie pour décrire le mode de fonctionnement de ces types de logiciels se présentent selon un cycle.

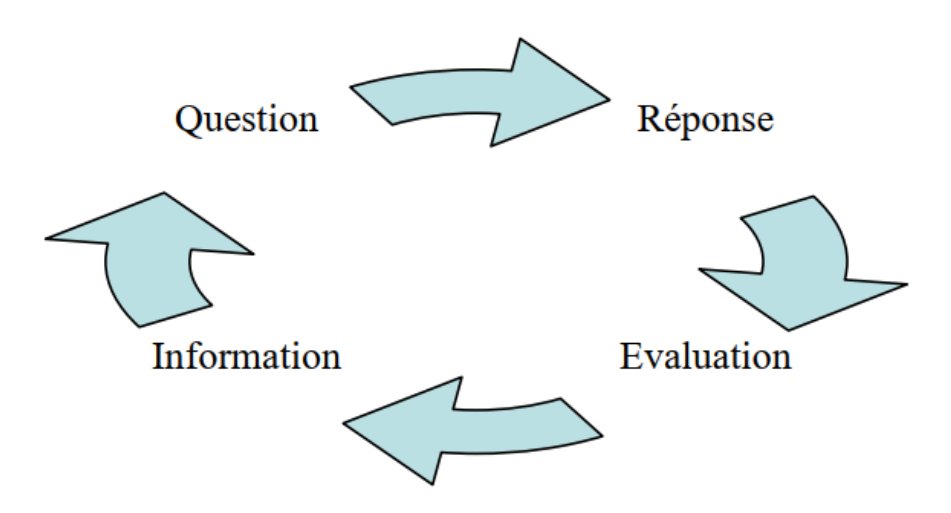

Figure 2.1 – Mode de fonctionnement des Didacticiels

Source : [Nada et al.](#page-105-10) [\(2018\)](#page-105-10)

Le logiciel propose l'information à l'élève, ensuite ce dernier répond aux questions fournies par le didacticiel. Enfin, le didacticiel fournit à l'élève un feedback sur ses réponses. Alors l'élève reçoit une évaluation sur ses connaissances. Donc, ce genre de logiciel opère à la façon de l'enseignement programmé de Skinner.

### 3. Les logiciels d'apprentissage par la découverte

A travers ce type de logiciels, l'élève découvre seul la connaissance, il est autonome.

### <span id="page-26-0"></span>2.3.3.2 La deuxième typologie

Une deuxième typologie des TICE est basée sur les fonctions dont l'ordinateur a été doté [Nada et al.](#page-105-10) [\(2018\)](#page-105-10).

Nous proposons huit fonctions établies par [De Vries](#page-104-8) [\(2001b\)](#page-104-8) dont les logiciels sont dotés, ainsi que les noms des logiciels éducatifs correspondants.

#### 1. Présenter de l'information :

Ce type de logiciel peut être désigné par les termes : support de cours ou tutoriel. La tâche proposée à l'élève est de lire et d'étudier ce qui lui est présenté sur l'écran.

#### 2. Dispenser des exercices :

Ce type de logiciel est connu sous le nom d'exercices répétés ou (drills en anglais). Le rôle joué par l'ordinateur est celui de stockage et de distribution de plusieurs exercices. La tâche proposée à l'élève est de faire des exercices.

#### 3. Véritablement enseigné :

La troisième fonction est d'attribuer le rôle de l'enseignant à l'ordinateur. Le rôle de l'ordinateur est alors celui d'un guide, d'un tuteur, d'un enseignant ou même d'un autre élève. Ces types de logiciels sont connus sous le nom de « tuteur intelligent ». L'ordinateur doit posséder les connaissances du domaine à enseigner, s'adapter aux connaissances et erreurs de l'élève, adapter une stratégie pédagogique et pouvoir communiquer avec l'élève. La tâche de l'élève consiste surtout à dialoguer avec l'ordinateur.

#### 4. Capter l'attention et la motivation de l'élève :

Une quatrième fonction de l'ordinateur dans l'enseignement pourrait être de motiver les élèves en exploitant des jeux dits éducatifs. Un jeu peut prendre la forme d'une série de questions-réponses, de recherche d'objets ou de réalisation de problèmes. A l'inverse des exercices répétés, les jeux éducatifs proposent une série de questions suscitant la curiosité et l'imagination.

#### 5. Fournir un espace d'exploration :

La cinquième fonction est celle d'exploiter l'ordinateur pour rendre disponible du texte, du son, des images et des vidéos ce qu'on appelle hypermédias. Le rôle de l'ordinateur est de fournir un espace d'exploration correspondant aux concepts et relations d'une matière et la tâche proposée à l'élève est d'explorer cet espace. La différence avec un support de cours est que l'information est organisée en concepts et relations mais, l'ordre de présentation des informations n'est pas défini à l'avance, cet ordre sera décidé par l'élève lui-même.

#### 6. Fournir un environnement par la d´ecouverte des lois naturelles :

Une sixième fonction de l'ordinateur prévoit de laisser l'élève découvrir des lois par lui même. Ce type de logiciel est appelé logiciel de simulation qui imite la réalité. L'élève apprend en agissant sur une simulation d'une façon similaire à la façon dont il agirait dans une situation réelle. Les tâches à exécuter par l'élève sont de manipuler, d'observer et d'interpréter les résultats.

### 7. Fournir un environnement par la découverte de domaines abstraits :

La septième fonction ressemble à la sixième à la différence que l'élève découvre des domaines abstraits. Ce type de logiciel est appelé micro-monde. La tâche proposée à l'élève est de construire et de manipuler des objets présentés sur le logiciel.

#### 8. Fournir un espace d'échange entre les élèves :

La huitième et dernière fonction est de permettre aux élèves d'apprendre en communiquant. Ce type de logiciel est appelé logiciel d'apprentissage collaboratif. Il peut être utilisé dans un apprentissage collaboratif (travail de groupe) ou dans un apprentissage à distance. La tâche proposée aux élèves est de discuter, d'argumenter et décrire ou résoudre des problèmes ensemble.

La deuxième typologie se résume par le tableau suivant :

| Fonction          | Type de            | Théorie          | Tâche      | Connaissances   |
|-------------------|--------------------|------------------|------------|-----------------|
| pédagogique       | logiciel           |                  |            |                 |
| Présenter de      | Tutoriel           | Cognitiviste     | Lire       | Présentation    |
| l'information     |                    |                  |            | ordonnée        |
| Dispenser des     | Exercices répétés  | Béhavioriste     | Faire des  | Association     |
| exercices         |                    |                  | exercices  |                 |
| Véritablement     | Tuteur intelligent | Cognitiviste     | Dialoguer  | Représentation  |
| enseigné          |                    |                  |            |                 |
| Captiver          | Jeu éducatif       | Principalement   | Jouer      |                 |
| l'attention et la |                    | béhavioriste     |            |                 |
| motivation de     |                    |                  |            |                 |
| l'élève           |                    |                  |            |                 |
| Fournir un espace | Hypermédia         | Cognitiviste,    | Explorer   | Présentation en |
| d'exploration     |                    | constructiviste  |            | accès libre     |
| Fournir un        | Simulation         | Constructiviste, | Manipuler, | Modélisation    |
| environnement     |                    | cognition située | observer   |                 |
| pour la           |                    |                  |            |                 |
| découverte des    |                    |                  |            |                 |
| lois naturelles   |                    |                  |            |                 |
| Fournir un        | Micro-monde        | Constructiviste  | Construire | Matérialisation |
| environnement     |                    |                  |            |                 |
| pour la           |                    |                  |            |                 |
| découverte de     |                    |                  |            |                 |
| domaines          |                    |                  |            |                 |
| abstraits         |                    |                  |            |                 |
| Fournir un espace | Apprentissage      | Cognition située | Discuter   | Construction de |
| d'échange entre   | collaboratif       |                  |            | l'élève         |
| élèves            |                    |                  |            |                 |

<span id="page-28-0"></span>**Table 2.2** – Les huit fonctions pédagogiques et leurs caractéristiques selon [De Vries](#page-104-1) [\(2001a\)](#page-104-1)

[1](#page-29-3)

## <span id="page-29-0"></span>2.4 L'état de l'art sur des travaux existants

Le développement des outils d'aide à l'apprentissage a fait l'objet de nombreuses études dans plusieurs pays du monde dans le domaine de la Biologie. Ainsi, nous présentons dans cette partie quelques outils TIC existants qui ont été développés en SVT.

### <span id="page-29-1"></span>2.4.1 A l'international `

Divers outils d'aide à l'apprentissage ont été réalisés en Biologie dans différents pays du monde. Notamment :

- EvalParaTuB : C'est un outil innovant d'aide à la décision et au conseil développé dans les laboratoires F2E en France par l'Institut Carnot en 2016. Cet outil aide sur la maîtrise de la paratuberculose en élevage bovin en donnant la possibilité de choisir un type de troupeau, de le paramétrer, de personnaliser ses stratégies, de maîtriser et de tester plusieurs scénarios.
- LAVIS : C'est un laboratoire Virtuel réalisé par Kameni et Al en 2011 et composé d'une série d'observations, expériences et évaluations sur les conditions de germination, le cycle de l'eau, la notion de magnétisme, la notion de photosynthèse.

Nous pouvons aussi identifier de nombreuses adresses URL qui donnent accès au Site Web enseignant les cours de Biologie. Notamment :

- http ://44.svt.free.fr/ : Donne accès à la plateforme  $\text{SVT44}$  de Jean Paul Gallerand en France qui enseigne sur les cours de la classe de sixième à la classe de Terminale.
- http ://www.didier-pol.net/ : Donne accès au site Web DIDIER Pol qui représente les expériences faciles à réaliser pour les élèves du secondaire.

### <span id="page-29-2"></span>2.4.2 Au Cameroun

Depuis quelques années, les étudiants de 5<sup>ème</sup> du DITE (Département d'Informatique et des technologies éducatives) de l'Ecole Normale Supérieure de Yaoundé développent dans le cadre de leur mémoire de fin de formation, les outils d'aide à l'apprentissage des matières scientifiques, Notamment la biologie. Ainsi, nous pouvons énumérer quelques uns :

<span id="page-29-3"></span><sup>&</sup>lt;sup>1</sup>La cognition située est une théorie qui pose le principe que le savoir est inséparable de l'action. Par conséquent, toute connaissance est située dans une activité qui est liée aux contextes sociaux, culturels et physiques. La connaissance liée au travail n'est plus identifiée à l'état mental interne du travailleur. Mais, c'est plutôt, une compréhension partagée qui se construit par l'interaction entre les hommes et les machines sur le lieu de travail

- BOOST Production : Didacticiel réalisé par M. FOKO TAGNE BRICE et portant sur l'amélioration de la qualité et de la quantité des productions en classe de  $5<sup>eme</sup>$ de l'enseignement général.
- VIDA : Didacticiel réalisé par M. NOUYEP NOUNDJIO STEVE DURAND et portant sur le VIH/SIDA en classe de  $4^{\text{ème}}$  de l'enseignement général.
- DoctorSaam : Didacticiel réalisé par Mme MAGNE NKUATE Bercolle Laurelle et portant sur le cours de secourisme et d'accidents de l'appreil moteur en classe de 4ème de l'enseignement général.
- **DIATRA** : Didacticiel réalisé par Mme DJUISSI MOKIAGE Linda Ariane et portant sur la transformation des produits agricoles en classe de  $4<sup>eme</sup> ESG$ .
- OutiA<sup>2</sup>QMPF : Outil d'aide à l'apprentissage réalisé par M. TCHAWO KALAWA Cédric et portant sur quelques maladies du péril fécal.
- DISAPHEVO : Didacticiel réalisé par M. ONANA BELINGA RODRIGUE et portant sur l'apprentissage des phénomènes volcaniques en classe de 4<sup>ème</sup>.

Notons que cette liste n'est pas complète. Cependant, en feuilletant les outils existants de manière exhaustive, nous nous rendons compte qu'aucun n'enseigne particulièrement sur « la multiplication et le développement des animaux en classe de  $5<sup>eme</sup> \rightarrow$ . C'est la raison pour laquelle nous allons dans le cadre de ce travail, analyser, concevoir et réaliser un didacticiel qui viendra compléter cette liste d'outils qui représente une ressource pédagogique pour les enseignants et les élèves.

## <span id="page-30-0"></span>2.5 Cadre conceptuel

### <span id="page-30-1"></span>2.5.1 Les méthodes d'ingénieries pédagogiques

Selon [Henri](#page-104-9) [\(1997\)](#page-104-9), l'ingénierie pédagogique désigne l'ensemble des processus mis en œuvre pour produire de façon systématique et planifiée un produit ou un environnement d'apprentissage. Ces processus vont de l'analyse initiale des besoins jusqu'à la livraison, l'entretien et la révision continue du produit fini.

Dans cette partie, nous présenterons deux modèles émergent en matière d'ingénierie p´edagogique [Saint-Denis](#page-105-11) [\(2015\)](#page-105-11).

• L'approche analytique illustrée par la méthode  $\bf{ADDIE}$  (acronyme pour analyse, design, développement, implantation, évaluation). Cette approche suit un processus régulier avec des étapes à franchir. Elle est la plus utilisée actuellement. Elle permet `a des personnes novices de suivre un cheminement de production avec des livrables à chaque étape ;

• Une approche pragmatique illustrée par le modèle  $SAM$  (Successive Approximation Model). Cette approche est à destination de personnes plus expérimentées, où une phase pilote est rapidement élaborée avec un projet remanié au fil du temps.

### 1. Le modèle ADDIE

Le modèle ADDIE est le modèle historique dans l'ingénierie de formation par elearning. Plus de 100 modèles d'ingénierie e-learning sont basés sur ADDIE, apportant ici et là des variantes et ajustements. Ce modèle se décompose en cinq phases. Et chaque phase est consolidée avec des livrables spécifiques.

<span id="page-31-0"></span>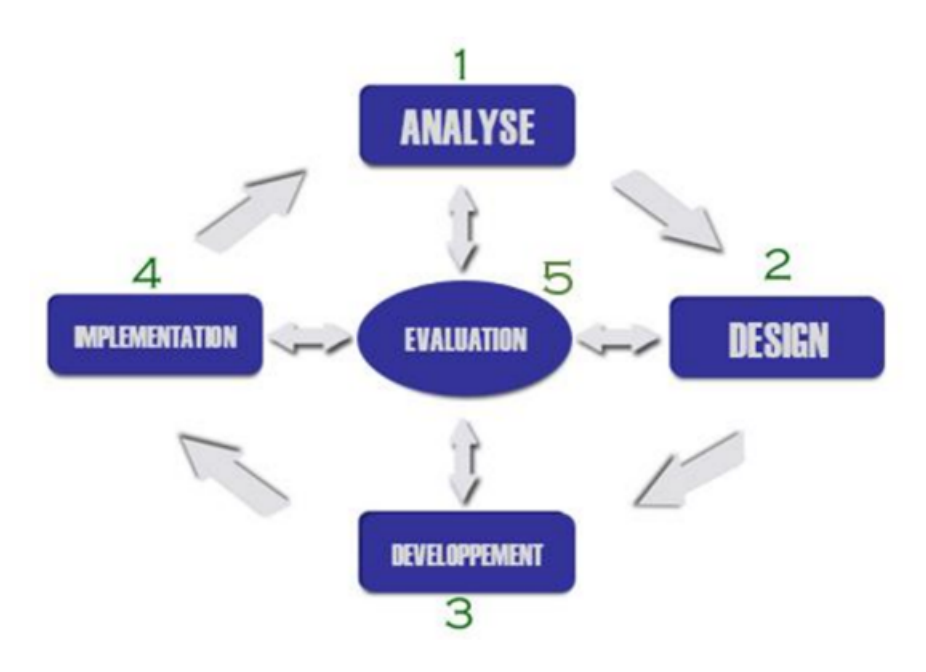

Figure  $2.2 -$  Le modèle ADDIE

Source : [Reiser and Dempsey](#page-105-12) [\(2007\)](#page-105-12)

- La phase d'Analyse : Cette phase consiste à clarifier et analyser différents aspects qui conditionnent les choix pédagogiques. Au cours de cette étape, le concepteur d´etermine le besoin de formation et en ´evalue la pertinence. Ceci est déterminé par l'accumulation exhaustive d'informations tout en dressant le profil des ´etudiants cibles. En comprenant les attentes et les besoins de ces  $\acute{e}$ tudiants cibles, il est alors n $\acute{e}$ cessaire de d $\acute{e}$ composer les informations à transmettre en une suite logique et naturelle de sorte à faciliter l'apprentissage. Livrable : analyse des besoins de formation
- La phase de Design : Cette phase consiste à spécifier les objectifs d'apprentissage et les compétences visées ainsi que les éléments de contenu qui seront abordés lors de la formation. Elle consiste également à définir le scénario pédagogique et la médiatisation de la formation. Le but de cette étape est de

structurer un prototype du cours en l'organisant en modules ou chapitres qui permettent de visualiser une ébauche du futur cours.

 $LivTable$ : synopsis (général) et scénario pédagogique (détaillé).

- $\bullet$  La phase de Développement : Cette phase consiste à produire les ressources nécessaires : modules de e-learning, vidéos, etc. Elle consiste également à produire tous les documents complémentaires à la formation : plan, guides, etc.  $Livrables:$  differents supports de formation : modules, éléments multimédias (vid´eos, sons, etc.), documents p´edagogiques (support de cours, guides, etc.)
- La phase d'Implantation : Cette phase consiste à mettre la formation à la disposition des apprenants.

Livrable : plan d'implantation avec planification d'une phase de test et de réajustement

• La phase d'Evaluation : Cette phase consiste à contrôler que les objectifs de la formation sont atteints en analysant les différentes dimensions de la formation dans le but de l'améliorer.

Deux types principaux d'évaluations visent l'évaluation de l'impact de la formation sur l'apprenant d'une part et l'´evaluation du dispositif de formation d'autre part.

 $LivTable$ : rapport d'évaluation

Le modèle ADDIE met particulièrement l'accent sur la définition du problème de formation ou d'apprentissage que l'on cherche à résoudre avant d'élaborer la solution de formation.

Selon [Saint-Denis](#page-105-11)  $(2015)$ , Les critiques qui sont faites à cette approche s'articulent autour d'un modèle :

- $\bullet$  trop systématique;
- $\bullet$  trop linéaire;
- trop contraignant;
- trop consommateur de temps

Les améliorations proposent un modèle plus holistique, plus itératif, et plus rapide. L'idée est la suivante : plutôt que de développer des formations/modules e-learning en phase, il s'agit d'entrer dans des d´eveloppements rapides, avec des prototypes, testés par les utilisateurs et révisés sur la base des feedback des utilisateurs.

### $2.$  Le modèle SAM

Ce modèle vient en contrepoint des critiques faites au modèle ADDIE et aux modèles dérivés. Il propose une approche plus itérative et s'appuie sur la notion de prototype. Ce modèle correspond au modèle « agile » qui se développe comme un nouveau mode de gestion de projet. La thèse défendue par les méthodes agiles est celle « de nouveaux modes de management de projets logiciels plus « agile », « légers » que les méthodes en vigueur ». Les valeurs qui soutiennent ces méthodes sont :

- les individus et les interactions plutôt que les processus et les outils;
- l'application fonctionnelle plutôt que la documentation compréhensive ;
- $\bullet$  la collaboration avec le client plutôt que la négociation des contrats;
- la réponse au changement plutôt que le suivi d'un plan »

L'utilisation des principes de l'agilité dans le e-learning contribue au développement des projets e-learning rapides, en ayant à chaque étape une visibilité sur les résultats.

<span id="page-33-2"></span>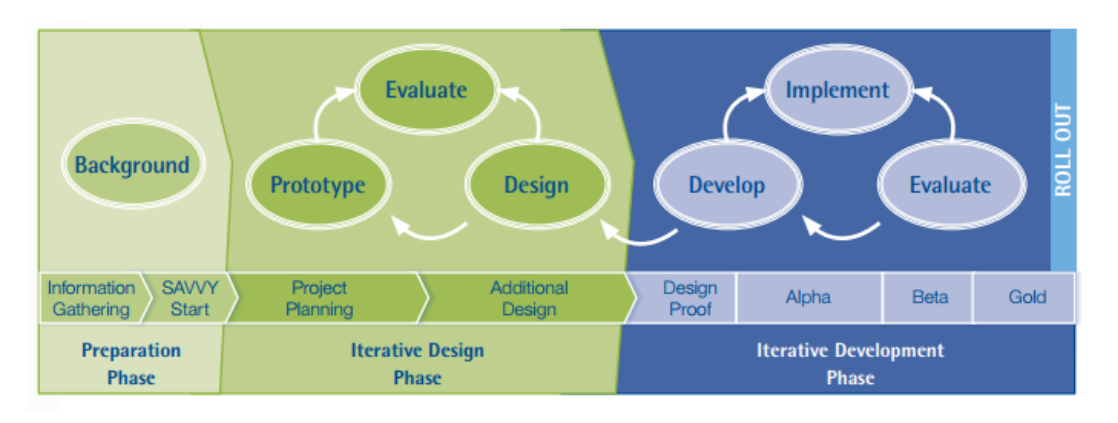

Figure  $2.3$  – Le modèle SAM

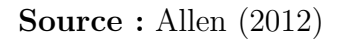

## <span id="page-33-0"></span>2.5.2 Les méthodes d'ingénieries logicielles

Un processus de développement logiciel est un ensemble structuré d'activités nécessaires pour développer un logiciel. Ce processus de développement est également qualifié de cycle de vie du logiciel, car il décrit toute la démarche mise en œuvre pour mettre sur pied le logiciel et le faire évoluer. La structuration du processus de développement est justement la qualité permettant au génie logiciel de s'assurer que les spécifications respectent les besoins du client, et que le logiciel respecte sa sp´ecification. Il existe deux grandes familles de modèles de développement de logiciels à savoir : les **processus dirigés par la plani**fication et les processus agiles. Dans la première famille, les activités sont planifiées à l'avance tandis que dans la deuxième famille la planification est incrémentale. Ainsi il sera possible dans le deuxi`eme cas de changer le processus pour s'adapter aux changements des besoins des utilisateurs.

### <span id="page-33-1"></span>2.5.2.1 Les modèles linéaires

Les approches linéaires supposent qu'il est possible de spécifier correctement et exhaustivement les besoins en début de processus et que ces besoins restent stables tout au long du processus de d´eveloppement. Les erreurs d'analyse, de conception ou de codage sont d´ecouvertes tardivement au terme d'un long processus [Jacques](#page-104-11) [\(2015\)](#page-104-11).

### 1. Modèle en Cascade :

Le principe est de considérer le développement logiciel comme une succession d'étapes réalisées de façon strictement séquentielle. Chaque étape doit être terminée avant que ne commence la suivante. A chaque étape, il y a production d'un *livrable* qui sert de base pour l'étape suivante. La découverte d'une erreur entraîne le retour à la phase à l'origine de l'erreur et une nouvelle cascade avec de nouveaux livrables. Les coûts de correction des erreurs sont donc importants. Il faut si possible *tout bien faire* dès le début. Les utilisateurs interviennent en début de processus, pour définir les besoins, et en toute fin du processus pour valider le système au regard des besoins exprimés au début.

<span id="page-34-0"></span>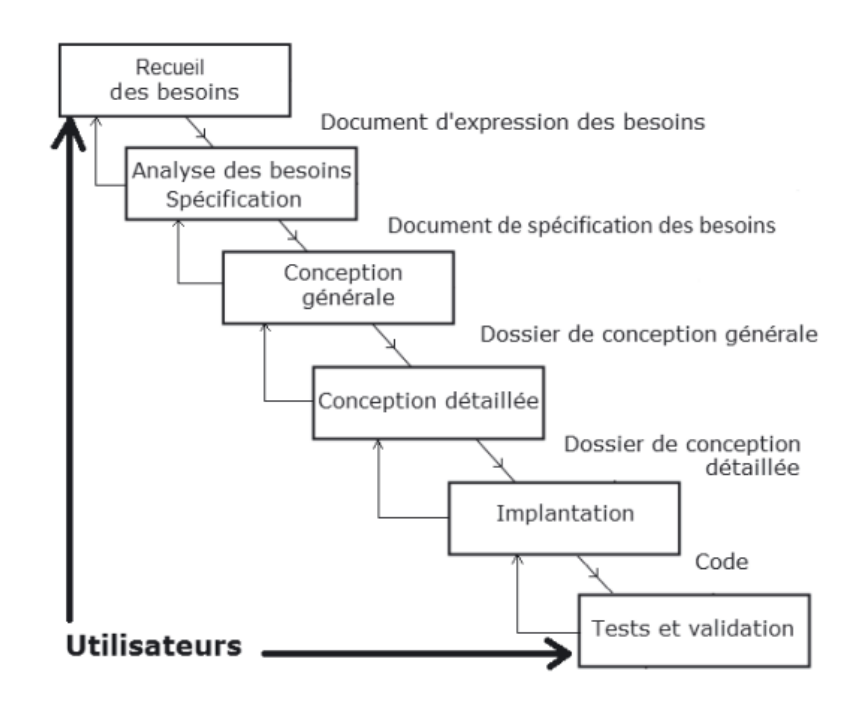

Figure  $2.4$  – Le modèle en cascade

Source : [Jacques](#page-104-11) [\(2015\)](#page-104-11)

### $2.$  Modèle en V :

Le modèle en V est une autre façon de représenter le modèle en Cascade, mais il fait mieux apparaître les produits intermédiaires à des niveaux d'abstraction et de formalité différents, ainsi que les procédures d'acceptation de ces produits intermédiaires. L'acceptation est préparée dès la construction, cela permet de mieux approfondir la construction et de mieux planifier la remontée. Le modèle en V met clairement en  $évidence$  les différents niveaux de test :

- $\bullet$  *test unitaire* : test de chaque composant de l'application pris isolément,
- $\bullet$  test d'intégration : test des interactions entre les composants de l'application,
- $\bullet$  test de validation : validation par les développeurs du système complet par rapport à son cahier des charges
- <span id="page-35-1"></span> $\bullet$  *test d'acceptation :* validation par le client du système complet par rapport aux besoins des utilisateurs.

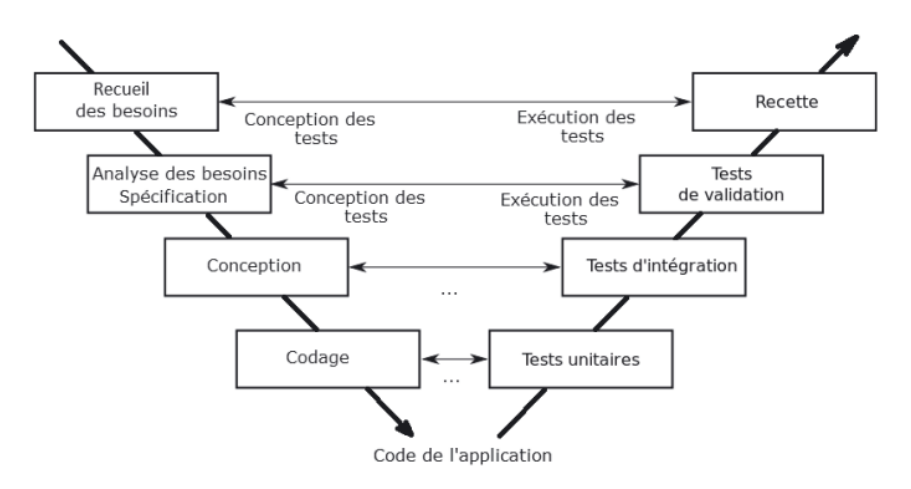

Figure  $2.5$  – Le modèle en V

Source : [Jacques](#page-104-11) [\(2015\)](#page-104-11)

### 2.5.2.2 Les méthodes agiles

<span id="page-35-0"></span>Les approches qui précèdent sont fréquemment qualifiées de « prescriptives » ou « normatives » car elles imposent, avec des injonctions très précises, une manière de développer le logiciel. Dans un tel cadre, une part importante de l'effort n'est pas directement dirigée vers le produit logiciel lui-même.

Les approches agiles cherchent à alléger le cadre (« trop de méthode tue la méthode ») et à rester le plus possible focalisé sur le code. Un objectif central est de répondre rapidement et de manière souple à tous les changements qui peuvent apparaître à tout instant. Les approches agiles visent la simplicité, la légèreté, l'auto-adaptation et l'autoorganisation. Contrairement aux approches prescriptives qui d´efinissent des ensembles de règles, les approches agiles sont plutôt à base de principes. Plus concrètement, les approches agiles sont des approches itératives à planification souple et itérations très courtes [Jacques](#page-104-11) [\(2015\)](#page-104-11).

Nous présentons dans cette partie deux « méthodes » de développement objet qui jouent un rôle majeur aujourd'hui : XP(eXtreme Programming) et Scrum. Scrum se positionne au niveau de la gestion et de l'organisation du projet tandis que XP se positionne au niveau des activités de développement.

### 1. Le modèle eXtreme Programming  $(XP)$
Il a été mis sur pieds en 1999 par Ward Cunningham et Kent Beck. L'idée directrice consiste à pousser « à l'extrême » les meilleures pratiques du développement logiciel. XP met en avant quatre valeurs, qui sont des normes de conduite individuelle ou sociale :

- La communication : XP privilégie la communication orale directe par rapport à l'échange de documents.
- Le retour d'information (feedback) : Les boucles de feedback sont essentielles pour réduire les risques.
- Le courage : Il consiste à accepter de se lancer dans un projet non entièrement spécifié et de changer fréquemment de rôle et de vision.
- La simplicité : Il faut viser « la chose la plus simple qui puisse marcher ». Cela peut concerner autant le processus que le code.

De ces quatre valeurs dérivent douze pratiques à savoirs : le Client sur le site de développement, un rythme de travail soutenable, des Livraisons fréquentes, une planification itérative, la Programmation en binôme, l'Appropriation collective du code, l'Intégration continue, le Développement dirigé par les tests, des Règles de codage et de nommage, une Conception simple, l'Utilisation de métaphores, le Remaniement (refactoring) du code.

Les quatre premières sont liées à la gestion de projet, les quatre suivantes à la communication et les quatre dernières à la programmation.

#### Les rôles

- Le programmeur (développeur) est au cœur de tout. Il est à la fois codeur, concepteur et analyste.
- Le client est intégré à l'équipe et il explique ce qu'il souhaite via les user stories et les tests d'acceptation qui doivent être passés avec succès par les livraisons.
- $\bullet$  Le testeur travaille avec le client pour définir et automatiser les tests d'acceptation.
- Le tracker suit l'avancement des tâches en cours d'itération. Ce n'est pas un supérieur hiérarchique mais quelqu'un qui cherche à détecter les problèmes au plus tôt en discutant avec les programmeurs.
- Le manager est le supérieur hiérarchique des programmeurs, qui s'occupe matériellement de l'équipe, demande des comptes sur les engagements pris, et réalise l'interface avec l'extérieur.
- Le coach est le garant du processus. C'est un expert de la méthode XP, un expert technique, programmeur chevronné, architecte, pédagogue et doté de sang-froid pour faire face aux difficultés.

#### Le processus

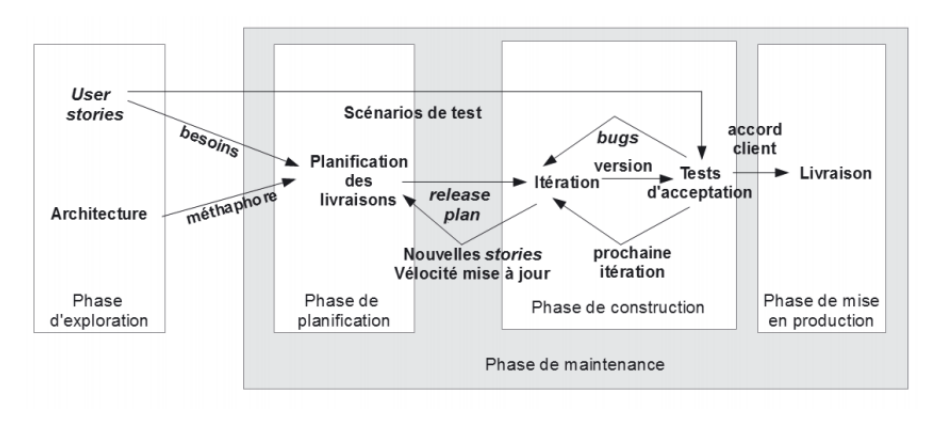

Un projet XP présente la structure que décrit la figure suivante :

Figure 2.6 – Processus XP au niveau macroscopique

Source : [Jacques](#page-104-0) [\(2015\)](#page-104-0)

- (a) Une phase d'exploration pendant laquelle les user stories initiales et les éléments architecturaux initiaux du projet (concepts et composants) sont déterminés avec les clients.
- (b) Une phase de planification pendant laquelle sont sélectionnées avec les clients les stories à implanter dans la première livraison et les livraisons suivantes (release plan).
- $(c)$  Une phase de construction incrémentale de la livraison. Les itérations d'une durée d'une à quatre semaines sont planifiées de manière souple.
- (d) Une phase de mise en production de la livraison impliquant l'accord du client.
- (e) Une phase de maintenance qui r´ep`ete les phases de planification, construction et mise en production pour les livraisons suivantes  $(2 \text{ à } n)$ . Ce cycle se répète tant que le client peut sélectionner des stories à livrer.

#### 2. Le modèle Scrum

Selon [Jacques](#page-104-0) [\(2015\)](#page-104-0), Scrum est un cadre de gestion d'un projet agile et reprend les principes de base des méthodes agiles : itérations courtes (appelées sprints) ; travail en collaboration étroite entre tous les intervenants, sans « spécialistes » et sans primes individuelles selon les performances; avec un rythme de développement soutenable; avec une équipe qui s'auto-organise.

## $(a)$  Les acteurs et rôles

Scrum sépare les « cochons » (pigs), c'est-à-dire les membres de l'équipe de développement, et les « poulets » (chickens), c'est-à-dire les personnes extérieures à l'équipe, intéressées par le développement (stakeholders) incluant :

#### • Le Client

Le client (extérieur ou interne) commande et paye le développement et peut donner du feedback.

#### • L'Utilisateur final

L'utilisateur final, connaît les besoins, contribue à définir le produit et donne du feedback.

#### • Le Manager

Le manager met en place un environnement optimal pour le déroulement du projet.

Parmi les « cochons » on distingue :

## • Le Product Owner

Le Product Owner est le stratège du projet. C'est la personne qui représente le client au sein de l'équipe. Il est chargé de : communiquer une vision claire du produit et définir ses caractéristiques; piloter le projet d'un point de vue métier ; s'assurer que l'équipe de développement se concentre sur les aspects à plus forte valeur ajoutée.

Ainsi, C'est lui qui définit les fonctionnalités du produit final. C'est aussi lui qui choisit les dates et contenus des différentes versions. Il définit les priorités dans les fonctionnalités et valide ou non les travaux à chaque fin de Sprint. C'est à lui que revient aussi la responsabilité du retour sur investissement ainsi que l'acceptation ou le rejet des résultats.

## • Le ScrumMaster

Le ScrumMaster est la personne qui doit faire appliquer les pratiques et les valeurs du Scrum; assurer la bonne collaboration au sein de l'équipe de développement et avec le Product Owner; protéger l'équipe de développement des turbulences et lever les obstacles qui pourraient apparaître.

## • L'équipe de développement (Team)

L'équipe de développement pluridisciplinaire et autogérée, comporte de cinq à neuf personnes qui sont chargées de : travailler avec les utilisateurs finaux, les clients, le Product Owner pour comprendre les exigences métier ; collaborer pour spécifier, coder, valider et documenter le produit ; délivrer un produit de qualité.

On parle parfois de Scrum team pour l'équipe de développement complétée par le Scrum Master et le Product Owner.

## (b) Les artefacts

## i. Le product backlog

Le travail de l'équipe de développement s'organise autour d'un artefact particulier, le product backlog (« carnet de produit »). Backlog signifie quelque chose comme le « restant dû ». Il s'agit d'une liste d'items (user stories ou epics) qui restent `a d´evelopper par priorit´es d´ecroissantes. Chaque item inclut une définition, un effort estimé et une priorité. Les plus prioritaires sont aussi les plus détaillés.

Le Product Owner génère la liste initiale des items. L'équipe associe à chaque item un effort estim´e. Il s'agit d'une estimation relative entre items exprimée en points (storie points) plutôt que d'une estimation absolue en durée. Le Product Owner, éventuellement avec le Scrum Master, donne une priorité à chaque item, en fonction d'un objectif. Une user storie est supprim´ee du backlog quand elle est « finie ».

Le backlog peut être complété par de nouvelles stories à chaque itération si des besoins nouveaux apparaissent.

#### ii. Le sprint backlog

Un sprint est une itération courte de deux à quatre semaines, débouchant sur une version potentiellement livrable, c'est-à-dire testée et documentée. Elle s'appuie sur un sprint backlog (ou « carnet de sprint ») qui est l'extrait du product backlog concerné par le sprint.

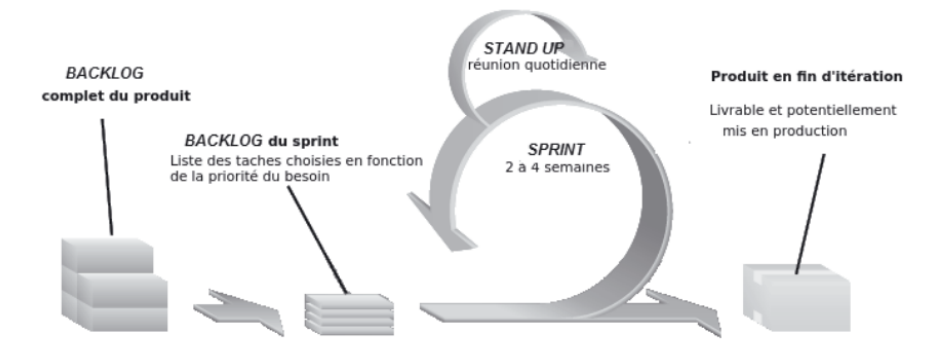

Figure 2.7 – Structure d'un sprint

## Source : [Jacques](#page-104-0) [\(2015\)](#page-104-0)

Le sprint backlog prend la forme d'un tableau avec un ensemble de Post-it, un par tâche assignée au sprint, réparti en trois colonnes : « à faire », « en cours  $\gg$ ,  $\ll$  fait  $\gg$ .

#### iii. Le sprint burndown chart

Ce graphique représente en abscisses, l'écoulement du temps en jours ouvrables du début à la fin du sprint, et en ordonnées, le montant de travail restant à faire estimé en points.

L'avancement idéal est représenté par une droite. L'avancement réel est souvent moins linéaire en fonction des avances ou des retards pris par l'équipe.

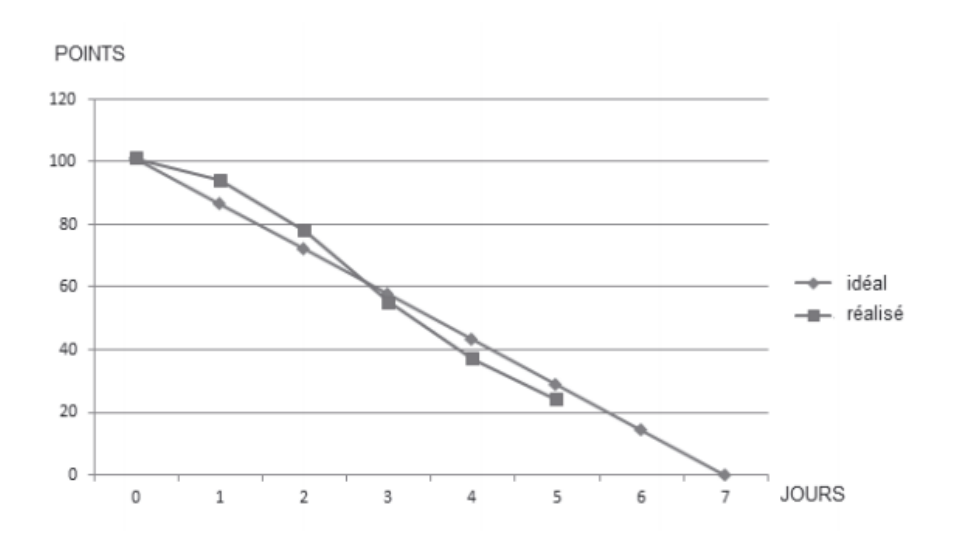

**Figure 2.8** – Le sprint burndown chart

Source : [Jacques](#page-104-0) [\(2015\)](#page-104-0)

#### iv. Le product burndown chart

Ce graphique représente en abscisses, les sprints successifs, et en ordonnées, le montant de travail restant à faire estimé en points.

Connaissant la vélocité de l'équipe, il permet d'estimer le nombre de sprints qui restent à réaliser pour terminer le produit.

## $(c)$  Les réunions

Plusieurs réunions rythment le développement de l'application

## i. Le sprint planning meeting

La planification d'un sprint se réalise au cours d'une réunion de planification (sprint planning meeting), d'une journ´ee au maximum. Dans un premier temps le Product Owner choisit les items qu'il aimerait voir implantés dans le sprint (le QUOI).

Dans un deuxième temps, l'équipe et le Product Owner discutent pour mieux appréhender ce qui est attendu pour chaque item (le COMMENT), c'est-`a-dire la conception en termes d'architecture, de composants, d'interfaces, de données, etc. Les items sont découpés en tâches, qui sont ajoutées au sprint backlog. Un effort estimé (en heures) est associé à chaque tâche.

## ii. Le daily scrum

Chaque jour, le daily scrum ou « mêlée quotidienne » est une réunion de type stand-up (debout) et de durée très réduite (environ un quart d'heure) o`u chacun expose : ce qu'il a fait la veille, ce qu'il compte faire ce jour, les embûches éventuelles.

Il n'y a pas de discussion pendant le daily scrum. Si cela semble nécessaire, les discussions se tiennent après, lors d'un follow-up meeting.

Après ces réunions, le travail de développement est effectué. En fin de jour-

n'ee, le sprint backlog est mis à jour de même que le sprint burndown chart. Le sprint se termine à la date prévue, que la totalité du sprint soit réalisée ou non, sans multiplier les heures supplémentaires. Cette terminaison comprend une revue et une rétrospective de sprint.

iii. La revue de sprint

La revue de sprint (quatre heures maximum) consiste à inspecter le produit. Il est présenté par l'équipe au Product Owner. Les « poulets » participent en général à cette réunion. « Poulets » et « cochons » sont libres de poser des questions et d'y répondre. Il s'agit de vérifier si les items sont « bien faits ». Cela passe par une démonstration du produit, mais ne doit pas se limiter à cela. Le backlog et les plannings sont revus en fonction des tâches ou items non réalisés.

#### iv. La rétrospective de sprint

La rétrospective de sprint (trois heures maximum) consiste à inspecter le processus. L'équipe et le Scrum Master y participent. Un tableau à trois colonnes sur ce qui « marche bien», ce qui « marche mal » et ce qui pourrait être fait pour améliorer la situation est élaboré. Chaque intervenant dispose un ou plusieurs items dans chaque colonne. Les items répétés sont marqués par des barres pour chaque occurrence suppl´ementaire. L'´equipe discute des modifications à essayer dans le prochain sprint pour corriger les défauts.

**Remarque :** Une équipe qualifie une storie d'epic pour indiquer qu'elle devra ˆetre d´ecompos´ee en plusieurs stories. Pour le dire autrement, il s'agit d'une storie qui est trop grosse pour entrer dans un sprint.

## 2.5.3 Conception ergonomique

D'après la Société d'Ergonomie de Langue Française [De Keyser and Van Daele](#page-104-1) [\(1988\)](#page-104-1), l'ergonomie est «la mise en œuvre des connaissances scientifiques relatives `a l'Homme, et nécessaires pour concevoir des outils, des machines et des dispositifs qui puissent être utilisés avec le maximum de confort, de sécurité et d'efficacité pour le plus grand nombre

»

L'ergonomie travaille à trois niveaux :

- au niveau physique, pour une adéquation entre l'homme d'un point de vue morphologique et son poste de travail ;
- au niveau social, pour un environnement de travail compatible avec les attentes des utilisateurs ; et
- au niveau cognitif, pour un traitement et une représentation des informations conformes aux attentes et capacités des utilisateurs.

L'ergonomie des logiciels se situe au niveau cognitif et recherche trois niveaux de compatibilité :

- perceptivo-moteur : compatibilité entre dispositifs d'interaction et caractéristiques physiques de l'utilisateur ;
- linguistique : codage des informations ; et
- activité : structure logicielle adaptée et adaptable aux modes de raisonnement de l'utilisateur dans la réalisation de sa tâche.

Dans cette partie, nous présenterons un ensemble de critères ergonomiques et les méthodes d'évaluation ergonomique des logiciels éducatifs.

## 2.5.3.1 Les critères ergonomiques

Il existe de nombreuses recommandations recensées dans des guides ergonomiques. Ces recommandations sont organisées par critères au sein de référentiels : ISO, Schneiderman, IFIP, Nielsen, etc. Nous présentons ici le référentiel de [Bastien and Scapin](#page-104-2) [\(1993\)](#page-104-2) qui comporte 8 critères affinés en sous-critères.

#### 1. Guidage

Le guidage est l'ensemble des moyens mis en œuvre pour conseiller, orienter, informer, et conduire l'utilisateur lors de ses interactions avec l'ordinateur (messages, alarmes, labels, etc.), y compris dans ses aspects lexicaux. Il comporte quatre sous critères :

- Incitation : L'incitation recouvre les moyens mis en œuvre pour amener les utilisateurs à effectuer des actions spécifiques.
- Groupement / distinction entre items : Le critère groupement/distinction entre items concerne l'organisation visuelle des items d'information les uns par rapport aux autres.
- Feedback immédiat : Le feedback immédiat concerne les réponses de l'ordinateur consécutives aux actions des utilisateurs, lesquelles peuvent être le simple appui sur une touche ou l'entrée d'une séquence de commandes. Dans tous les cas, l'ordinateur doit répondre, dans les plus brefs délais.
- Lisibilité : Le critère lisibilité concerne les caractéristiques lexicales de présentation des informations sur l'écran pouvant entraver ou faciliter la lecture de ces informations.

## 2. Charge de travail :

Le critère charge de travail concerne l'ensemble des éléments de l'interface qui ont un rôle dans la réduction de la charge perceptive ou mnésique des utilisateurs et dans l'augmentation de l'efficacité du dialogue. Elle comporte deux sous critères :

• Brièveté : Le critère brièveté concerne la charge de travail au niveau perceptif et mnésique à la fois pour les éléments individuels d'entrée ou de sortie et les séquences d'entrées (i.e., les suites d'actions nécessaires à l'atteinte d'un but, à l'accomplissement d'une tâche). La Brièveté contient aussi deux sous critères qui sont :

- $-$  Concision : Le critère concision concerne la charge de travail au niveau perceptif et mnésique pour ce qui est des éléments individuels d'entrée ou de sortie.
- $-$  Actions minimales : Le critère actions minimales concerne la charge de travail quant aux actions nécessaires à l'atteinte d'un but, à l'accomplissement d'une tâche. Il s'agit ici de limiter autant que possible les étapes par lesquelles doivent passer les utilisateurs.
- Densité informationnelle : Le critère densité informationnelle concerne la charge de travail du point de vue perceptif et mnésique, pour des ensembles d'éléments et non pour des items.

#### 3. Contrôle explicite

Le critère contrôle explicite concerne à la fois la prise en compte par le système des actions explicites des utilisateurs et le contrôle qu'ont les utilisateurs sur le traitement de leurs actions. Il comporte deux sous critères :

- Actions explicites : Le critère actions explicites concerne la relation pouvant exister entre le fonctionnement de l'application et les actions des utilisateurs. Cette relation doit être explicite, c'est-à-dire que le système doit exécuter seulement les opérations demandées par l'utilisateur et pas d'autres et ce, au moment où il les demande.
- Contrôle utilisateur : Par contrôle utilisateur on entend ici le fait que l'utilisateur doit toujours avoir la main, pouvoir contrôler le déroulement (interrompre, reprendre) des traitements informatiques en cours.

## 4. Adaptabilité

L'adaptabilité d'un système concerne sa capacité à réagir selon le contexte, et selon les besoins et préférences des utilisateurs. Il comporte deux sous critères :

- Flexibilité : Le critère flexibilité concerne les moyens mis à la disposition des utilisateurs pour personnaliser l'interface afin de rendre compte de leurs stratégies ou habitudes de travail et des exigences de la tâche. Le critère flexibilité correspond aussi au nombre de façons différentes mises à la disposition des utilisateurs pour atteindre un objectif donné.
- Prise en compte de l'expérience de l'utilisateur : Le critère prise en compte de l'expérience de l'utilisateur concerne les moyens mis en oeuvre pour respecter le niveau d'expérience de l'utilisateur.

#### 5. Gestion des erreurs

Le critère gestion des erreurs concerne tous les moyens permettant d'une part d'éviter ou de r´eduire les erreurs, et d'autre part de les corriger lorsqu'elles surviennent. Elle comporte trois sous critères :

- Protection contre les erreurs : Le critère protection contre les erreurs concerne les moyens mis en place pour détecter et prévenir les erreurs d'entrées de données ou de commandes ou les actions aux conséquences néfastes.
- Qualité des messages d'erreur : Le critère qualité des messages d'erreur concerne la pertinence, la facilit´e de lecture et l'exactitude de l'information donn´ee aux utilisateurs sur la nature des erreurs commises (syntaxe, format, etc.) et sur les actions à entreprendre pour les corriger.
- Correction des erreurs : Le critère correction des erreurs concerne les moyens mis à la disposition des utilisateurs pour leur permettre de corriger leurs erreurs.

#### 6. Homogénéité/cohérence

Le critère homogénéité/cohérence se réfère à la façon avec laquelle les choix de conception de l'interface (codes, dénominations, formats, procédures, etc.) sont conservés pour des contextes identiques, et sont différents pour des contextes différents.

#### 7. Signifiance des codes et dénominations

Le critère signifiance des codes et dénominations concerne l'adéquation entre l'objet ou l'information affichée ou entrée, et son référent.

#### 8. Compatibilité

Le critère compatibilité se réfère à l'accord pouvant exister entre les caractéristiques des utilisateurs (mémoire, perceptions, habitudes, compétences, âge, attentes) et des tâches, d'une part ; et l'organisation des sorties, des entrées et du dialogue d'une application donnée, d'autre part.

## 2.5.3.2 Méthodes d'évaluation ergonomique

Selon [Nogier and Leclerc](#page-105-0)  $(2016)$ , Ces méthodes permettent d'évaluer le degré d'utilisabilité et d'utilité des systèmes interactifs. elles permettent ainsi de mesurer l'efficacité d'un logiciel afin de pouvoir l'optimiser.

L'utilisabilité est la capacité du système à être facilement utilisé par une personne donnée pour réaliser la tâche pour laquelle il a été conçu.

L'utilité renvoie à la capacité du système à servir la réalisation d'une activité.

Il existe différentes méthodes pour évaluer les applications. Certaines nécessitent la participation des utilisateurs (c'est le cas des tests utilisateurs) tandis que d'autres procèdent par inspection et application de critères (c'est le cas des méthodes d'inspection ergonomique).

#### • Tests utilisateurs

Lors des tests utilisateurs (tests d'utilisation ou tests d'usage), un ou plusieurs utilisateurs participent à l'exploration libre commentée de l'application et/ou à l'exécution de tâches représentatives des tâches réelles.

Au cours des explorations libres commentées, les utilisateurs sont invités à penser, à exprimer ce qu'ils aiment et n'aiment pas sur les pages Web, à indiquer ce qui leur pose problème et éventuellement à faire des suggestions d'amélioration.

Plusieurs étapes participent à la réalisation de ces tests :

- 1. la définition des objectifs du test,
- 2. le choix et le recrutement des participants à qui on remettra les questionnaires,
- 3. l'analyse des données,
- 4. la présentation des résultats

#### • Méthodes d'inspection ergonomique

Les méthodes d'inspection ergonomique regroupent un ensemble d'approches faisant appel au jugement d'´evaluateurs, que ces derniers soient experts ou non en ergonomie. Elles visent généralement la détection des aspects de la conception des interfaces pouvant entraîner des difficultés d'utilisation ou alourdir le travail des utilisateurs. Dans ce genre d'évaluation, les évaluateurs ne sont généralement pas représentatifs des utilisateurs potentiels du logiciel.

# 2.6 Choix de la méthode d'ingénierie du didacticiel

La méthode d'ingénierie du didacticiel (ADSIE) est le fruit d'une collaboration entre une méthode d'ingénierie pédagogique (ADDIE) et une méthode d'ingénierie logicielle (SCRUM).

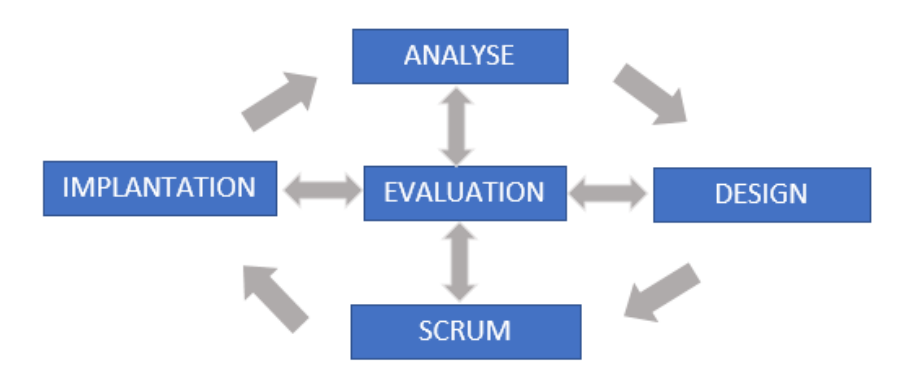

Figure  $2.9 -$  La méthodologie du Didacticiel

Le choix de l'ingénierie pédagogique se porte sur la méthode ADDIE car elle met particulièrement l'accent sur la définition du problème de formation ou d'apprentissage que l'on cherche à résoudre avant d'élaborer la solution de formation.

Dans notre contexte, Nous faisons face à un projet ayant pour objectif de satisfaire l'utilisateur. Nous devons ainsi définir une spécification qui pourra accepter le changement suite aux livraisons fréquentes et aux feedback. Ainsi, nous devons intégrer la notion d'am´elioration continue tout au long du projet. Ne disposant pas assez de temps, nous allons nous concentrer sur l'essentiel (la production).

C'est la raison pour laquelle le choix de l'ingénierie logiciel se porte sur une méthode agile, plus précisément la méthode Scrum pour sa particularité dans la gestion et l'organisation du projet.

# 2.6.1 Choix de la méthode d'évaluation ergonomique

Pour évaluer notre application, nous ferons des tests utilisateurs.

#### • Tests utilisateurs comparatifs ou de concurrence

Nous effectuerons cette tâche via un test comparatif de notre Didacticiel avec des Didacticiels concurrents. Ceci permettra de mettre en relief les points forts et les points faibles des Didacticiels existants.

#### • Tests utilisateurs du Didacticiel

Après que les apprenants auront testé le Didacticiel, nous leurs soumettrons un questionnaire pour recueillir les résultats et évaluer l'utilité de l'outil d'une part et la conformité des éléments de l'interface aux critères ergonomiques d'autre part.

Le questionnaire nous renseignera sur les aspects suivants :

- 1. La mesure de l'accessibilité de l'information,
- 2. L'évaluation de la qualité de l'apprentissage de l'utilisation du Didacticiel
- 3. L'analyse des comportements des apprenants pendant l'interaction avec le Didacticiel (temps d'attente, interrogations, hésitations, remarques, etc.)

Le résultat attendu sera une interprétation et analyse des comportements des apprenants mis en relation avec le Didacticiel, et un rapport synthétique.

# Chapitre 3 Méthodologie et Matériels

# 3.1 Méthodologie

Dans ce chapitre, nous allons spécifier le public cible de notre étude, les méthodes d'analyses des données, la sélection d'un échantillon, les instruments de collecte des données, la procédure pour l'analyse, la conception, le développement, l'implantation et l'évaluation de notre didacticiel.

## 3.1.1 Analyse du public cible

Cette étude menée dans la ville de Yaoundé s'intéresse aux élèves de la classe de 5<sup>ème</sup> de l'enseignement général des établissements scolaires (publics et privés) du Cameroun.

Les élèves de cette classe appartiennent en majorité au stade opératoire formel (de 11 à 18 ans). Dans ce stade, l'enfant raisonne déjà de manière abstraite. Il émet déjà des hypothèses.

Une minorité de ces élèves appartiennent aussi au stade opératoire concret (De 6 à 11 ans). Dans ce stade, l'enfant effectue les opérations concrètes. Il peut déjà classer, organiser les choses. Il peut déjà distinguer plusieurs aspects d'un objet.

En effet, selon [Piaget](#page-105-1) [\(1956\)](#page-105-1) dans son livre intitulé « Les stades du développement intellectuel de l'enfant et de l'adolescent  $\gg$ , il existe quatre stades de développement de l'enfant : le stade sensori-moteur, le stade pré-opératoire, le stade opératoire concret, et le stade opératoire formel.

# 3.1.2 Echantillonnage de la population cible

Un échantillonnage est une sélection d'individus ciblés pour réaliser un sondage. Les personnes interrogées sont triées parmi la population de référence. Etant donné que la cible de cette étude est très vaste, il nous était impossible de l'étudier en totalité.

L'étude est basée sur un échantillon aléatoire ou représentatif. L'échantillon aléatoire est sélectionné suite à un questionnaire. Le système des probabilités est utilisé pour trier de façon aléatoire les personnes incluses dans l'échantillon. Selon [Bathelot](#page-104-3) [\(2017\)](#page-104-3), « la méthode d'échantillonnage probabiliste est une méthode de sélection d'un échantillon basée sur le hasard et un tirage au sort. La méthode est dite probabiliste, car la représentativité de l'échantillon aléatoire obtenu est à priori assurée par les lois statistiques de la probabilité ». Les résultats seront ensuite schématisés grâce aux outils statistiques.

La population de l'enquête est constituée de 200 élèves de la classe de 5<sup>ème</sup> de l'enseignement général. Les élèves sont des deux sexes, et leurs âges sont compris entre 8 et 15 ans. Plus précisément, nous avons 50 élèves du lycée de Ngoa-ékéllé, 52 du collège François Xavier Vogt et 98 du Lycée Bilingue d'Application.

## 3.1.3 Les Méthodes de recherche

Dans le cadre de notre recherche, nous avons effectué la méthode qualitative et quantitative.

## 3.1.3.1 La méthode qualitative

La recherche qualitative analyse et produit les données descriptives et se concentre sur des interprétations, des expériences et leur signification. Les résultats d'études qualitatives sont généralement exprimés avec des mots. La recherche qualitative ne cherche pas à quantifier ou à mesurer, elle consiste le plus souvent à recueillir les données verbales permettant une démarche interprétative. Notre démarche s'est faite *via* les questionnaires des enseignants.

## 3.1.3.2 La méthode quantitative

La recherche quantitative est un processus de collecte et d'analyse des données quantifiables sur des grands effectifs obtenues à partir d'un échantillon de la population. Selon Wikipédia, les méthodes quantitatives sont des méthodes de recherche, utilisant des outils d'analyse mathématiques et statistiques, en vue de décrire, d'expliquer et prédire des phénomènes par le biais de concepts opérationnalisés sous forme de variables mesurables. Cette méthode est utilisée lorsque les données sont importantes. Notre étude s'est faite au travers des questionnaires des élèves. Les résultats ont été visualisés sous forme de graphiques.

# 3.1.4 Technique de collecte de données

Pour le recueil des données sur la question générale et les questions spécifiques de recherche, nous avons procédé par des questionnaires rédigés et distribués aux apprenants et enseignants. Notons que les phases de collectes se sont déroulées avant la réalisation du didacticiel pour recueillir les besoins et après l'évaluation du didacticiel de ces derniers afin d'évaluer leurs performances.

## 1. Collecte des données avant la réalisation du Didacticiel

Le questionnaire que nous avons établi permet de recueillir les informations suivantes :

- les difficultés des élèves de la classe de  $5<sup>eme</sup>$  lorsqu'ils apprennent les leçons portant sur le cours intitulé « la multiplication et le développement des animaux ».
- les difficultés des enseignements d'SVTEEHB de  $5^{\text{eme}}$  lors du processus d'enseignement/apprentissage sur ces leçons.
- les préférences des élèves dans le Didacticiel que nous voulons développer.

La collecte des informations des élèves s'est faite dans une classe du lycée de Ngoa- $\acute{e}$ kéllé, deux classes du lycée Bilingue d'application et une classe du collègue François Xavier Vogt. La sélection des participants pour la distribution des questionnaires  $\acute{e}$ tait faite de façon aléatoire dans les salles de classe, car tous les élèves ne pouvaient par avoir le questionnaire vu les effectifs pléthoriques des élèves et le nombre de questionnaires réduit.

La collecte des informations des enseignants s'est faite dans la salle des professeurs du collège François Xavier Vogt avec 02 enseignants d'SVTEEHB de la classe de 5<sup>ème</sup>. La collecte s'est effectuée via un questionnaire qui était donné à chaque enseignant.

2. Collecte des données après la réalisation du Didacticiel La collecte des informations des élèves s'est faite dans une salle de classe du collège François Xavier Vogt. L'échantillon était constitué de 60 élèves. Chaque élève a reçu un questionnaire.

La collecte des informations des enseignants s'est déroulée dans la salle des professeurs du collège François Xavier Vogt avec 02 enseignants d'SVTEEHB. La collecte des données s'effectuait à travers un entretien et des questionnaires.

# 3.1.5 Technique d'analyse

Le recueil des informations contenues dans le questionnaire a été fait par une analyse des contenus. Nous avons ainsi rempli les informations des questionnaires des élèves dans un fichier Excel afin de produire les statistiques sous forme de graphisme.

# 3.1.6 Procédure d'ingénierie pédagogique et logicielle

Notre démarche débute par une procédure d'ingénierie pédagogique (ADDIE) qui se déroule en cinq phases successives : l'Analyse, le Design, le Développement, l'Implantation et l'Evaluation.

La phase de Développement fera intervenir une procédure d'ingénierie logicielle (SCRUM).

# 3.1.7 Analyse

Cette phase consiste à :

- analyser le besoin de formation en spécifiant la nature exacte du problème que le système d'apprentissage doit viser à résoudre,
- définir les caractéristiques du public cible (acquis et compétences),
- $\bullet$  définir le contexte dans lequel s'insérera la formation,
- identifier les attentes des demandeurs de la formation.

## 3.1.8 Design

Cette phase vise essentiellement à :

- spécifier les objectifs d'apprentissage et les éléments de contenu qui seront abordés dans la formation,
- mettre au point la stratégie pédagogique,
- sélectionner les médias d'apprentissage,
- définir la structure générale (scénario ou parcours d'apprentissage) et le découpage en activités.

## 3.1.9 Développement

C'est la phase de médiatisation pour aboutir à un contenu structuré à partir des contenus et de la forme choisie.

Pour y parvenir, nous allons utiliser une Procédure d'ingénierie logicielle (Scrum).

Selon [Satpathy](#page-105-2) [\(2016\)](#page-105-2), une démarche Scrum s'éffectue en 5 étapes : une phase d'initialisation, une phase de planification et d'estimation, une phase d'implémentation, une phase de revues et de rétrospectives, et une phase de Release.

## 3.1.9.1 phase d'initialisation

La phase d'initialisation a pour objectif d'initialiser le travail du projet.

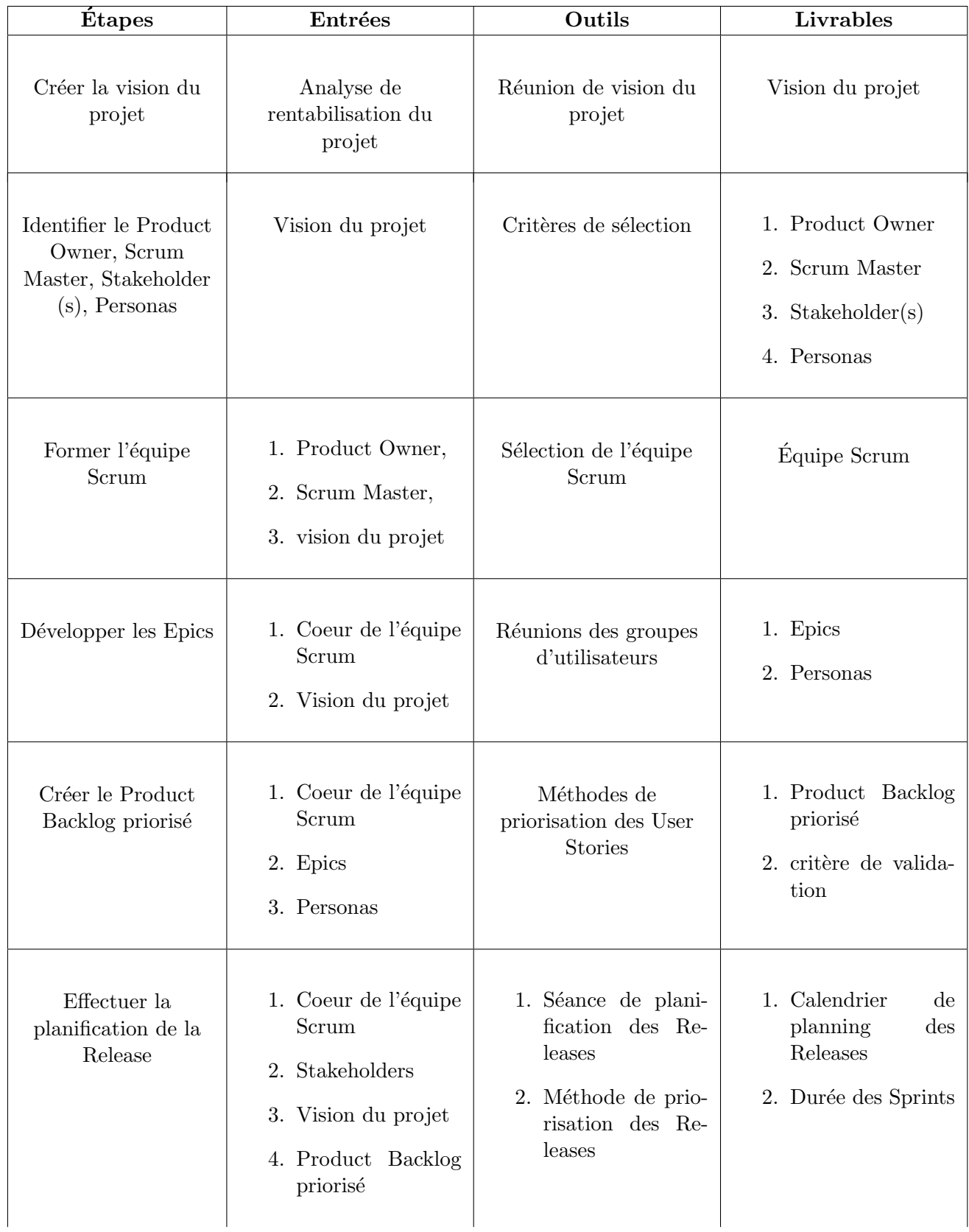

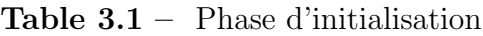

## 3.1.9.2 Phase de planification et d'estimation

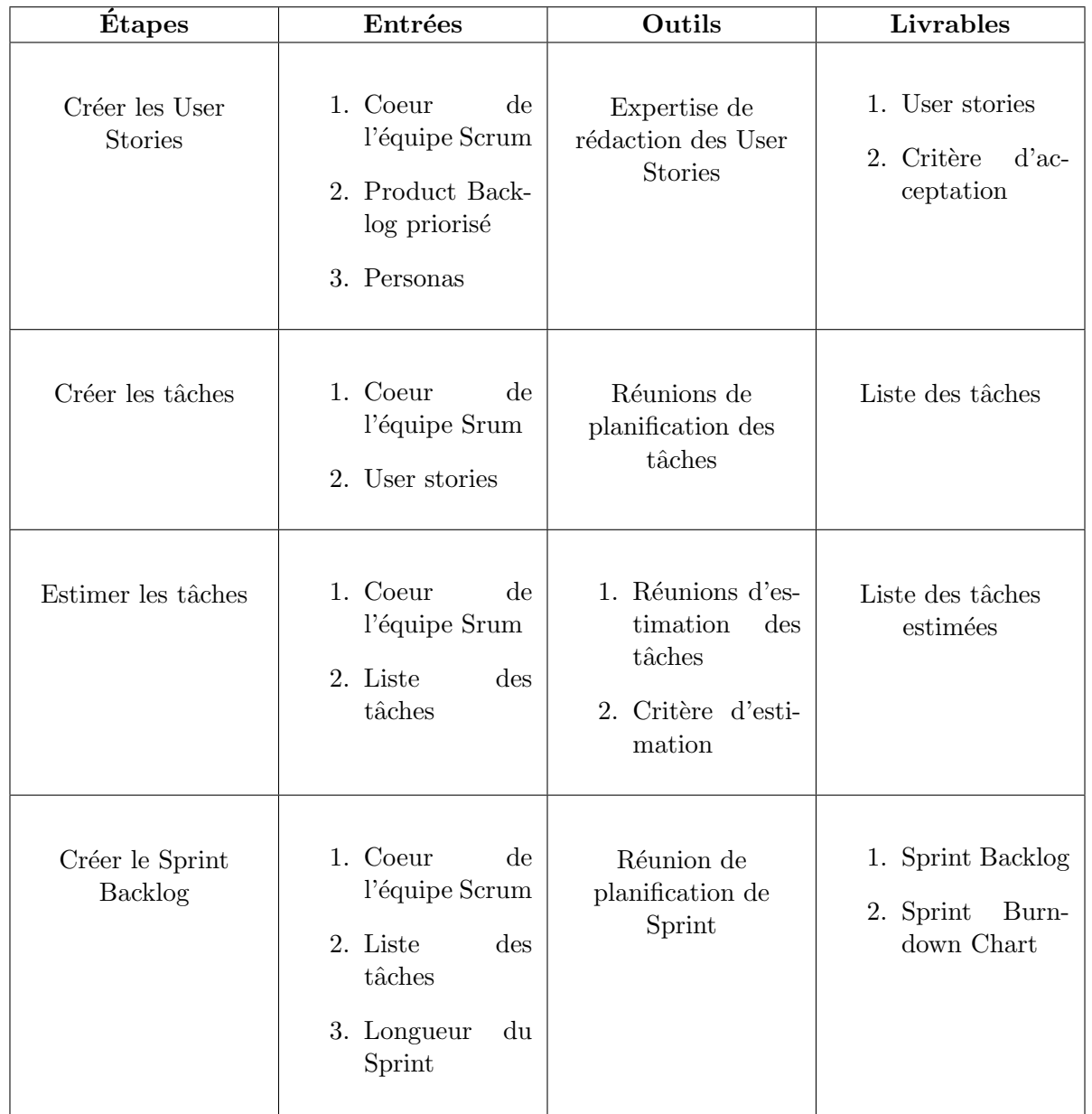

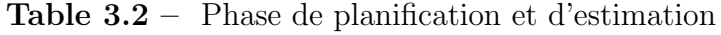

## 3.1.9.3 Phase d'implémentation

| <b>Étapes</b>                                   | Entrées                                                                                                    | Outils                                             | <b>Livrables</b>                                                                                                    |
|-------------------------------------------------|----------------------------------------------------------------------------------------------------|----------------------------------------------------|----------------------------------------------------------------------------------------------------|
| Créer les livrables                             | 1. Coeur<br>$\mathrm{d}\mathrm{e}$<br>l'équipe Scrum<br>2. Sprint Backlog<br>3. Tableau<br>Scrum<br>4. Journal<br>des<br>obstacles | Équipe d'expertise                                 | 1. Livrables<br>$\mathrm{d}\mathrm{e}$<br>sprint<br>2. Mise à jour du<br>tableau Scrum<br>3. Mise à jour du<br>Journal<br>des<br>obstacles |
| Conduire des<br>rencontres<br>journalières      | 1. Équipe Scrum<br>2. Scrum Master<br>3. Sprint<br>Burn-<br>down chart<br>4. Journal<br>des<br>obstacles                           | Daily Standup<br>Meeting                           | 1. Mise<br>à jour<br>Sprint<br>du<br>Burndown<br>Chart<br>2. Mise<br>à jour<br>du journal des<br>obstacles                                 |
| Mettre à jour le<br>product Backlog<br>Priorisé | 1. Coeur<br>de<br>l'équipe Scrum<br>2. Product Back-<br>log priorisé                                                               | Réunion de revue du<br>Product Backlog<br>Priorisé | Product Backlog<br>priorisé mis à jour                                                                                                    |

Table  $3.3$  – Phase d'implémentation

## 3.1.9.4 Phase de revues et de rétrospectives

| <b>Étapes</b>                     | Entrées                                                                                                    | Outils                       | Livrables                               |
|-----------------------------------|----------------------------------------------------------------------------------------------------|------------------------------|-----------------------------------------|
| Démontrer et valider<br>le Sprint | 1. Coeur<br>de<br>l'équipe Scrum<br>2. Livrables<br>du<br>Sprint<br>3. Sprint Backlog<br>4. Critères d'ac-<br>ceptation des<br>User stories | Sprint Review<br>Meetings    | Livrables acceptés                      |
| La rétrospective de<br>sprint     | 1. Scrum Master<br>2. Équipe Scrum<br>3. Résultats de la<br>démonstration<br>et la validation<br>du Sprint                                  | Retrospect Sprint<br>Meeting | Décision convenue<br>sur l'amélioration |

Table  $3.4$  – Phase de revues et de rétrospectives

## 3.1.9.5 Phase de Release

| <b>Étapes</b>              | Entrées                                                                                                    | Outils                                        | Livrables                                                                                                    |
|----------------------------|----------------------------------------------------------------------------------------------------|-----------------------------------------------|----------------------------------------------------------------------------------------------------|
| Livraison finale           | 1. Product<br>$\rm_{OW}$<br>ner<br>Stakeholders<br>2.<br>3. Livrables<br>acceptés<br>4. Calendrier<br>de<br>planning<br>$\mathrm{des}$<br>Releases | Méthodes de<br>déploiement<br>organisationnel | Accord de livraison<br>du travail                                                                                    |
| Rétrospective du<br>projet | Coeur de l'équipe<br>Scrum                                                                                                    | Retrospect Project<br>Meeting                 | 1. Décision<br>convenue<br>d'amélioration<br>2. Actions<br>assi-<br>gnés aux items<br>dates<br>et les<br>d'échéances |

Table 3.5 – Phase de Release

# 3.1.10 Implantation

La phase d'implantation consiste à rendre le système d'apprentissage disponible aux apprenants cibles, ce qui n´ecessite la mise en place d'une infrastructure organisationnelle et technologique. Elle consistera à :

- Déployer le didacticiel dans les établissements secondaires de l'enseignement général. Notamment le Collège François Xavier Vogt.
- Former les utilisateurs (enseignants et élèves de  $5<sup>eme</sup>$ )

# $3.1.11$   $\text{Évaluation}$

La phase d'évaluation permet de faire un diagnostic sur la qualité et l'efficacité de la formation. Elle se fera de deux manières :

- Evaluation quantitative : utiliser des indicateurs comme le taux de participation, la satisfaction des apprenants, les niveaux de réussite.
- Evaluation qualitative : mettre en place un questionnaire d'évaluation de la formation pour les apprenants.

# 3.2 Ressources utilisées

## 3.2.1 Ressources logicielles

## 1. Les logiciels utilisés

Pour Concevoir et réaliser l'outil DIMDA5, nous avons utilisé les logiciels suivants :

- Microsoft Word 2016 pour produire les textes qui serviront d'entrée au logiciel NaturalReader.
- $\bullet$  Microsoft Excel 2016 pour produire les différents graphiques.
- NaturalReader14 pour produire l'audio à intégrer dans les vidéos.
- $\bullet$  VideoScribe 3.2 pour le montage des vidéos.
- Balsamiq Mockups 3 pour réaliser la maquette de l'application.
- StarUML  $5.0.2.1570$  pour la réalisation des diagrammes UML.
- Photoshop CS6 pour traiter, retoucher et dimensionner les images.
- Adobe Flash professional CS6 pour réaliser l'application proprement dite.
- Google Chrome pour visualiser les résultats.

## 2. Langages de programmation utilisés

Les langages de programmation utilisés pour la réalisation de ce didacticiel sont :

- ActionScript 3.0 pour réaliser le cœur de l'application.
- HTML et CSS pour rendre l'application Web.

## 3.2.2 Ressources matérielles

Comme matériel, nous avons utilisé un ordinateur portable pour toutes les tâches de conception et réalisation du programme, un Smartphone pour la connexion internet via le partage de connexion Hotspot Wifi.

## 3.2.3 Ressources humaines

La réalisation du didacticiel DIMDA5 entre dans le cadre d'un projet individuel donné par le DITE de l'École Normale supérieure de Yaoundé. Ainsi les ressources humaines sont :

- M. NANA MBAKOP Emmanuel Armel pour l'analyse, la conception et la réalisation du didacticiel,
- Dr NGNOULAYE Janvier pour l'encadrement,
- Les utilisateurs finaux de l'application : 02 enseignants d'SVT du Collège François Xavier Vogt et 200 élèves de 5<sup>ème</sup> des établissements de l'enseignement général.

## Chapitre 4

# **Résultats**

# 4.1 Résultats de la recherche

# 4.1.1 Analyse qualitative

L'analyse menée auprès de deux enseignants de la classe de  $5^{\rm \`eme}$  du Collège François Xavier Vogt nous donne le tableau ci dessous :

| <b>Item</b>                         | Réponse 1                    | Réponse 2                   |  |
|-------------------------------------|------------------------------|-----------------------------|--|
| Les difficultés auxquelles sont     | Le manque de TP              | Le manque de TP             |  |
| confrontés les apprenants           |                              |                             |  |
| Objectif en terme de savoirs        | Choisir une espèce selon     | Donner les critères de      |  |
| concernant la « selection des       | sa convenance                | sélection d'une espèce      |  |
| espèces $\gg$                       |                              | animale                     |  |
| Objectif en terme de savoirs        | Réaliser ou expliquer une    | Expliquer comment           |  |
| concernant la « reproduction        | reproduction croisée         | réaliser la reproduction    |  |
| croisée »                           |                              | croisée                     |  |
| Activité expérimentale concernant   | Réaliser la reproduction     | Réaliser la reproduction    |  |
| le chapitre                         | croisée                      | croisée dans un lieu        |  |
|                                     |                              | d'élevage                   |  |
| Les TIC peuvent améliorer           | oui                          | oui                         |  |
| l'enseignement de ce cours          |                              |                             |  |
| Un didacticiel approprié peut       | oui                          | oui                         |  |
| améliorer l'apprentissage de ce     |                              |                             |  |
| <b>COUTS</b>                        |                              |                             |  |
| Le contenu du didacticiel           | les savoirs, savoirs faires, | Beaucoup d'illustrations    |  |
|                                     | savoirs êtres                | sous forme d'animation      |  |
|                                     |                              | avec un récapitulatif court |  |
|                                     |                              | et succinct                 |  |
| Les éléments à prendre en compte    | Les objectifs                | Programme officiel, vécu    |  |
| lors de l'élaboration du contenu du |                              | quotidien, livre au         |  |
| didacticiel                         |                              | programme                   |  |

Table 4.1 – Analyse qualitative du questionnaire des enseignants

## Interprétation :

Ce tableau nous révèle que les difficultés rencontrées par les élèves lors du processus d'enseignement/apprentissage sont liées au manque de travaux pratiques car les établissements secondaires n'ont pas de laboratoires d'SVT équipés des éléments nécessaires permettant aux élèves de faire les séances pratiques. Les objectifs de ce cours sont de choisir une espèce animale en fonction des caractéristiques du milieu de vie et d'expliquer comment réaliser la reproduction croisée. Les activités expérimentales sont la réalisation de la reproduction croisée par les élèves. Le contenu du didacticiel doit tenir compte des objectifs et du vécu quotidien des élèves. Le didacticiel devra illustrer les notions abordées dans le cours théorique via des animations et un récapitulatif court et succinct.

Ainsi, nous avons pour ambition de prévoir dans le didacticiel un laboratoire virtuel permettant aux apprenants de simuler les phénomènes liés au contenu de leur cours et d'expérimenter via des activités pratiques. Ceci permettra aux élèves d'acquérir les comp´etences lors du processus d'apprentissage.

# 4.1.2 Analyse quantitative

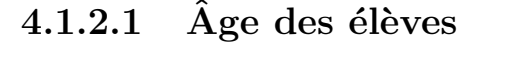

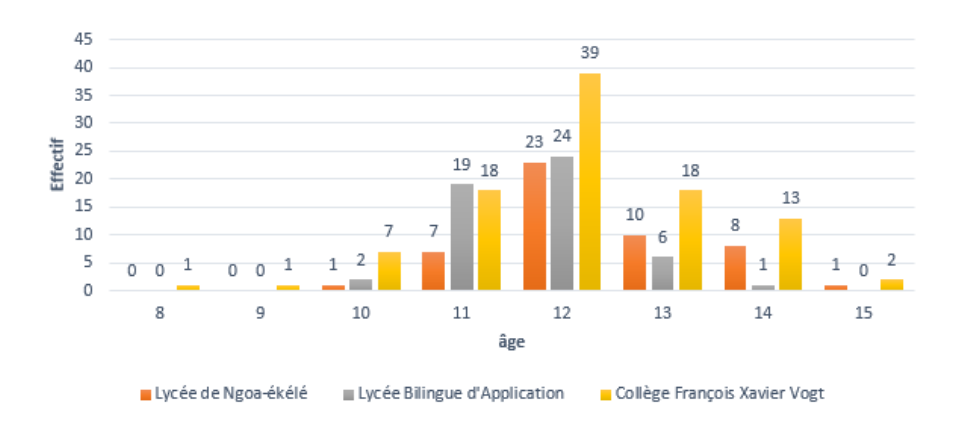

Figure  $4.1$  – Statistiques de l'âge des élèves

Les statistiques présentées dans cet histogramme nous révèlent que la majorité des élèves de  $5^{\text{eme}}$  ont environ 12 ans . D'après Dr NGOME dans son cours intitulé EDI 414 : «  $P\acute{e}dagogie G\acute{e}n\acute{e}rale et Technologyie éducative \gg dispensé en 2018$ , les enfants de cet âge raisonnent déjà de manière abstraite, ils émettent déjà des hypothèses.

## 4.1.2.2 Les causes des difficultés sur la compréhension du cours

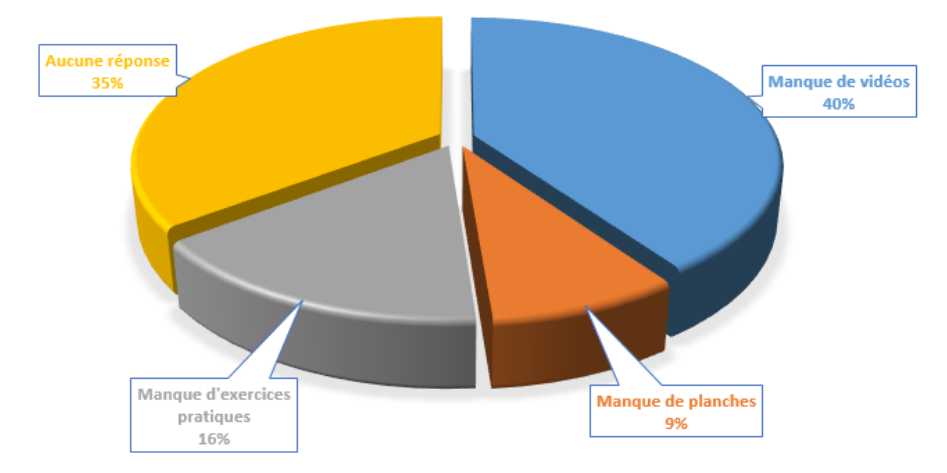

Figure  $4.2$  – Statistiques sur les causes des difficultés de compréhension du cours

Les élèves déclarent en majorité qu'ils ont des difficultés à comprendre le cours portant sur la « multiplication et le développement des animaux » parce qu'ils manquent les vidéos explicatives.

Pour pallier ce problème, nous désirons élaborer les leçons du cours sous forme de vidéos animées.

D'autres pensent qu'ils ont plutôt besoin des exercices pratiques et la minorité révèle qu'il y a nécessité d'élaborer les planches. Ainsi, nous pensons mettre les schémas annotés liés au contenu du cours dans notre didacticiel.

## 4.1.2.3 Les habitudes des élèves lorsqu'ils travaillent sur l'ordinateur

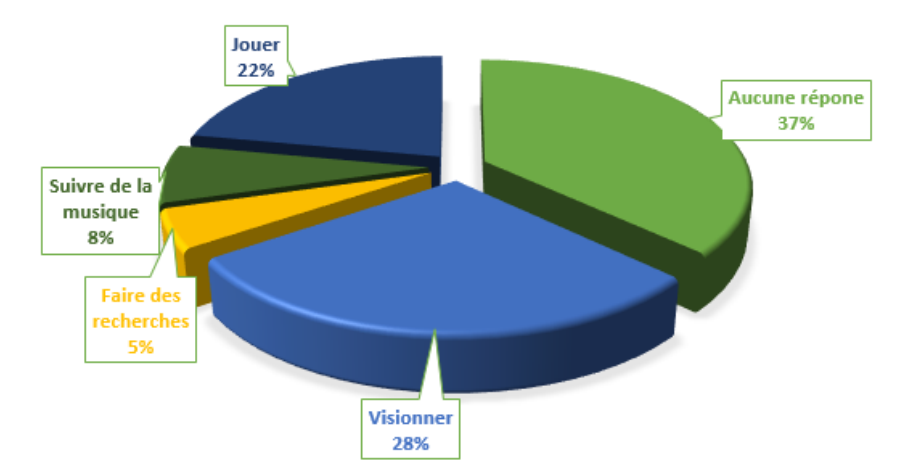

Figure  $4.3$  – Statistiques des habitudes des élèves sur l'ordinateur

Nous constatons que 37% des élèves ne travaillent généralement pas sur l'ordinateur.

Par contre, 28% possèdent un ordinateur dans le domicile de leurs parents et ont l'habitude d'utiliser cette machine pour visionner. Ceci confirme le fait qu'un cours élaboré sous forme de vidéo animée sera plus approprié pour les élèves.

Aussi, 22% ont l'habitude de jouer. Pour considérer ce nombre, nous désirons avoir les jeux éducatifs dans le logiciel. Ces élèves pourront ainsi se familiariser rapidement avec la plate forme.

## $4.1.2.4$  Proposition d'une solution par les élèves

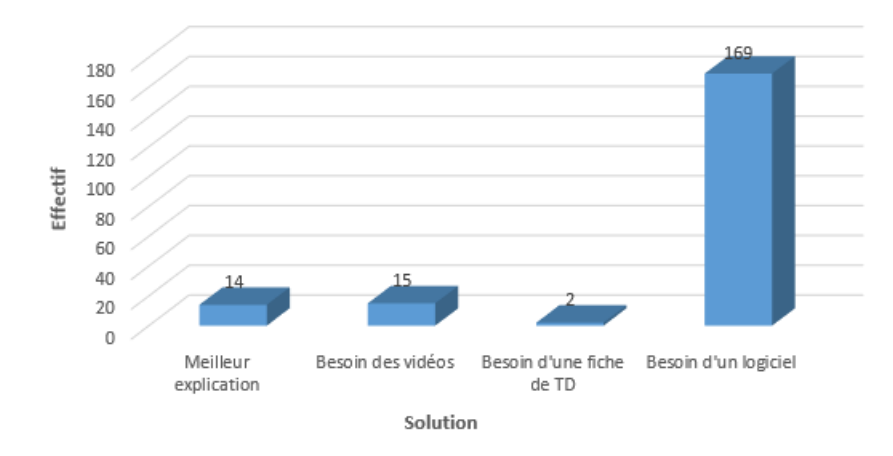

Figure 4.4 – Statistiques sur la proposition d'une solution

La plupart des apprenants suggèrent qu'un logiciel contenant le cours, les schémas annotés, les exercices corrigés, les vidéos, sera plus approprié pour améliorer leur compréhension dans le processus d'apprentissage.

## 4.1.2.5 Statistique sur les préférences du type de logiciel par les élèves

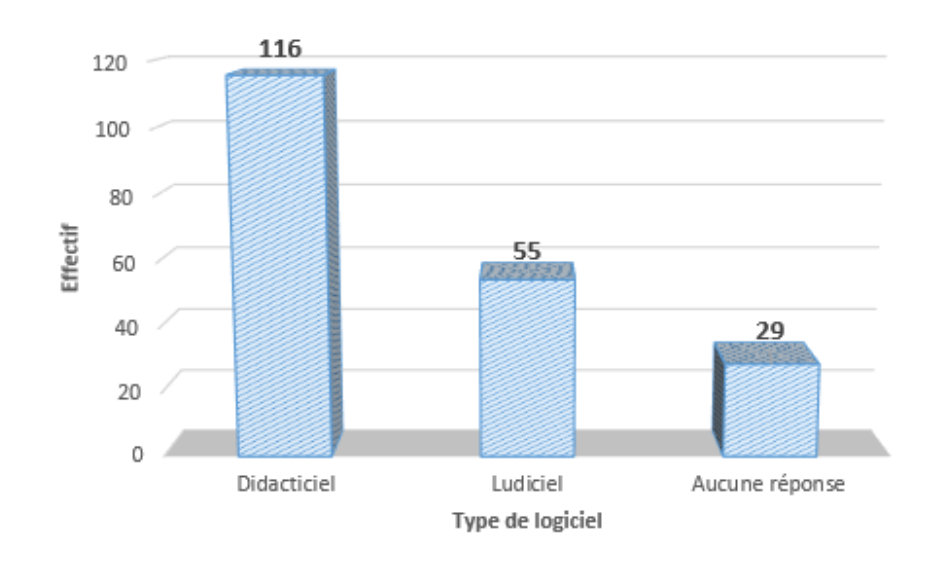

Figure  $4.5$  – Statistiques sur le choix du type de logiciel par les élèves

C'est le résultat de ce graphisme qui a orienté notre choix sur le type de logiciel à implémenter. nous décidons ainsi de mettre sur pied un didacticiel. Pour considérer le petit nombre qui désire le ludiciel, nous prévoyons inclure des jeux dans notre plate forme.

4.1.2.6 Préférence des élèves sur la manière dont sera déployé le logiciel

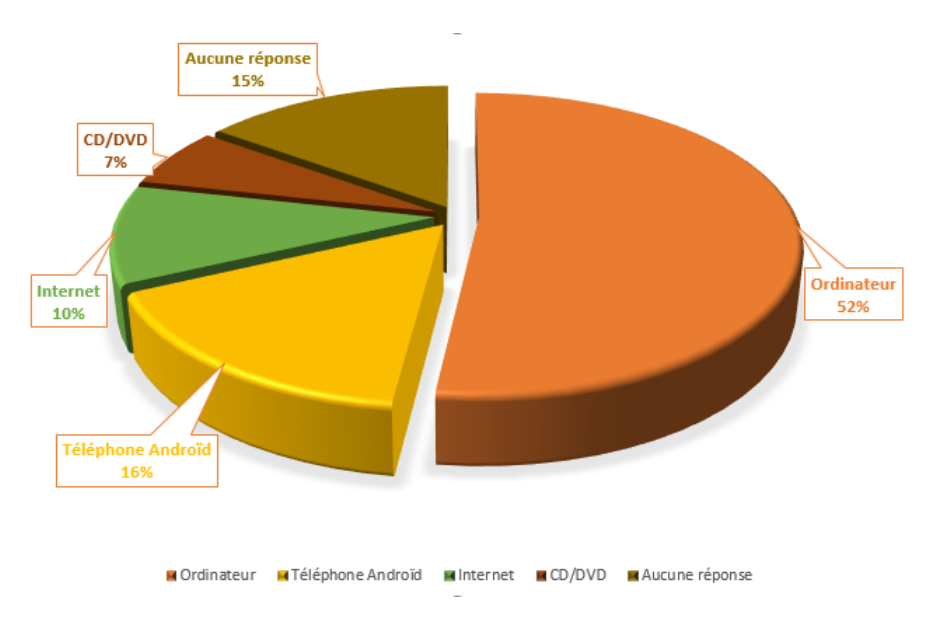

Figure  $4.6$  – Statistique sur la manière dont le logiciel sera déployé

Nous constatons que la plupart des élèves désirent que l'outil d'apprentissage à développer soit déployé sur un ordinateur dont ils auront accès. Ainsi l'application devra être déployée dans les établissements secondaires de l'enseignement général. Notamment le Collège François Xavier Vogt.

# 4.2 Résultats de l'ingénierie du didacticiel

## 4.2.1 Analyse

## 4.2.1.1 Analyse des besoins de formation

## 1. Les objectifs généraux

L'objectif principal de cette recherche est d'analyser, concevoir et réaliser un didacticiel qui professionnalisera les enseignements d'SVTEEHB dans les établissements généraux et facilitera l'apprentissage sur la multiplication et le développement des animaux aux élèves de la classe de  $5^{\text{eme}}$  en particulier.

Ainsi, l'application devra permettre de faciliter l'acquisition des savoirs, savoir-faire, savoir-être, savoir-agir des élèves.

## 2. Les contenus pédagogiques

 $L'$ application devra mettre à la disposition des élèves, les éléments suivants :

- Une image et un texte court décrivant la situation problème afin de permettre aux élèves de faire le lien entre le cours qu'ils sont sur le point d'apprendre et leur quotidien.
- Les cours vidéos sur « la sélection des espèces animales », « la reproduction croisée  $\gg$  et « le rapprochement des partenaires, fécondation et développement après la fécondation  $\gg$
- Les planches
- Le vocabulaire contenant la définition des mots clés
- Les exercices liés à chaque vidéos et permettant aux élèves de faire l'évaluation formative sous forme de jeux
- $\bullet$  L'évaluation sommative s'effectuant sous forme de jeux et contenant les QCM, questions à réponse Vrai ou faux, et les questions à trous
- Un laboratoire virtuel permettant aux élèves d'expérimenter en simulant la reproduction croisée
- les simulations (animations) sur la fécondation, la reproduction croisée et le développement des animaux après la fécondation.

## 3. Caractéristiques du public cible

Les élèves de 5<sup>ème</sup> des établissements de l'enseignement secondaire au Cameroun sont des adolescents et ont certaines compétences (pré-requis). Il savent déjà que :

- les animaux se reproduisent en mettant aux monde des petits par mise bas ou  $éclusion$  des oeufs,
- le mâle féconde les ovules de la femelle pour donner des oeufs,
- les oeufs se développent progressivement en jeunes, puis en adultes.

## 4. Le contexte dans lequel s'insérera la formation

L'outil devra être déployé dans les établissements d'enseignement général. Les ordinateurs de la salle d'informatique de chaque établissement devront ainsi contenir l'application. Les élèves auront accès à l'outil d'apprentissage pendant les heures de travaux pratiques. Ceux possédant un ordinateur portable dans leur domicile pourront avoir l'application sur CD/DVD.

## 5. Analyse de l'existant

Le cours est dispensé dans les salles de classe via l'approche par compétence (APC). La plupart des établissements n'ont pas de laboratoires d'SVT fonctionnels. Les  $\acute{e}$ lèves se contentent des croquis mis au tableau par les enseignants et des représentations figées du livre au programme.

## 6. Les attentes des demandeurs de la formation

Les enseignants et apprenants désirent avoir un didacticiel qui contient les vidéos, les planches, les simulations, les jeux et en tenant compte du quotidien des élèves.

Pour répondre à ces préférences, nous prévoyons mettre à leur disposition :

- Des cours sous forme de vidéos animées,
- Une fiche d'exercices sous forme de jeux,
- $\bullet$  L'évaluation sous forme de jeux,
- Des simulations.
- Des Planches.

## 7. Les contraintes

Deux contraintes majeures ont émaillé ce travail :

- Les contraintes institutionnelles : Le projet répond à l'offre technique formulée par le DITE de l'ENS de Yaoundé afin d'approuver notre formation par un diplôme de professeur de l'enseignement secondaire, deuxième grade.
- Les contraintes temporelles : la réalisation de ce projet s'étend sur 10 mois allant du 06 Août 2018 au 06 Juin 2019.

# 4.2.2 Design

## 4.2.2.1 Les objectifs d'apprentissage

Les compétences attendues sont :

- choisir les espèces en fonction des caractéristiques du milieu de vie.
- Expliquer comment réaliser la reproduction croisée.
- Décrire la fécondation chez les animaux.
- Identifier les étapes du cycle de développement des animaux.

## 4.2.2.2 La stratégie pédagogique

Le modèle behavioriste est implémenté par le biais des vidéos, des exercices sous forme de jeux et des simulations. Le modèle constructiviste est appliqué par la simulation des expériences. Le modèle socioconstructiviste est appliqué par la simulation des expériences et l'exploitation de la situation-problème.

Les méthodes d'enseignement utilisées sont :

- La méthode expositive : les vidéos sur les différentes leçons transmettent les connaissances à l'apprenant sous forme d'exposé.
- La méthode de résolution de problème : est mise en œuvre par un problème concret à résoudre que l'on pose à l'apprenant avant le début du cours.
- La méthode Démonstrative : l'élève observe les simulations sur la reproduction croisée et expérimente par simple imitation.
- La méthode par découverte : la situation-problème élaborée dans ce cours permet de stimuler les élèves et de les mettre en action dans le processus enseignement/apprentissage. La simulation des expériences permettent aux élèves d'utiliser les essais, les erreurs et le tâtonnement pour apprendre.
- La méthode interrogative : les exercices de transition entre les différentes leçons et les exercices d'évaluation sont faits sous forme de questionnaire.

## 4.2.2.3 Structure générale

La scénarisation pédagogique dans l'analyse de notre travail passe par quatre activités.

| Activités                                                                                                    | Description                                                                                                    | Médias utilisés                                          | Stratégie pédagogique                                 |
|----------------------------------------------------------------------------------------------------|----------------------------------------------------------------------------------------------------|----------------------------------------------------------|-------------------------------------------------------|
| Activité 1 : Scénario<br>proposant la<br>situation problème<br>et les leçons                                 | Une situation problème<br>est décrite avant la<br>page présentant les<br>leçons. Le cours est<br>constitué de trois<br>leçons distinctes.         | $\bullet$ Images<br>$\bullet$ Textes<br>$\bullet$ vidéos | • Résolution de pro-<br>blème<br>$\bullet$ Expositive |
| Activité 2 : Scénario<br>proposant les<br>planches                                                           | Une page proposant les<br>différentes planches                                                                                                    | Images                                                   | Expositive                                            |
| Activité 3 : Scénario<br>proposant<br>l'évaluation                                                           | Une page proposant les<br>différents types<br>d'évaluation (vrai ou<br>faux, QCM, questions à<br>trous). L'élève s'évalue<br>en jouant.           | $\bullet$ Images<br>$\bullet$ Textes                     | Questionnement                                        |
| Activité 4 : Scénario<br>proposant<br>l'observation des<br>phénomènes et la<br>simulation des<br>expériences | L'élève observe et<br>expérimente                                                                                                    | · Vidéos<br>$\bullet$ Images<br>Textes                   | $\bullet$ Découverte<br>$\bullet$ Démonstrative       |
| Activité 5 : Scénario<br>proposant le<br>vocabulaire                                                         | L'élève navigue via le<br>bouton suivant ou<br>précédent                                                                                          | Textes                                                   | Expositive                                            |
| Activité 6 : Scénario<br>proposant l'aide                                                                    | $\bullet$ Description sur la<br>manière de na-<br>viguer et com-<br>ment accéder au<br>contenu<br>$\bullet$ Information<br>sur<br><i>l'auteur</i> | · Vidéo<br>$\bullet$ texte                               | Expositive                                            |

Table  $4.2$  – Scénarisation pédagogique

# 4.2.3 Développement

C'est ici qu'intervient la méthode Scrum.

## 4.2.3.1 La vision du projet

Ce projet consiste à analyser, concevoir et réaliser un Didacticiel portant sur la multiplication et le développement des animaux en classe de  $5<sup>eme</sup>$  et adapté au système éducatif Camerounais.

## 4.2.3.2 Liste des membres de l'équipe scrum

| Membre                                  | Rôle                                     |  |
|-----------------------------------------|------------------------------------------|--|
| NANA MBAKOP EMMANUEL ARMEL              | Product Owner, Scrum Master, développeur |  |
| Dr. NGNOULAYE JANVIER                   | Stakeholder (Le Manageur)                |  |
| Deux enseignants d'SVTEEHB en classe de | Stakeholder (Les utilisateurs finaux)    |  |
| 5 <sup>eme</sup>                        |                                          |  |
| $200$ élèves de $5^{\text{eme}}$        | Stakeholder (Les utilisateurs finaux)    |  |
| Le DITE                                 | Stakeholder (Le Client)                  |  |

**Table 4.3** – Liste des membres de l'équipe scrum

## 4.2.3.3 Les Personas ou Utilisateurs

- NGOUFO Cyril est un élève âgé de 12 ans, en classe de  $5^{\text{eme}}$  au Lycée Bilingue d'Application. Il a suivi les leçons sur la sélection des espèces et la reproduction croisée. Il désire avoir des courtes vidéos expliquant ces leçons.
- MINKAT Allane Junior est un élève âgé de 11 ans, en classe de  $5^{\text{eme}}$  au Lycée Bilingue d'Application. Il a suivi les leçons sur la sélection des espèces et la reproduction croisée. Il aimerait avoir des planches représentant certains concepts abordés en cours.
- MOKOE ANDO est un élève âgé de 12 ans, en classe de  $5^{\text{eme}}$  au Lycéée Bilingue d'Application. Il a suivi les leçons sur la sélection des espèces et la reproduction croisée. Il aimerait avoir une fiche d'exercices sur ces différentes leçons.
- KOUAMOU Nelly est une élève âgée de 13 ans, en classe de  $5^{\text{eme}}$  au Lycée Bilingue d'Application. Elle a suivi les leçons sur la sélection des espèces et la reproduction croisée. Elle aimerait avoir un laboratoire lui permettant de simuler des expériences et d'observer des illustrations sous forme de bande dessinée.

## 4.2.3.4 Développement des Epics

- 1. Les Epics
	- consulter la situation problème,
	- $\bullet$  consulter une leçon,
- traiter les exercices d'une leçon  $(\text{Jouer})$ ,
- se faire évaluer (Jouer),
- observer la simulation d'un phénomène,
- $\bullet$  simuler des expériences,
- consulter une planche,
- consulter le vocabulaire,
- consulter l'aide.

#### 2. Les contraintes

- Les contenus du didacticiel doivent être clairs, précis et concis.
- Le temps de réponse du système doit être minimal.
- L'accès aux différents contenus doit être rapide.
- Les vidéos ne doivent pas dépasser 3minutes 30 secondes.

## 4.2.3.5 Le Product Backlog

Le product backlog est défini à partir des fonctionnalités de la futur application. Nous présentons les fonctionnalités sous forme d'items avec précision de la priorité attribuée à chaque item, pour la planification du développement. Les efforts sont assignés aux items et sont estimés en terme de point. La technique de Planning Poker a été utilisée pour l'attribution des efforts aux tâches :

- (1) Les membres de l'´equipe disposent chacun d'un jeu de cartes dont les valeurs suivent la suite de Fibonacci,  $1, 2, 3, 5, 8, 13, 21, 34, 55$ ... plus éventuellement une carte « infini » qui signifie que l'item est trop gros et doit être scindé en au moins deux parties.
- (2) Chacun joue une carte face cach´ee repr´esentant son estimation en points de l'effort.
- $(3)$  Si tout le monde est d'accord, ou presque, l'estimation est adoptée.
- (4) Sinon, le plus pessimiste et le plus optimiste expliquent leur vote, des discussions rapides ont lieu, puis on recommence en (2).

| <b>Items</b>                              | <b>Efforts</b> | Priorité |
|-------------------------------------------|----------------|----------|
| Consulter la situation problème           | 10             |          |
| Consulter une leçon                       | 90             |          |
| Consulter le vocabulaire                  | 50             |          |
| Consulter une planche                     | 50             |          |
| Traiter les exercices d'une leçon (Jouer) | 45             | 5        |
| Se faire évaluer (Jouer)                  | 35             |          |
| Observer un phénomène                     | 25             | 3        |
| Simuler un processus                      | 30             | 2        |
| Consulter l'aide                          | 20             |          |

**Table 4.4** – Le Product Backlog

## 4.2.3.6 La planification des Releases

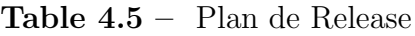

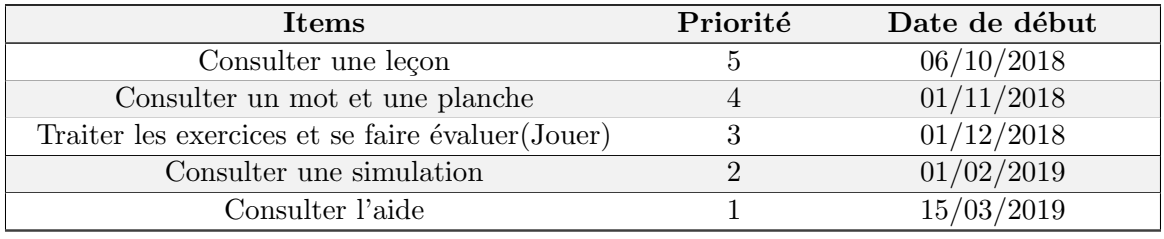

## 4.2.3.7 Les user stories et les critères d'acception

#### 1. Les user stories

- En tant qu'élève, je veux pouvoir consulter la situation problème afin de faire le lien entre les leçons que je veux apprendre et ma vie quotidienne.
- En tant qu'élève, je veux pouvoir consulter une leçon sur la sélection des espèces afin d'être capable de choisir une espèce animale en fonction des caractéristiques du milieu de vie.
- En tant qu'élève, je veux pouvoir consulter une leçon sur la reproduction croisée afin d'être capable d'expliquer comment réaliser la reproduction croisée.
- En tant qu'élève, je veux pouvoir consulter une leçon sur le rapprochement des partenaires, fécondation et développement après la fécondation afin d'être capable de décrire la fécondation et d'identifier les étapes du cycle de développement chez les animaux.
- En tant qu'élève, je veux pouvoir traiter les exercices d'une leçon afin de m'exercer.
- En tant qu'élève, je veux pouvoir évaluer mes connaissances et compétences afin de faire le point sur mon niveau de compréhension.
- En tant qu'élève, je veux pouvoir observer la simulation d'un phénomène afin de savoir comment cela s'effectue dans la réalité.
- En tant qu'élève, je veux pouvoir simuler une expérience afin de mettre en pratique ce que j'ai appris lors du cours théorique.
- En tant qu'élève, je veux pouvoir consulter une planche (Schéma annoté) afin d'avoir la représentation d'un élément abordé en cours.
- En tant qu'élève, je veux pouvoir consulter le vocabulaire afin de découvrir la signification d'un mot clé.
- En tant qu'élève, je veux pouvoir consulter l'aide afin de savoir comment naviguer et avoir accès au contenu.

## 2. Les critères d'acceptation

- La situation problème doit être sous forme d'un texte court avec une image descriptive.
- Les leçons doivent être sous forme de vidéos animées d'une durée maximale de 3min30s.
- Les exercices de chaque leçon, et l'évaluation doivent se faire sous forme de jeux  $éducatif.$
- Le vocabulaire doit contenir les mots clés rangés dans l'ordre alphabétique.
- La simulation des expériences doit proposer à l'élève un laboratoire virtuel permettant d'expérimenter la reproduction croisée
- $\bullet$  L'aide doit être essentiellement sous forme de vidéo interactive.

## 4.2.3.8 Le Sprint 1

Nous présentons dans cette partie les tâches assignées au premier Sprint.

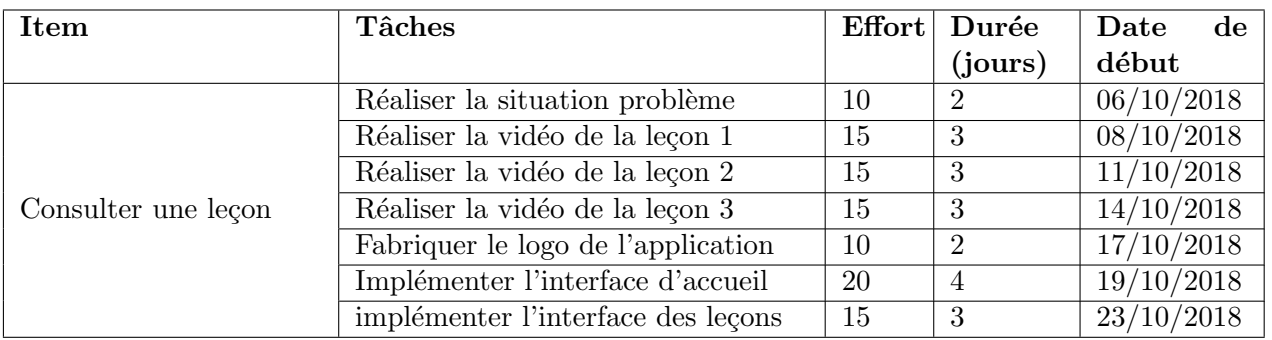

#### **Table 4.6** – Sprint 1

## 1. Diagramme de cas d'utilisation
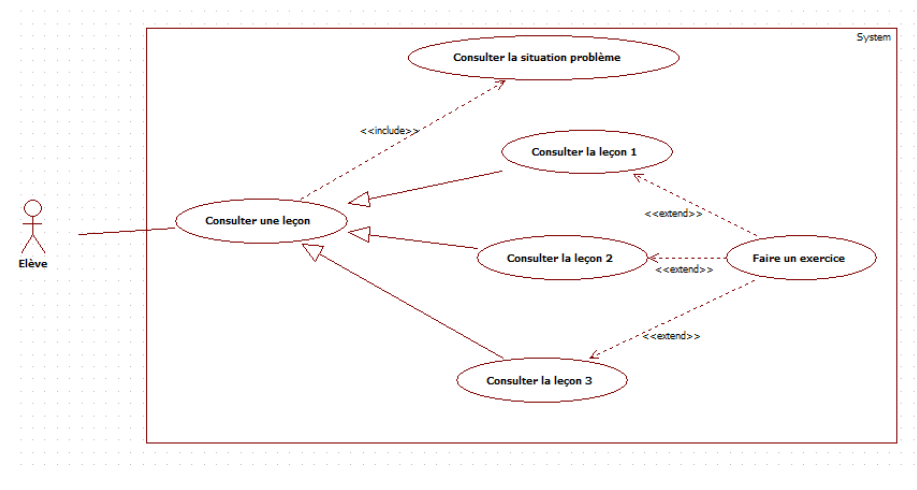

Figure  $4.7 - Cas$  d'utilisation consulter une leçon

### 2. Diagramme de séquence

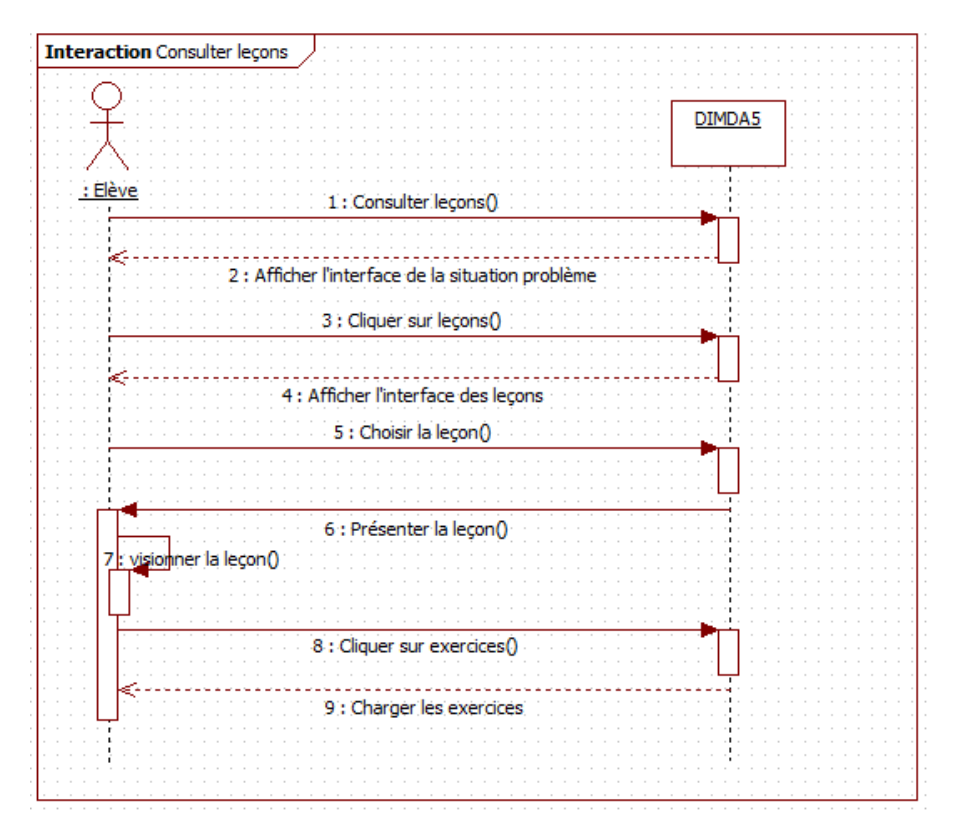

Figure  $4.8$  – Diagramme de séquence du Sprint 1

### 3. La maquette de l'application

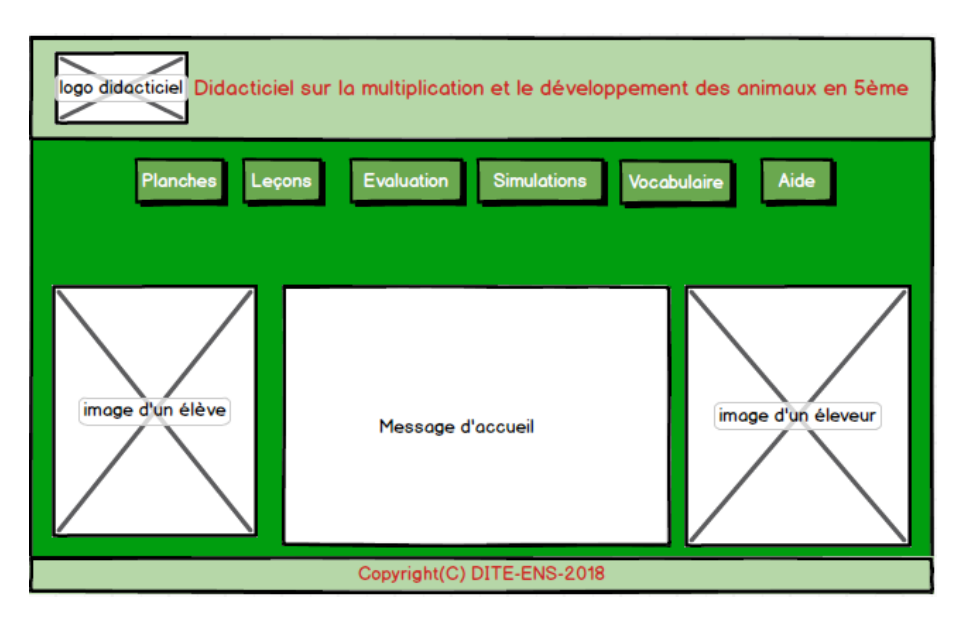

Figure 4.9 – Maquette de l'interface d'accueil

### 4. Le Sprint Backlog

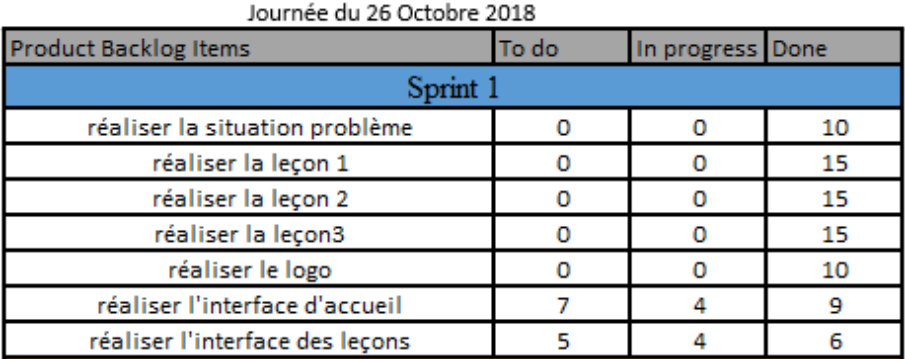

Figure 4.10 – Sprint Backlog 1

5. Le Sprint burndown chart

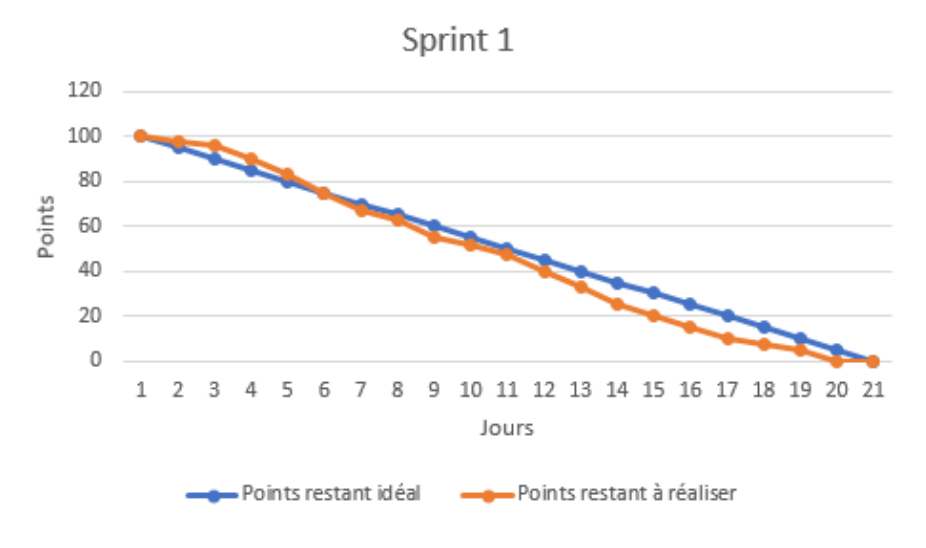

Figure  $4.11$  – Le Sprint Burndown Chart

6. Livrables créés

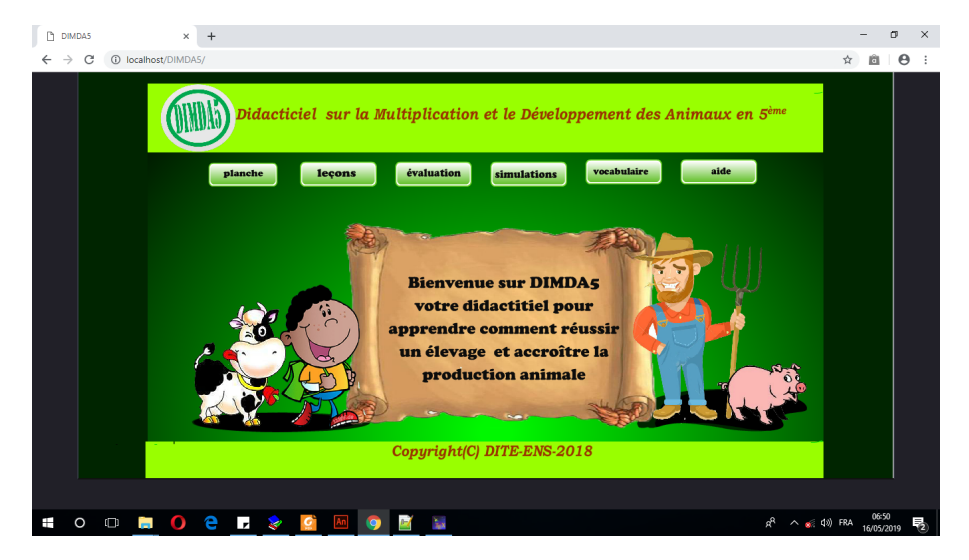

Figure  $4.12$  – Interface d'accueil de l'application

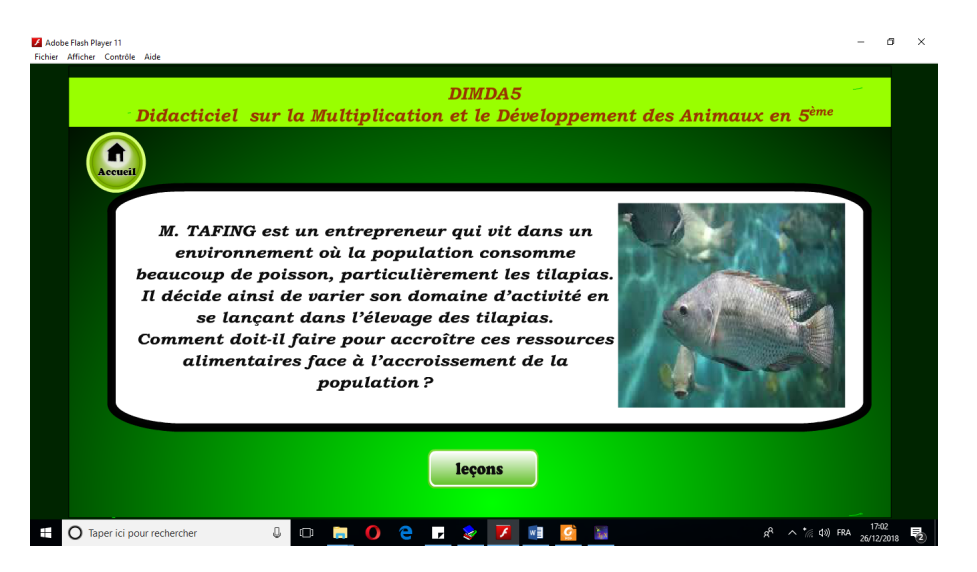

**Figure 4.13** – Interface de présentation de la situation problème

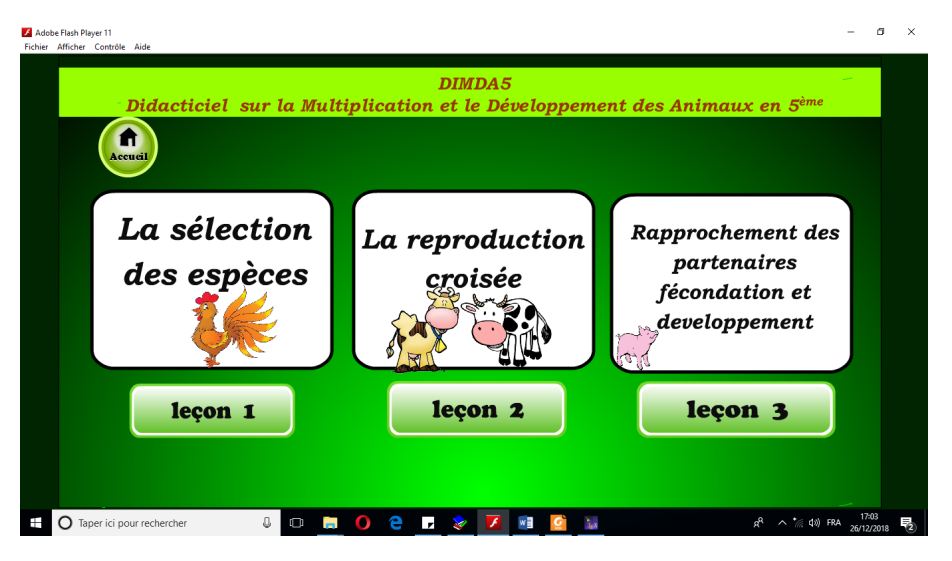

Figure  $4.14$  – Interface de présentation des leçons

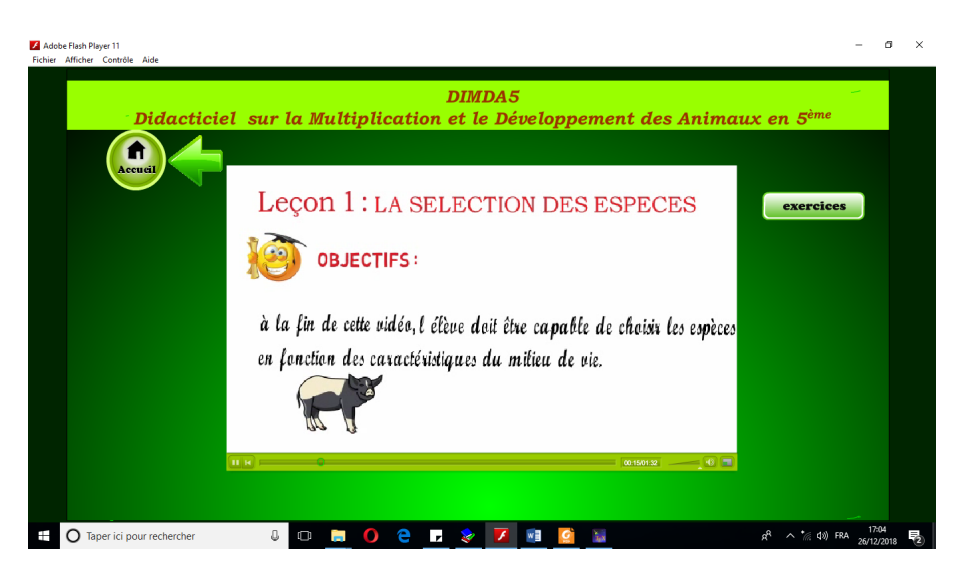

Figure  $4.15 -$  Vidéo animée présentant la leçon 1

### 7. La rétrospective du Sprint

Nous présentons dans cette partie ce qui "marche bien", ce qui "marche mal" et ce qui pourrait être fait pour améliorer la situation.

| Marche bien                    | Marche mal | Amélioration prévue |
|--------------------------------|------------|---------------------|
|                                |            |                     |
| • situation problème           |            |                     |
| $\bullet$ interface des leçons |            |                     |
| $\bullet$ lecon 1              |            |                     |
| $\bullet$ lecon 2              |            |                     |
| $\bullet$ lecon 3              |            |                     |
| $\bullet$ Interface d'accueil  |            |                     |
|                                |            |                     |

**Table 4.7** – Rétrospective du Sprint 1

## 4.2.3.9 Le Sprint 2

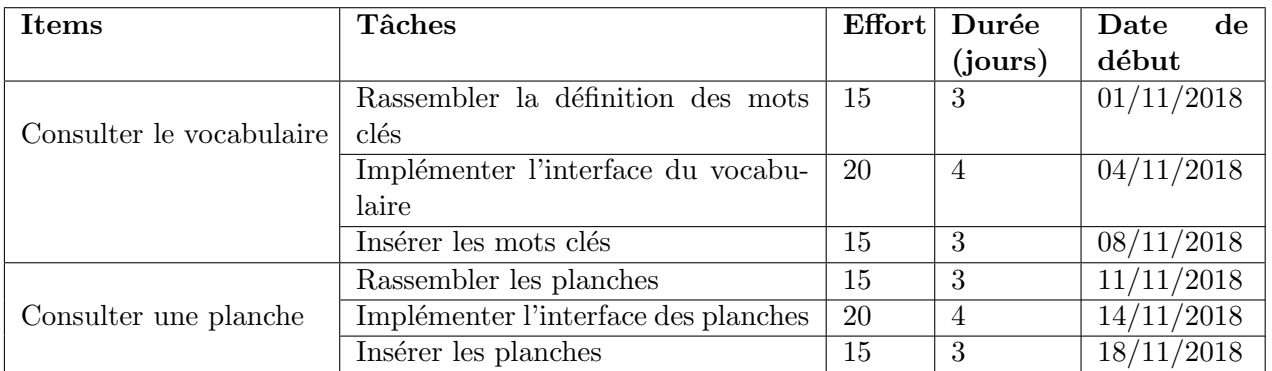

#### Table  $4.8$  – Sprint 2

### 1. Diagramme de cas d'utilisation

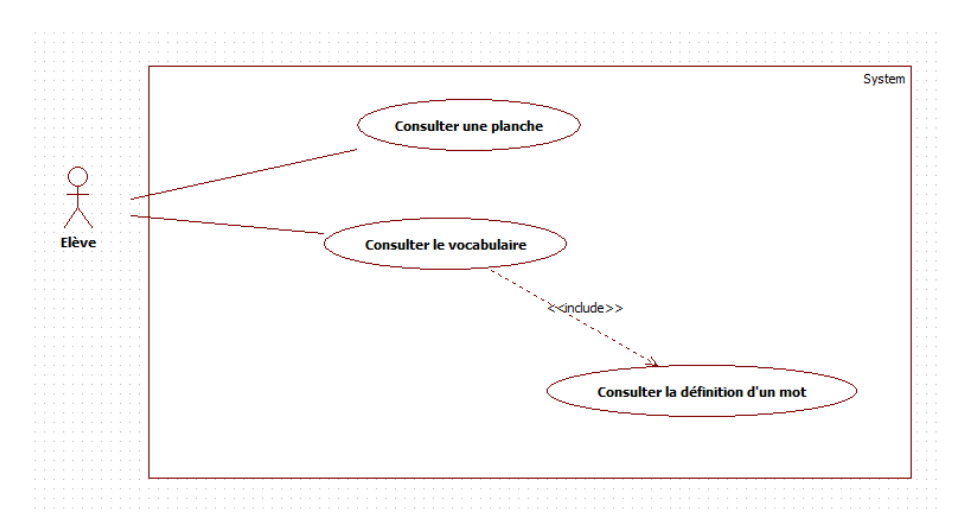

Figure 4.16 – Cas d'utilisation Consulter vocabulaire et Consulter planche

### 2. Diagrammes de séquence

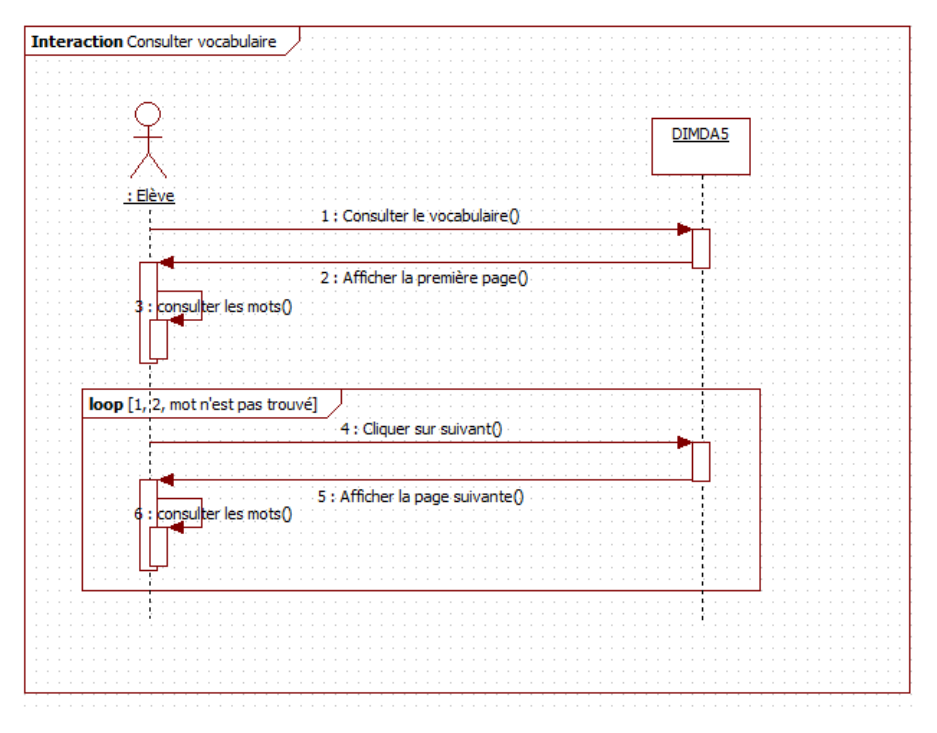

Figure 4.17 – Diagramme de séquence Consulter vocabulaire

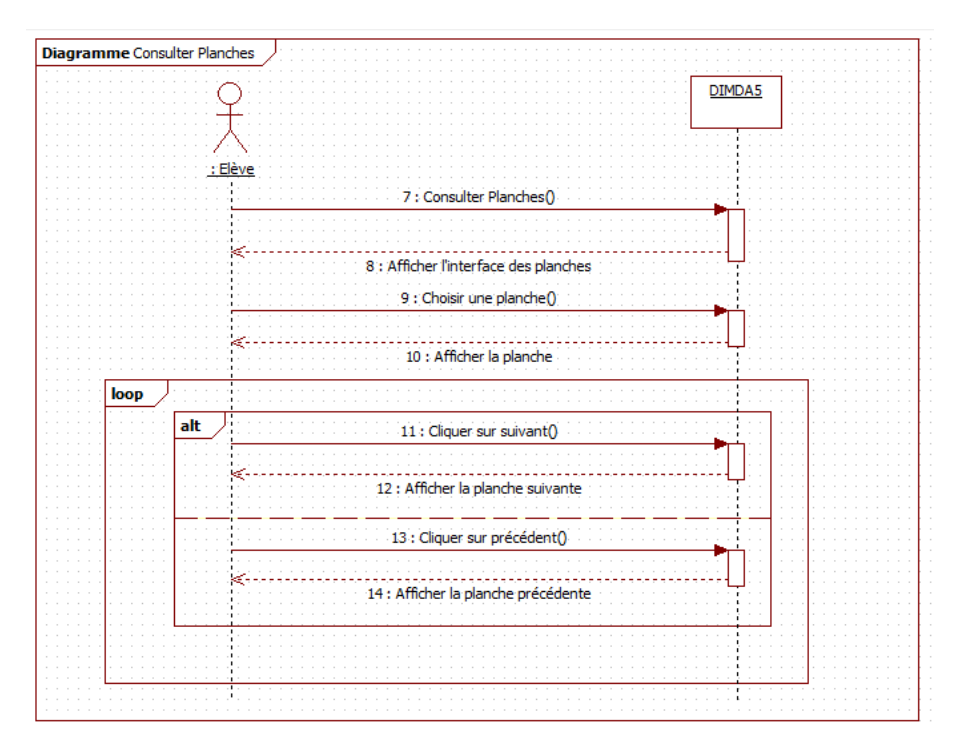

Figure 4.18 – Diagramme de séquence Consulter planches

### 3. Le Sprint Backlog

| JONITICE UN TO MOVEITIME SUTO     |       |                  |    |  |  |
|-----------------------------------|-------|------------------|----|--|--|
| <b>Product Backlog Items</b>      | To do | In progress Done |    |  |  |
| Sprint 1                          |       |                  |    |  |  |
| réaliser la situation problème    | 0     | 0                | 10 |  |  |
| réaliser la leçon 1               | 0     | 0                | 15 |  |  |
| réaliser la leçon 2               | 0     | 0                | 15 |  |  |
| réaliser la leçon3                | 0     | 0                | 15 |  |  |
| réaliser le logo                  | 0     | 0                | 10 |  |  |
| réaliser l'interface d'accueil    | 0     | 0                | 20 |  |  |
| réaliser l'interface des lecons   | 0     | 0                | 15 |  |  |
| Sprint 2                          |       |                  |    |  |  |
| rassembler la définition des mots | 0     | 0                | 15 |  |  |
| réaliser l'interface vocabulaire  | 0     | 0                | 20 |  |  |
| insérer les mots clés             | 5     | 0                | 10 |  |  |
| rassembler les planches           | 0     | 0                | 15 |  |  |
| réaliser l'interface des planches | 0     | 0                | 20 |  |  |
| insérer les planches              | 15    | 0                | o  |  |  |

Journée du 18 Novembre 2018

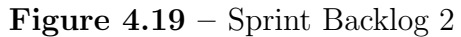

### 4. Le Sprint burndown chart

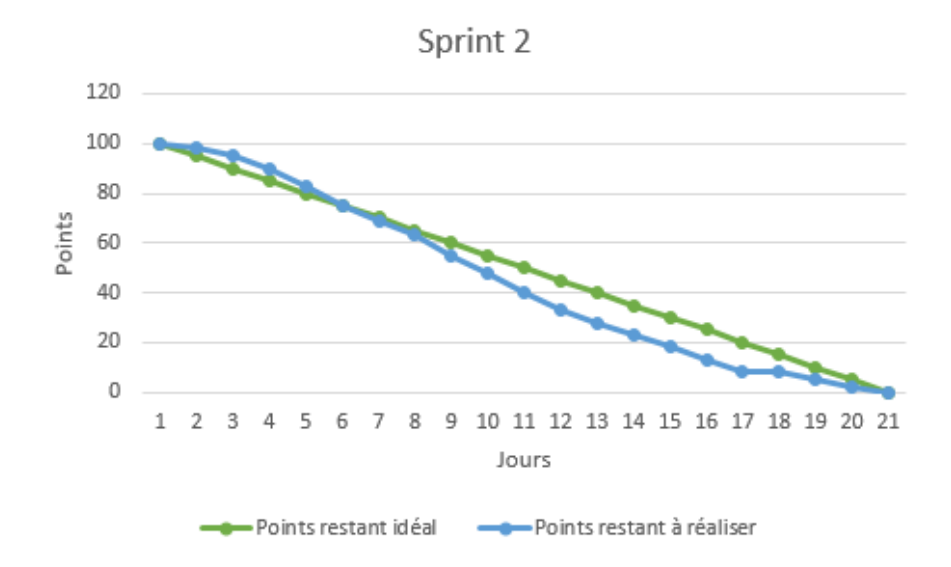

Figure  $4.20$  – Le Sprint Burndown Chart 2

### 5. Livrables créés

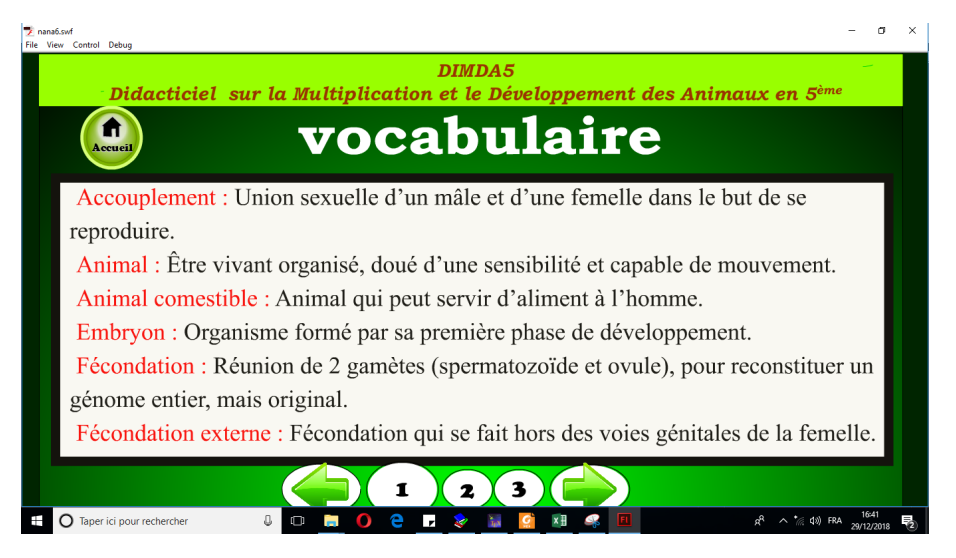

**Figure 4.21** – Le Menu vocabulaire

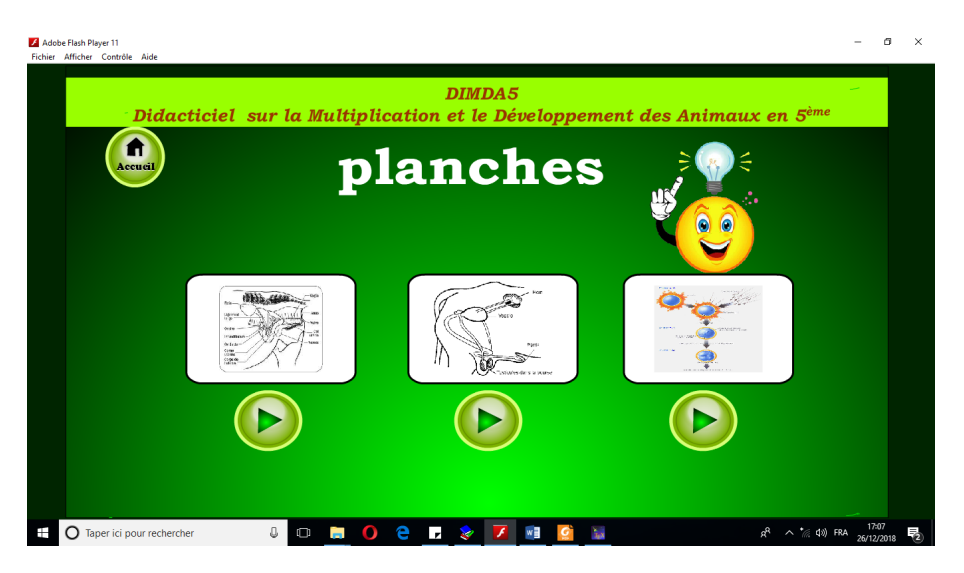

Figure  $4.22 -$  Le Menu planches

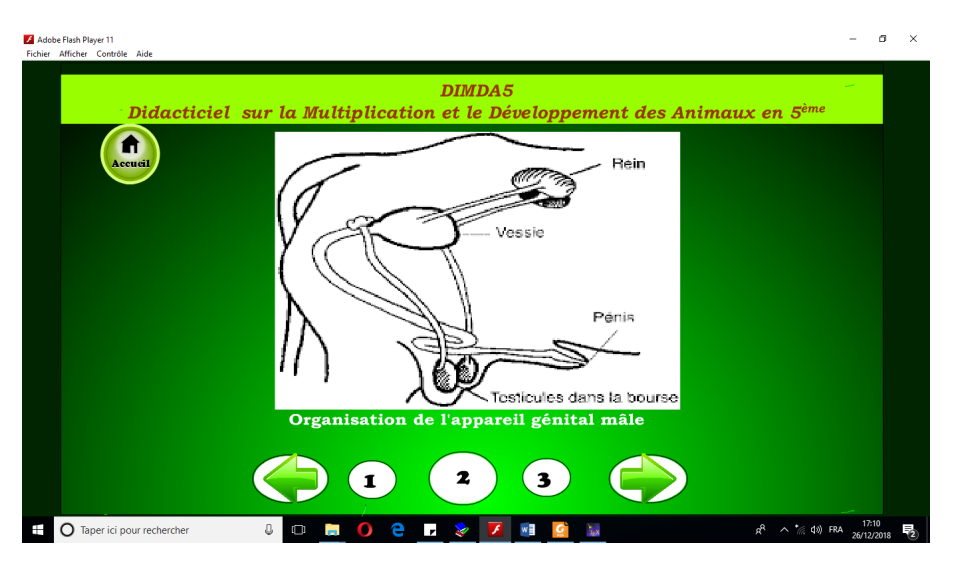

Figure 4.23 – Consultation d'une planche

### 6. La rétrospective du Sprint

Nous présentons dans cette partie ce qui "marche bien", ce qui "marche mal" et ce qui pourrait être fait pour améliorer la situation.

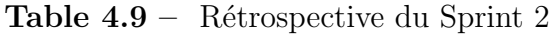

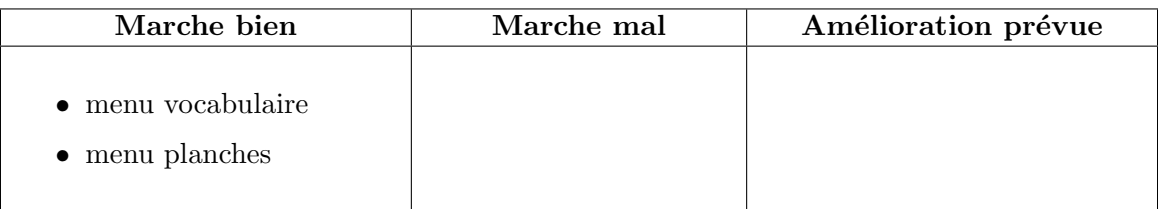

## $4.2.3.10$  Le Sprint  $3:$  évaluation formative et sommative

| <b>Items</b>                      | <b>Tâches</b>               | <b>Effort</b> | Durée          | Date<br>$\bf{d}\bf{e}$ |
|-----------------------------------|-----------------------------|---------------|----------------|------------------------|
|                                   |                             |               | (jours)        | début                  |
|                                   | Rassembler et implémenter   | 15            | 3              | 01/12/2018             |
| Traiter les exercices d'une leçon | les exercices de la leçon 1 |               |                |                        |
|                                   | Rassembler et implémenter   | 15            | 3              | 04/12/2018             |
|                                   | les exercices de la leçon 2 |               |                |                        |
|                                   | Rassembler et implémenter   | 15            | 3              | 07/12/2018             |
|                                   | les exercices de la leçon 3 |               |                |                        |
|                                   | Implémenter le jeux des     | 10            | $\overline{2}$ | 10/12/2018             |
| Se faire évaluer (jouer)          | QCM                         |               |                |                        |
|                                   | Implémenter le jeux ré-     | 10            | $\overline{2}$ | 12/12/2018             |
|                                   | pondre par vrai ou faux     |               |                |                        |
|                                   | Implémenter le jeux des     | 15            | 3              | 14/12/2018             |
|                                   | questions à trous           |               |                |                        |

Table  $4.10 -$  Sprint 3

### 1. Diagramme de cas d'utilisation

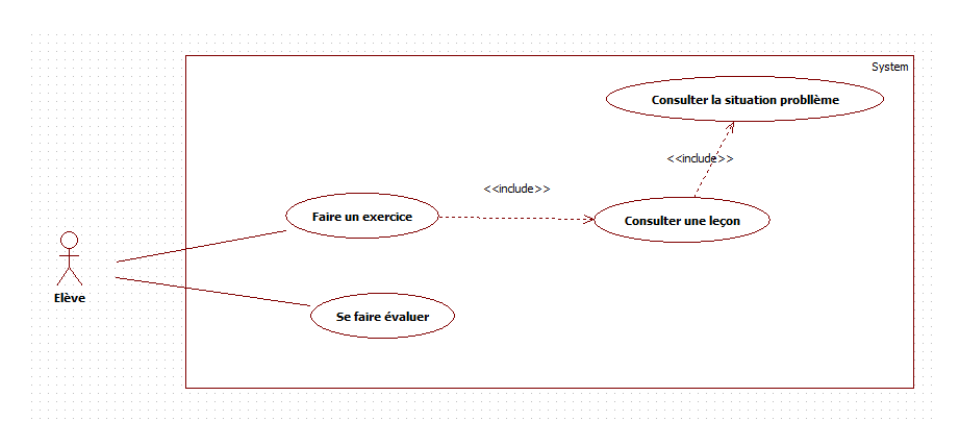

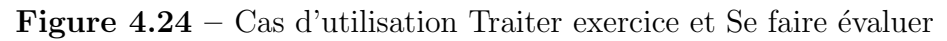

### 2. Diagrammes de séquence

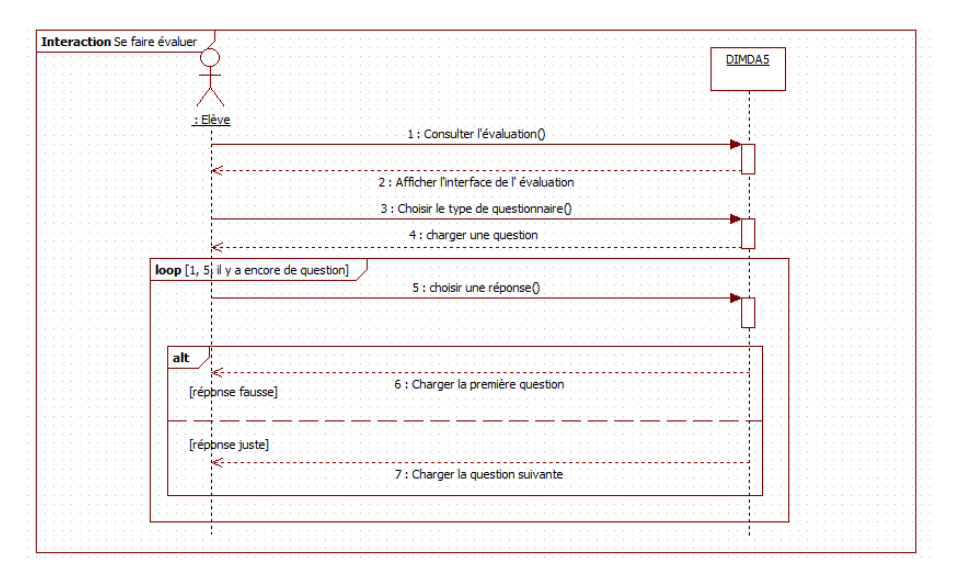

Figure  $4.25$  – Diagramme de séquence de l'évaluation

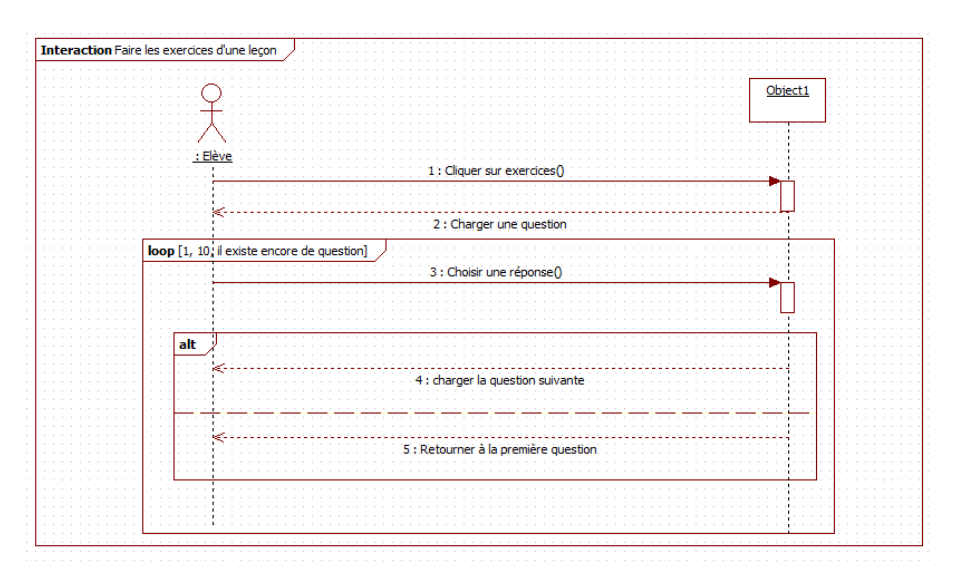

Figure 4.26 – Diagramme de séquence des exercices d'une leçon

### 3. Le Sprint Backlog

| JONNIEC NN TO DECENINIE SOTO      |       |                  |    |  |  |  |
|-----------------------------------|-------|------------------|----|--|--|--|
| Product Backlog Items             | To do | In progress Done |    |  |  |  |
| Sprint 1                          |       |                  |    |  |  |  |
| réaliser la situation problème    | 0     | 0                | 10 |  |  |  |
| réaliser la leçon 1               | 0     | 0                | 15 |  |  |  |
| réaliser la leçon 2               | 0     | 0                | 15 |  |  |  |
| réaliser la leçon3                | 0     | 0                | 15 |  |  |  |
| réaliser le logo                  | 0     | 0                | 10 |  |  |  |
| réaliser l'interface d'accueil    | 0     | 0                | 20 |  |  |  |
| réaliser l'interface des leçons   | 0     | 0                | 15 |  |  |  |
| Sprint 2                          |       |                  |    |  |  |  |
| rassembler la définition des mots | 0     | 0                | 15 |  |  |  |
| réaliser l'interface vocabulaire  | 0     | 0                | 20 |  |  |  |
| insérer les mots clés             | 0     | 0                | 15 |  |  |  |
| rassembler les planches           | 0     | 0                | 15 |  |  |  |
| réaliser l'interface des planches | 0     | 0                | 20 |  |  |  |
| insérer les planches              | 0     | 0                | 15 |  |  |  |
| Sprint 3                          |       |                  |    |  |  |  |
| exercices de la leçon 1           | 0     | 0                | 15 |  |  |  |
| exercices de la leçon 2           | 0     | 0                | 15 |  |  |  |
| exercices de la leçon 3           | 0     | 0                | 15 |  |  |  |
| évaluation vrai ou faux           | 0     | 0                | 10 |  |  |  |
| évaluation QCM                    | 0     | 0                | 10 |  |  |  |
| évaluation questions à trous      | 7     | 3                | 5  |  |  |  |

Journée du 16 Décembre 2018

Figure  $4.27$  – Sprint Backlog 3

### 4. Le Sprint burndown chart

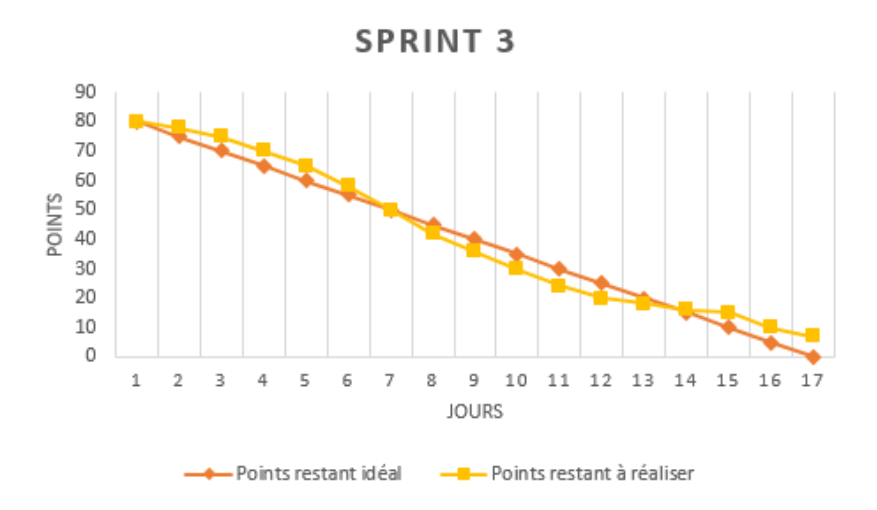

Figure  $4.28$  – Le Sprint Burndown Chart 3

5. Livrables créés

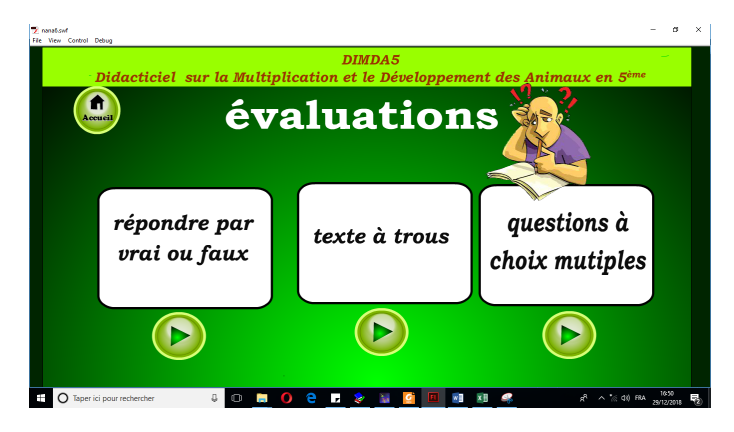

Figure  $4.29 -$ L'interface de l'évaluation

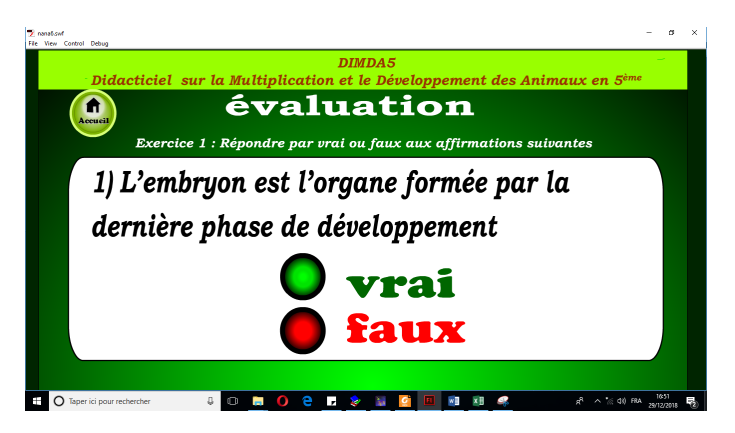

Figure  $4.30 -$ Question à réponse vrai ou faux

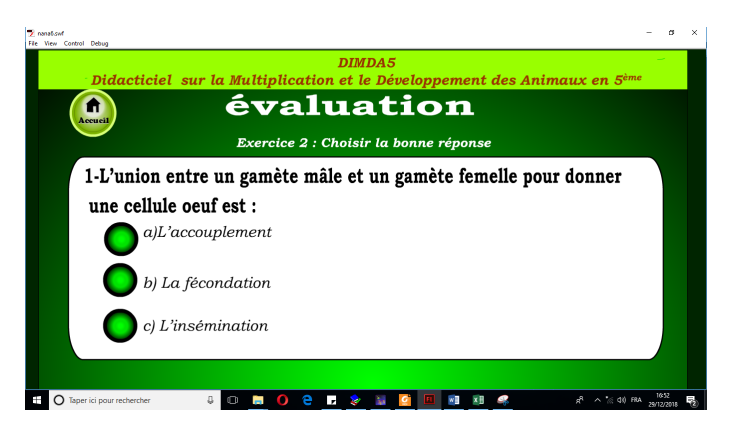

Figure  $4.31 -$  Question à choix multiples

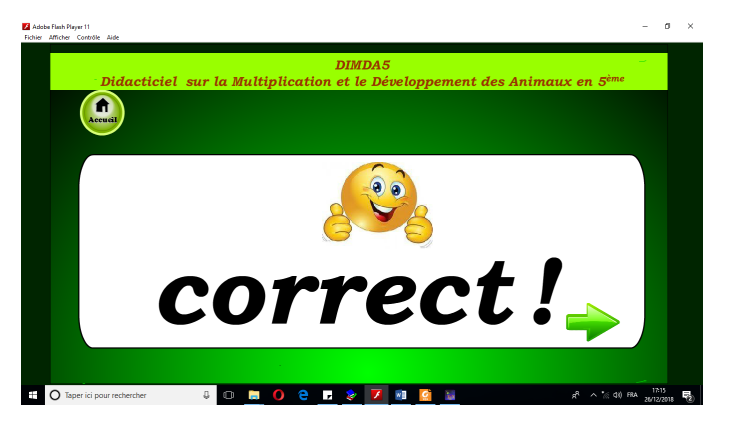

Figure  $4.32$  – Interface d'une réponse juste

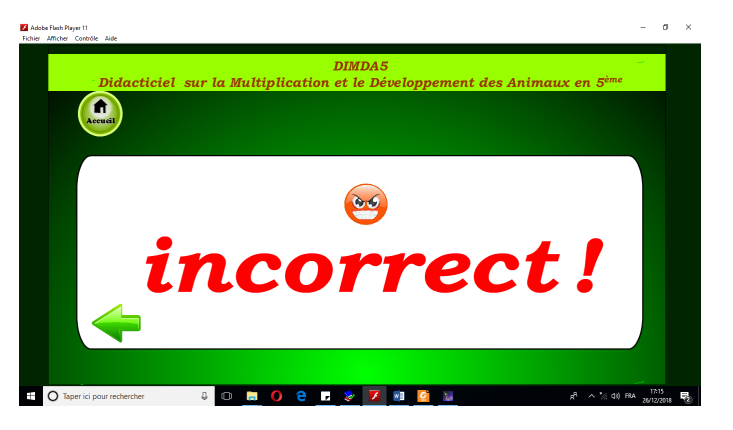

Figure  $4.33$  – Interface d'une réponse fausse

### 6. La rétrospective du Sprint

Nous présentons dans cette partie ce qui "marche bien", ce qui "marche mal" et ce qui pourrait être fait pour améliorer la situation.

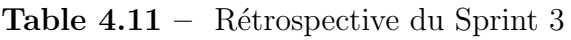

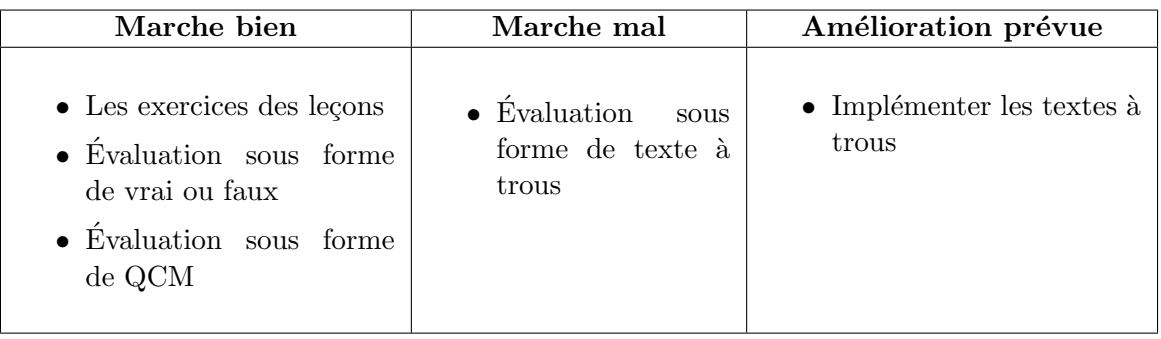

## 4.2.3.11 Le Sprint 4

| Items                    | <b>Tâches</b>                   |    | Effort Durée | de<br>Date          |
|--------------------------|---------------------------------|----|--------------|---------------------|
|                          |                                 |    | (jours)      | début               |
| Consulter une simulation | Observer un phénomène           | 25 | -5           | 01/02/2019          |
|                          | Simular la reproduction croisée | 30 | -6           | 06/02/2019          |
| Consulter l'aide         | Réalisation de la vidéo d'aide  | 10 | 2            | 15/03/2019          |
|                          | Implémenter l'interface d'aide  | 10 | റ            | $\sqrt{21/03/2019}$ |

**Table 4.12** – Sprint 4

### 1. Diagramme de cas d'utilisation

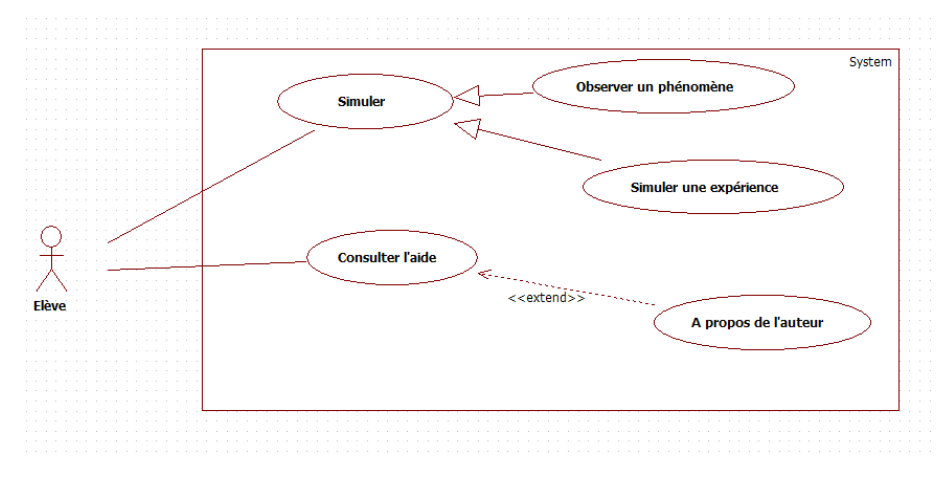

Figure 4.34 – Cas d'utilisation Simuler et Consulter l'aide

2. Diagrammes de séquence

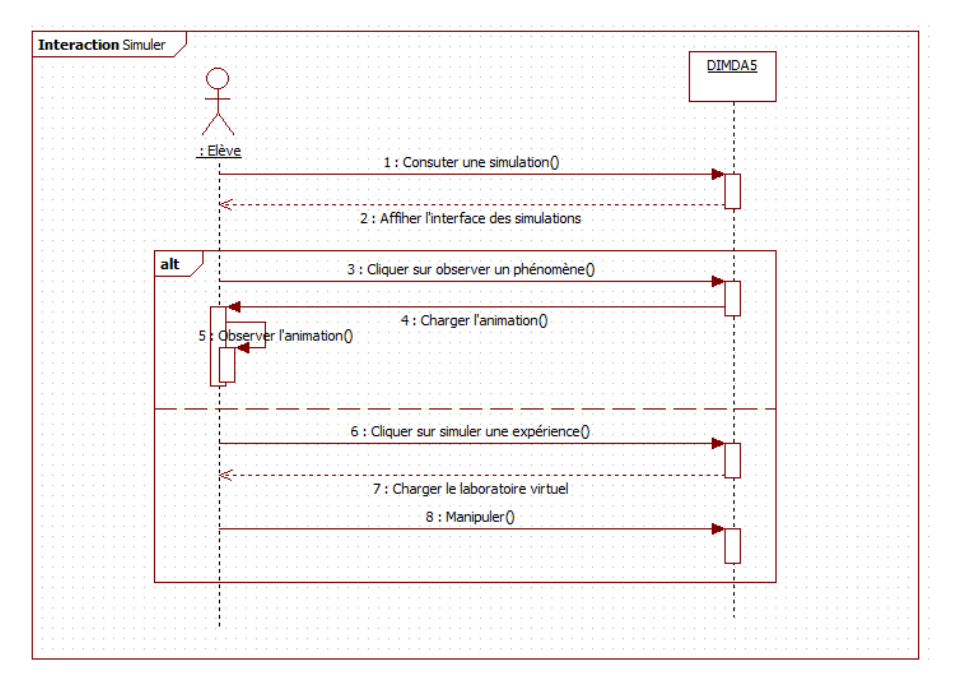

Figure  $4.35$  – Diagramme de séquence des simulations

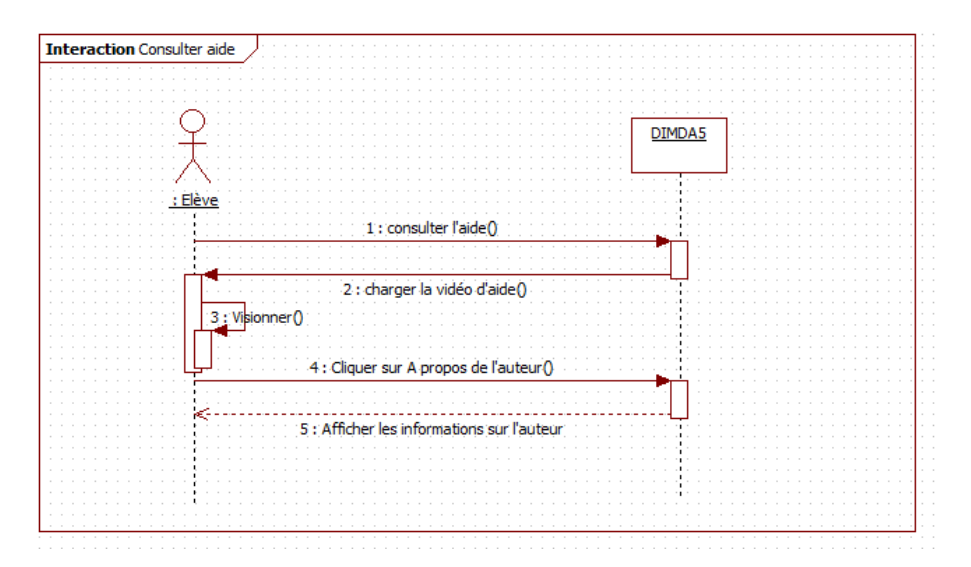

Figure 4.36 – Diagramme de séquence du menu Aide

### 3. Le Sprint Backlog

| Product Backlog Items             | Todo           | In progress Done |                 |  |  |  |
|-----------------------------------|----------------|------------------|-----------------|--|--|--|
| Sprint 1                          |                |                  |                 |  |  |  |
| réaliser la situation problème    | 0              | 0                | 10              |  |  |  |
| réaliser la leçon 1               | 0              | 0                | 15              |  |  |  |
| réaliser la leçon 2               | 0              | 0                | 15              |  |  |  |
| réaliser la leçon3                | ō              | Ō                | 15              |  |  |  |
| réaliser le logo                  | o              | Ō                | $\overline{10}$ |  |  |  |
| réaliser l'interface d'accueil    | Ō              | ō                | 20              |  |  |  |
| réaliser l'interface des leçons   | ō              | ō                | 15              |  |  |  |
| Sprint 2                          |                |                  |                 |  |  |  |
| rassembler la définition des mots | 0              | 0                | 15              |  |  |  |
| réaliser l'interface vocabulaire  | 0              | 0                | $\overline{20}$ |  |  |  |
| insérer les mots clés             | ō              | ō                | 15              |  |  |  |
| rassembler les planches           | 0              | Ō                | 15              |  |  |  |
| réaliser l'interface des planches | ō              | Ō                | $\overline{20}$ |  |  |  |
| insérer les planches              | ō              | ō                | 15              |  |  |  |
| Sprint 3                          |                |                  |                 |  |  |  |
| exercices de la leçon 1           | 0              | 0                | 15              |  |  |  |
| exercices de la leçon 2           | 0              | 0                | 15              |  |  |  |
| exercices de la leçon 3           | 0              | 0                | 15              |  |  |  |
| évaluation vrai ou faux           | $\overline{0}$ | ō                | 10              |  |  |  |
| évaluation QCM                    | 0              | ō                | 10              |  |  |  |
| évaluation questions à trous      | 7              | 3                | 5               |  |  |  |
| Sprint4                           |                |                  |                 |  |  |  |
| observer un phénomène             | 20             | 0                | 5               |  |  |  |
| simuler une expérience            | 5              | 5                | $\overline{20}$ |  |  |  |
| réaliser la vidéo d'aide          | 0              | 0                | 10              |  |  |  |
| implémenter le menu aide          | ō              | 0                | 10              |  |  |  |

Journée du 10 Avril 2019

**Figure 4.37** – Sprint Backlog  $4$ 

4. Le Sprint burndown chart

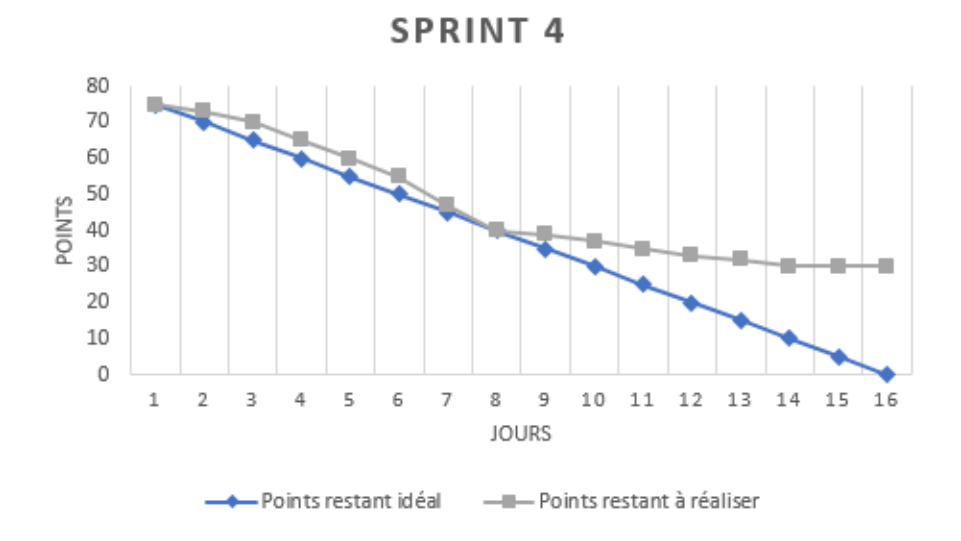

Figure 4.38 – Le Sprint Burndown Chart 4

5. Livrables créés

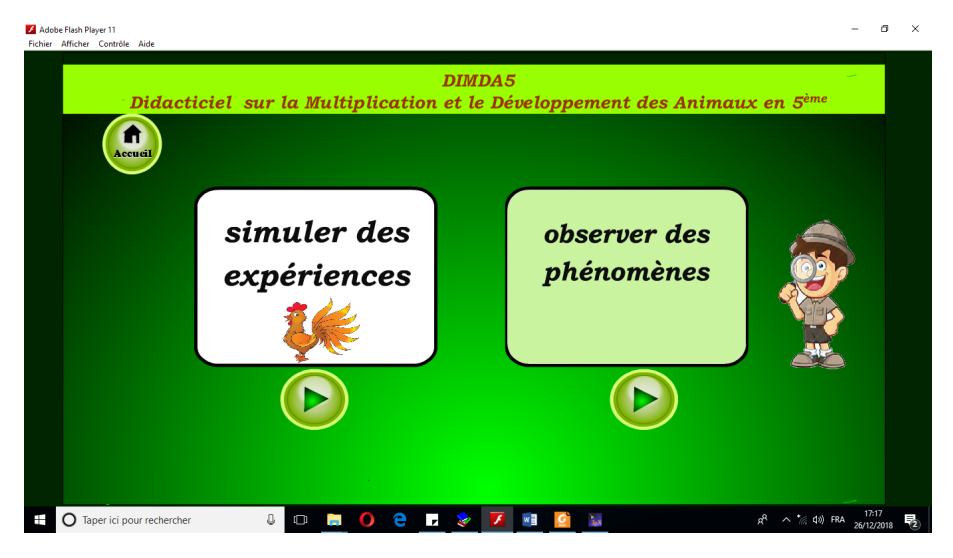

Figure 4.39 – L'interface des simulations

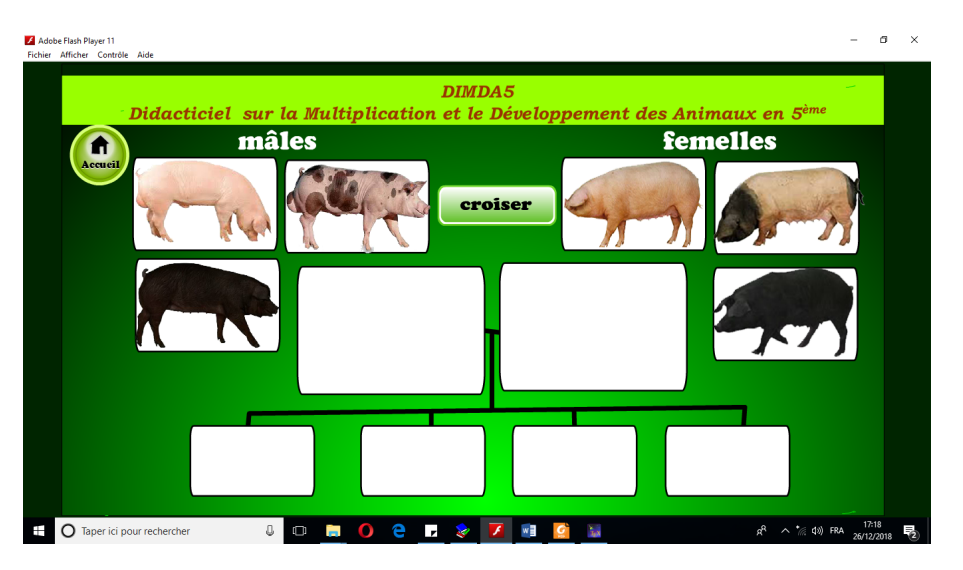

Figure  $4.40$  – Laboratoire virtuel pour simuler la reproduction croisée

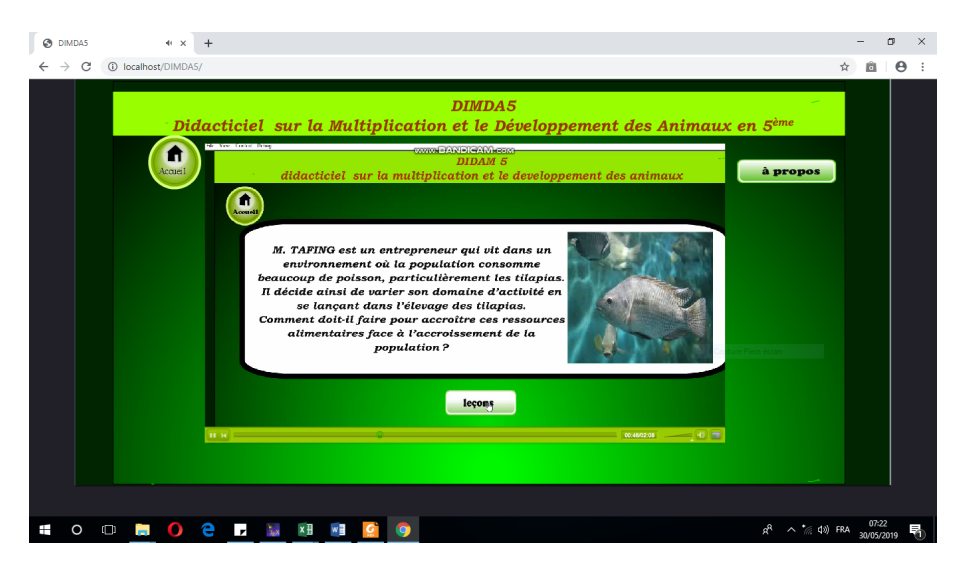

Figure  $4.41$  – Le menu aide sous forme de vidéo interactive

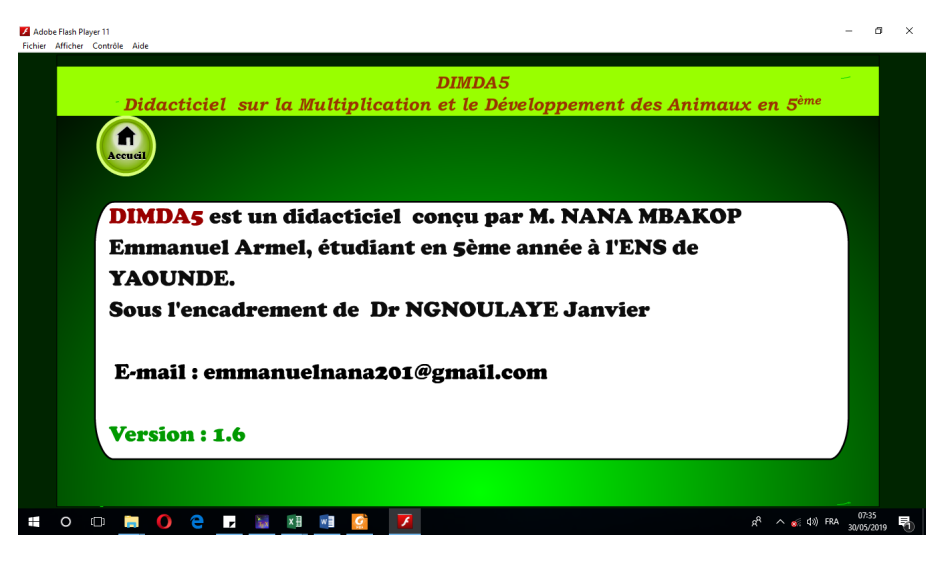

Figure  $4.42 - \lambda$  propos de l'auteur

### 6. La rétrospective du Sprint

Nous présentons dans cette partie ce qui "marche bien", ce qui "marche mal" et ce qui pourrait être fait pour améliorer la situation.

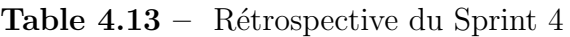

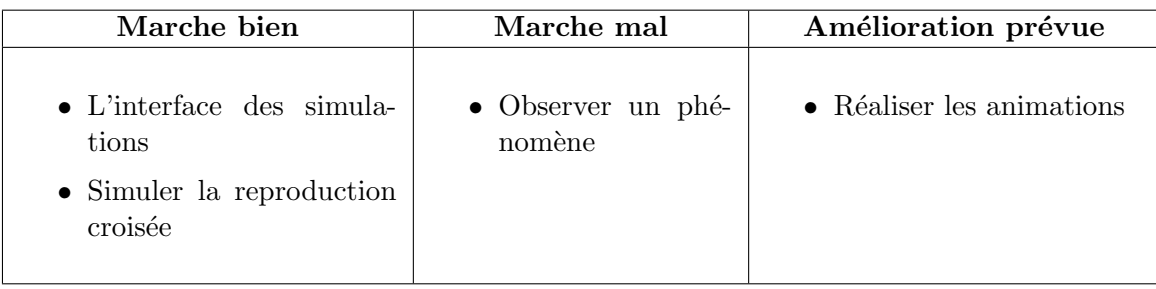

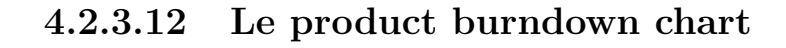

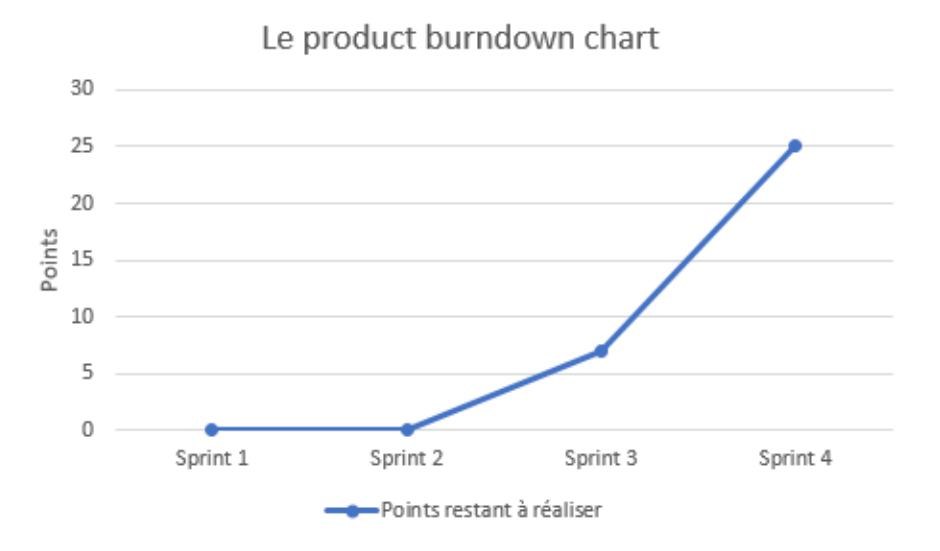

Figure 4.43 – Le product burndown chart

## 4.2.4 Implantation

Cette phase consiste à rendre disponible et à mettre en œuvre la formation. Nous avons déployé le didacticiel dans la salle d'informatique du Collège François Xavier Vogt. Nous avons ensuite sélectionné un échantillon parmi les apprenants cibles afin de les former sur la manière d'utiliser le logiciel d'apprentissage. L'échantillon est constitué de 60 élèves de 5<sup>ème</sup> et 02 enseignants d'SVTEEHB.

# $4.2.5$  Evaluation

Cette phase consiste à évaluer la qualité et l'efficacité du Didacticiel et à vérifier si les objectifs initiaux ont été atteints afin de procéder le cas échéant, à des ajustements. Pour mener à bien cette phase, nous allons dans un premier temps évaluer l'impact de la formation sur l'apprenant et dans un second temps évaluer le dispositif de formation.

#### Évaluation de l'impact de la formation sur l'appre- $4.2.5.1$ nant

**Table 4.14** – Résultat de l'évaluation des performances des apprenants avant et après l'utilisation du didacticiel

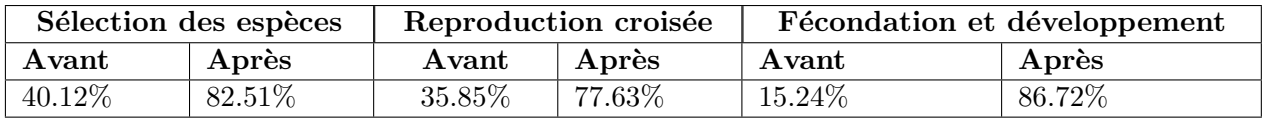

Ce tableau nous démontre que le logiciel d'apprentissage obtenu a un impact positif sur les performances des élèves. Il permet ainsi d'accroître le niveau de connaissance et de compétence des apprenants.

#### Évaluation du dispositif de formation  $4.2.5.2$

### 1. Évaluation des fonctionnalités du didacticiel

L'évaluation des fonctionnalités de l'application a été effectué auprès du chef de département d'SVT du collège François Xavier Vogt (M. Assiga). Les résultats sont consignés dans le tableau suivant :

| Fonctionnalité                    | Mauvais | Moyen | <b>B</b> on | Excellent |
|-----------------------------------|---------|-------|-------------|-----------|
| Consulter la situation problème   |         |       | X           |           |
| Consulter les leçons              |         |       |             |           |
| Traiter les exercices d'une leçon |         |       | X           |           |
| Consulter l'évaluation            |         |       | Χ           |           |
| Consulter une planche             |         |       | X           |           |
| Consulter le vocabulaire          |         |       |             |           |
| Consulter les simulations         |         |       | X           |           |
| Consulter l'aide                  |         |       |             |           |

**Table 4.15** – Évaluation des fonctionnalités du didacticiel

Il ressort de ce tableau que des huit fonctionnalités testées, cinq ont eu la mention bien et trois la mention excellent. Nous pouvons ainsi déduire que le chef de département d'SVT du collège François Xavier Vogt a validé les fonctionnalités du didacticiel.

### 2. Évaluation ergonomique du didacticiel

| <b>Items</b>                       | Pas du           | Pas      | <b>Neutre</b> | D'accord       | <b>Très</b>    |
|------------------------------------|------------------|----------|---------------|----------------|----------------|
|                                    | tout             | d'accord |               |                | d'accord       |
|                                    | d'accord         |          |               |                |                |
| Les textes, images et vidéos sont  | $\left( \right)$ | 0        | 0             | $\overline{2}$ |                |
| clairs                             |                  |          |               |                |                |
| Les contenus sont pertinants       | 0                | 0        | $\Omega$      | $\mathfrak{D}$ |                |
| Les informations sont cohérentes   | O                | 0        | 0             | $\overline{2}$ |                |
| L'utilisation de l'application est | $\Omega$         | 0        | $\Omega$      |                |                |
| simple                             |                  |          |               |                |                |
| La navigation me parait simple     | O                | O        | O             |                |                |
| L'accès aux contenus est rapide    | 0                | 0        |               |                |                |
| Le vocabulaire utilisé dans        |                  | 0        |               |                |                |
| l'application est simple           |                  |          |               |                |                |
| <b>Total</b>                       | O                | $\Omega$ |               | 10             | $\overline{5}$ |
| Total en %                         |                  |          | 7.14          | 71.43          | 21.43          |

Table  $4.16$  – Évaluation de l'application avec 02 enseignants d'SVTEEHB

Ce tableau nous démontre que les enseignants ont validé l'application à  $92.86\%$ .

| <b>Items</b>                                     | Pas du<br>tout | Pas<br>d'accord | <b>Neutre</b>  | D'accord | <b>Très</b><br>d'accord |
|--------------------------------------------------|----------------|-----------------|----------------|----------|-------------------------|
|                                                  | d'accord       |                 |                |          |                         |
| La navigation me parait simple.                  | $\overline{0}$ | $\overline{0}$  | 10             | 28       | 22                      |
| Je trouve facilement et                          | $\overline{0}$ | $\overline{0}$  | $\overline{7}$ | 30       | 23                      |
| rapidement l'information dont                    |                |                 |                |          |                         |
| j'ai besoin.                                     |                |                 |                |          |                         |
| Les textes sont faciles à lire.                  | $\overline{0}$ | $\overline{0}$  | $\overline{0}$ | 41       | 19                      |
| Les images et vidéos sont claires.               | $\overline{0}$ | 20              | 14             | 26       | $\overline{0}$          |
| Les pages ne sont pas                            | $\theta$       | $\Omega$        | $\theta$       | 38       | 22                      |
| surchargées avec les textes.                     |                |                 |                |          |                         |
| Les pages se chargent                            | $\theta$       | $\Omega$        | 29             | 17       | 14                      |
| rapidement.                                      |                |                 |                |          |                         |
| Les choix des couleurs sur                       | $\overline{0}$ | $\overline{0}$  | 21             | 34       | $\overline{5}$          |
| l'application sont bons.                         |                |                 |                |          |                         |
| J'ai appris à utiliser                           | $\theta$       | $\Omega$        | 13             | 22       | 25                      |
| l'application rapidement.                        |                |                 |                |          |                         |
| Les pages de l'application ont                   | $\overline{0}$ | $\theta$        | 6              | 21       | 33                      |
| $\operatorname{pratiquement}$ la même structure. |                |                 |                |          |                         |
| Le vocabulaire utilisé dans                      | $\theta$       | $\overline{0}$  | $\overline{7}$ | 25       | 28                      |
| l'application est simple.                        |                |                 |                |          |                         |
| La compréhension des icônes sur                  | $\overline{0}$ | $\overline{0}$  | 9              | 29       | 22                      |
| l'application est simple.                        |                |                 |                |          |                         |
| Les titres des boutons sont                      | $\overline{0}$ | $\overline{0}$  | $\overline{4}$ | 38       | 18                      |
| facilement compréhensibles et                    |                |                 |                |          |                         |
| correspondent au contenu.                        |                |                 |                |          |                         |
| Total                                            | 12             | 8               | 120            | 328      | 312                     |
| Total en %                                       | $\theta$       | 2.78            | 16.67          | 48.47    | 32.08                   |

**Table 4.17** – Évaluation de l'application avec 60 élèves de 5<sup>ème</sup>

Nous déduisons du tableau ci-dessus que les apprenants ont validé l'application à 80.55%

# Chapitre 5 Discussions et implications pédagogiques

Les chapitres précédents ont présenté l'analyse, la conception et le développement de DIMDA5(Didacticiel portant sur la multiplication et le développement des animaux en 5<sup>ème</sup>). Ce didacticiel est destiné aux élèves de la classe de 5<sup>ème</sup> de l'enseignement général du Cameroun. Il apporte ainsi une contribution dans le processus d'enseignement/apprentissage. Les critères ergonomiques de l'application ayant été respectés, il sera question dans ce chapitre de présenter l'apport de notre didacticiel dans ledit processus.

# 5.1 Discussions

Notre recherche avait pour but de réaliser un didacticiel utile c'est à dire en adéquation avec les besoins exprimés par les utilisateurs et utilisable c'est à dire qui rend compte de la qualité de l'interaction Homme-Machine en termes de facilité d'apprentissage et d'utilisation.

# 5.1.1 Discussion sur l'évaluation de l'impact de la formation

Les résultats obtenus avant et après l'utilisation de DIMDA5 nous informent que le didacticiel améliore les performances des élèves. Nous nous rendons compte que les difficultés rencontrées par les élèves lors de leur apprentissage sur « la sélection des espèces animales  $\gg$ , « la reproduction croisée  $\gg$ , « la fécondation et le développement après la fécondation » ont été réduites après que les apprenants aient utilisé le logiciel.

# 5.1.2 Discussion sur l'évaluation du dispositif de formation

### 5.1.2.1 Discussion sur l'évaluation des fonctionnalités

L'évaluation des fonctionnalités nous révèlent une adéquation du didacticiel aux différents attentes des enseignants d'SVTEEHB. Ceci démontre que le critère de l'utilité est respecté. Le chef de département d'SVT du collège François Xavier Vogt trouve que le didacticiel est utile pour les élèves de  $5^{\text{eme}}$  et les enseignants d'SVTEEHB.

## 5.1.2.2 Discussion sur l'évaluation ergonomique

Les résultats obtenus révèlent que :

• La plupart des apprenants trouvent que la navigation sur l'application est simple.

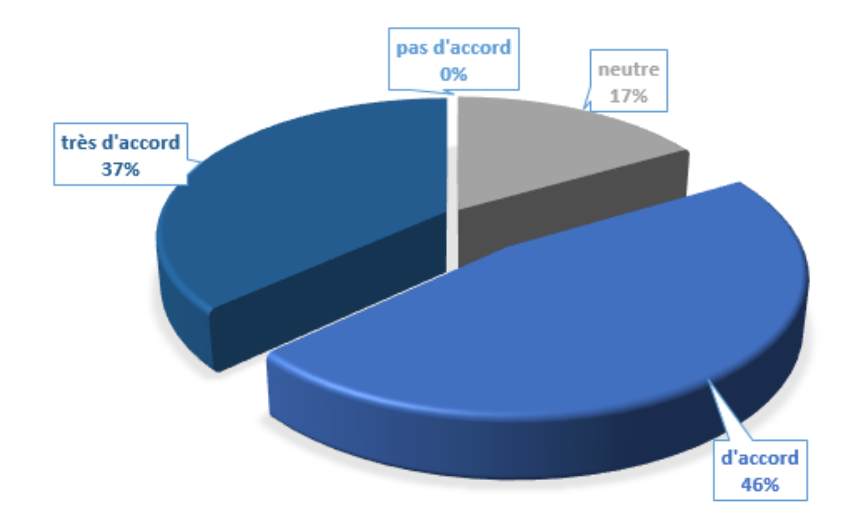

Figure  $5.1$  – Statistique des élèves sur la simplicité de navigation

• Les élèves pensent en majorité que les textes du didacticiel sont faciles à lire.

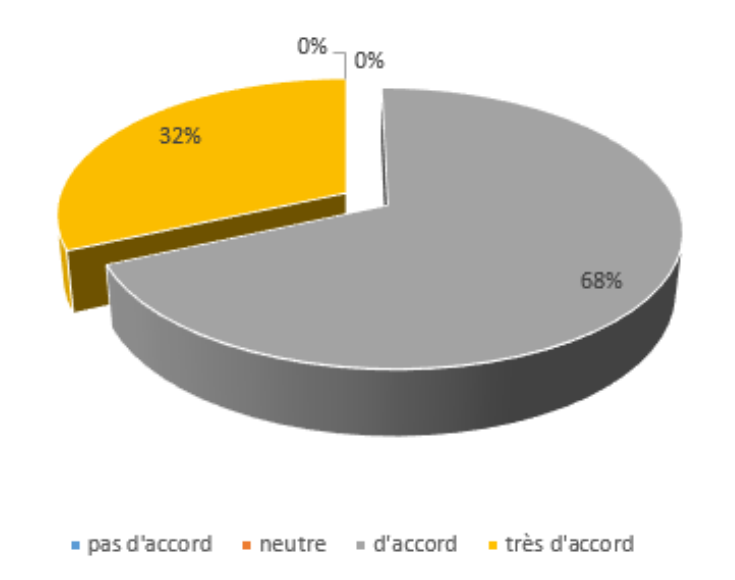

Figure  $5.2$  – Statistique des élèves sur la lisibilité des textes

• La plupart des apprenants accèdent facilement et rapidement aux contenus de l'application.

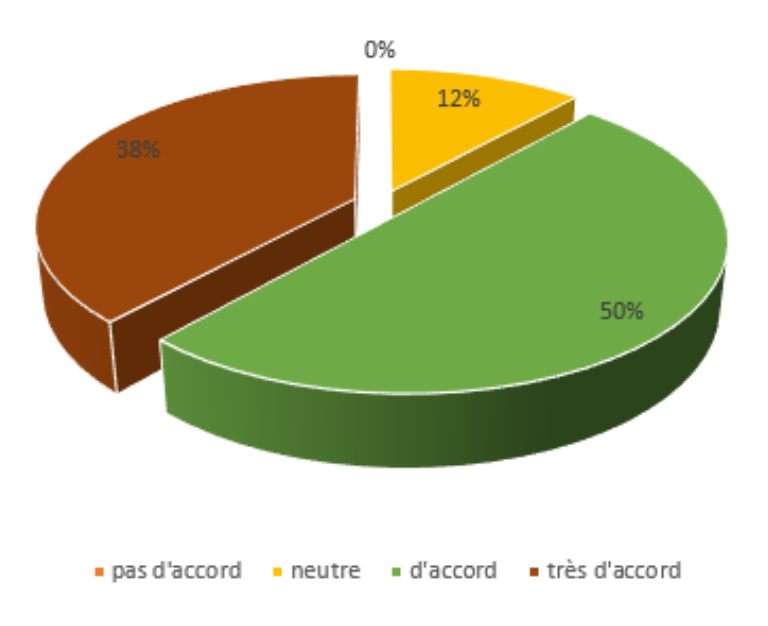

Figure  $5.3$  – Statistique des élèves sur la rapidité et la facilité d'accéder aux contenus

 $50\%$  des élèves sont d'accord qu'ils trouvent facilement et rapidement l'information dont ils ont besoin. et  $38\%$  des apprenants sont très d'accord et  $12\%$  ont une position neutre.

Au regard de tous ces résultats, il est à noter que nous avons développé un outil d'apprentissage qui répond aux critères ergonomiques.

L'application obtenue est simple d'utilisation et fournit aux apprenants :

- un laboratoire virtuel pour la simulation des expériences et l'observation des phénomènes,
- $\bullet$  les vidéos et planches qui sont en parfaite adéquation avec les objectifs,
- une fiche d'exercices sous forme de jeux
- $\bullet$  un vocabulaire contenant la définition des mots clés.

Nous déduisons d'après l'évaluation ergonomique que les utilisateurs finaux ont validé l'application à 86.71%

# 5.2 Implications pédagogiques

# 5.2.1 Implications dans le processus d'enseignement

Le cours de SVTEEHB sur la multiplication et le développement des animaux a pour objectifs principaux de choisir une espèce animale en fonction des caractéristiques du milieu de vie et d'expliquer comment réaliser la reproduction croisée. Pour l'atteinte de ces objectifs, les enseignants ont besoin de certains éléments leur permettant de préparer et d'effectuer les séquences d'enseignement. DIMDA5 peut être considéré par les enseignants comme une ressource pédagogique car il contient : le menu planches qui met à la disposition des enseignants certains Schémas annotés pour faciliter le processus d'enseignement, le menu vocabulaire qui permet aux enseignants de définir certains termes clés abordés en cours, les vidéos qui permettent au enseignants de définir le contenu du cours lors des préparations des leçons, et les simulations qui leur proposent un laboratoire virtuel permettant de faire acquérir aux élèves les compétences.

# 5.2.2 Implications dans le processus d'apprentissage

L'apprentissage du cours d'SVTEEHB portant sur la multiplication et le développement des animaux nécessite une démarche d'observation, de visualisation et de simulation. DIMDA5 a été conçu sur la base de ces démarches et propose aux apprenants : des courtes vidéos décrivant de manière succincte le contenu du cours, les planches permettant aux  $\acute{e}$ lèves de se représenter certains phénomènes clés, le vocabulaire proposant aux élèves la définition des mots clés, une fiche d'exercices permettant aux élèves d'effectuer l'évaluation formative à la fin de chaque leçon, un menu évaluation permettant aux élèves d'effectuer l'évaluation sommative, les simulations permettant aux élèves d'observer certains phénomènes importants et de réaliser la reproduction croisée. Ainsi, l'élève n'aura plus pour seul ressource le livre d'SVT au programme, mais aussi un outil d'apprentissage ludique car les exercices et l'évaluation se font essentiellement sous forme de jeu. Il est donc clair que DIMDA5 aiderait à réduire les difficultés de compréhension des leçons sur la sélection des espèces et la reproduction croisée. L'élève trouvera dans cet outil un cadre idéal dans l'apprentissage des leçons, car il peut être utilisé à la fois à l'école et à la maison.

# Conclusion et Perspectives

En définitive, il était question pour nous dans cette recherche d'analyser, de concevoir et de réaliser un didacticiel portant sur la « multiplication et le développement des animaux en classe de 5<sup>ème</sup> ». Pour mener à bien notre travail, nous avons défini le contexte, la problématique, les questions et les objectifs de recherche. Il en ressort que l'intégration des TIC dans le système éducatif Camerounais s'avère incontournable pour une éducation de qualité car la plupart des établissements secondaires de l'enseignement général ne possèdent pas de laboratoires d'SVT fonctionnels permettant aux élèves d'expérimenter afin d'acquérir les compétences. Les questions de recherche sous-jacentes ont été énoncées de la manière suivante : quelles sont les difficultés rencontrées par les élèves de la classe de 5<sup>ème</sup> lors de leur apprentissage sur la multiplication et le développement des animaux? Quelles sont les préférences des élèves de  $5^{\text{eme}}$  dans l'outil d'apprentissage à développer ? Comment fournir aux élèves un environnement d'apprentissage interactif qui leur permette de visualiser le cours, d'expérimenter, et de simuler les cas pratiques ? Que peut apporter cet outil aux élèves dans l'apprentissage et l'acquisition des compétences ?

Pour y répondre, nous avons effectué le recueil des besoins auprès de la population cible. Après analyse de ces besoins, nous avons effectué l'ingénierie pédagogique via la méthode ADDIE, qui a fait intervenir une méthode d'ingénierie logicielle (SCRUM) dans sa phase développement, en utilisant le langage de modélisation UML pour mieux capturer les besoins.

L'analyse qualitative et l'analyse quantitative effectuée ont démontré que les élèves portent un intérêt particulier aux vidéos animées et passent généralement leur temps à visionner et à jouer sur l'ordinateur se trouvant dans leur domicile. Ceci nous a amené à réaliser nos leçons essentiellement sous forme de vidéos et à implémenter les exercices sous forme de jeux éducatifs. Les enseignants quant à eux pensent que les difficultés rencontrées par les élèves lors du processus d'enseignement/apprentissage sont liées au manque de travaux pratiques. C'est la raison pour laquelle nous avons décidé d'inclure dans l'outil d'apprentissage un laboratoire virtuel proposant aux élèves les simulations.

Le didacticiel obtenu a été nommé DIMDA5(Didacticiel sur la Multiplication et le Développement des animaux en  $5^{\text{eme}}$ ). Ce logiciel d'apprentissage tient compte des différences individuelles des apprenants (préférences personnelles, différences intellectuelles). L'évaluation de cet outil auprès des principaux utilisateurs a révélé qu'il réunit les critères de l'utilité et de l'utilisabilité.

Nous envisageons d'ajouter dans un futur proche un Forum `a l'outil DIMDA5 qui permettra aux enseignants et élèves de discuter sur la plateforme. Nous envisageons également de permettre aux enseignants d'insérer sans difficultés leurs propres contenus dans l'application. Enfin, nous comptons développer une version Android pour permettre aux enseignants et élèves d'avoir accès au didacticiel à partir de leurs smartphones.

# Bibliographie

- Allen, M. (2012). Leaving ADDIE for SAM : An agile model for developing the best learning experiences. American Society for Training and Development.
- AUBENAS, M.-L. (2015). Les tice en svt : Motiver et faire apprendre tous les élèves ?
- Bastien, J. and Scapin, D. (1993). Critères ergonomiques pour l'évaluation d'interfaces utilisateurs. Rapport technique INRIA, 156.
- Bathelot, B. (2017). methode-dechantillonnage-probabiliste.
- Bertin, J.-C. (2001). Des outils pour des langues.
- BRAHAMI Mohamed Amine, B. B. (2015). Les TIC dans l'éducation en algérie. PhD thesis, UNIVERSITE D'ORAN.
- De Keyser, V. and Van Daele, A. (1988). L'ergonomie de conception : Textes issus du 23ème congrès de la société d'ergonomie de langue française. *Bruxelles : De Boeck*-Entreprise.
- De Vries, E. (2001a). Les logiciels d'apprentissage : panoplie ou éventail ? Revue française de pédagogie, pages  $105-116$ .
- De Vries, E. (2001b). Les logiciels d'apprentissage : panoplie ou éventail ? Revue française de pédagogie, pages  $105-116$ .
- Fourgous, J.-M.  $(2011)$ . Réussir à l'école avec le numérique : le Guide pratique. Odile Jacob.
- Grazyna, J.  $(2013)$ . Des tic aux tice... ou comment bâtir l'ecole de notre temps ?
- Guemadji-Gbedemah, T. E. (2011). Le tableau noir : d'hier `a aujourd'hui.
- Henri, F. (1997). L'ingénierie pédagogique. Module  $T211$ : Support pédagogique au cours TEC, 6205.
- Jacques, L.  $(2015)$ . Analyse des besoins pour le développement logiciel : Recueil et spécification, démarches itératives et agiles. Dunod.
- Jean-Jacques, Q. (2014). Relation entre les technologies de l'information et de la communication pour l'éducation (tice) et la technologie de l'éducation. Repéré à http ://www.edutice.org/approche-theorique.
- Jobs, S. (2013). Mémoire en vue de l'obtention du dipes ii en informatique.
- Kozanitis, A. (2005). Les principaux courants théoriques de l'enseignement et de l'apprentissage : un point de vue historique. Bureau d'appui pédagogique-Ecole polytechnique de Montréal, pages  $1-14$ .
- le Beterf, G. Mini guide pédagogique. Repéré à www.foad-spirit.net/pedagogie/mini1.pdf.
- McClean, G. (2014). Whiteboards' history, materials and buying tips. Repéré à http://www.theworkplacedepot.co.uk/news/2014/08/20/whiteboards-history.
- Nada, E., Fadi, M. E. H., and Josette, M. D. (2018). L'integration des tice dans l'enseignement des sciences de la vie et de la terre : Avantages et limites.
- Nogier, J.-F. and Leclerc, J.  $(2016)$ . UX Design et ergonomie des interfaces-6e éd. Dunod.
- Piaget, J. (1956). Les stades du développement intellectuel de l'enfant et de l'adolescent.
- Raby, C.  $(2004)$ . Analyse du cheminement qui a mené des enseignants du primaire à d´evelopper une utilisation exemplaire des technologies de l'information et de la communication en classe. PhD thesis, Université de Montréal.
- Reiser, R. and Dempsey, J. (2007). Trends and issues in instructional technology and design.
- Retschitzki, J. and Gurtner, J.-L. (1996). L'enfant et l'ordinateur : aspects psychologiques et pédagogiques des nouvelles technologies de l'information, volume 213. Editions Mardaga.
- Saint-Denis (2015). E-learning : Guide de conception de formation ouverte et à distance (foad) dans le monde de la santé.
- Santos, C. F. (2012). Les politiques publiques pour l'implantation des tic dans l'éducation au brésil.
- Satpathy, T. (2016). A guide to the scrum body of knowledge (sbok<sup>TM</sup> guide).
- Skinner, B. F. (1969). L'analyse expérimentale du comportement, Collection psychologie et sciences humaine. Dessart et Mardaga.
- WATSON, J. B. (1913). Psychology as the behaviorist views it.

# **Annexes**

#### **QUESTIONNAIRE D'ENQUETE ADRESSE AUX ENSEIGNANTS**

Chers enseignants, dans le cadre de la fin de notre formation à l'Ecole Normale Supérieure de Yaoundé, nous sommes invités à faire un travail de recherche sur le chapitre intitulé : « **la multiplication et le développement des animaux en classe de 5ème** ». A cet effet, nous vous prions de répondre à la série de questions suivantes en toute honnêteté. Nous vous garantissons sur l'anonymat et la confidentialité de vos réponses.

Etablissement : \_\_\_\_\_\_\_\_\_\_\_\_\_\_\_\_\_\_\_\_\_\_\_\_\_\_\_\_\_\_\_\_\_\_\_\_\_\_\_\_\_\_\_\_\_\_\_\_\_\_\_\_\_\_\_\_\_\_\_\_\_\_\_\_\_\_\_\_\_

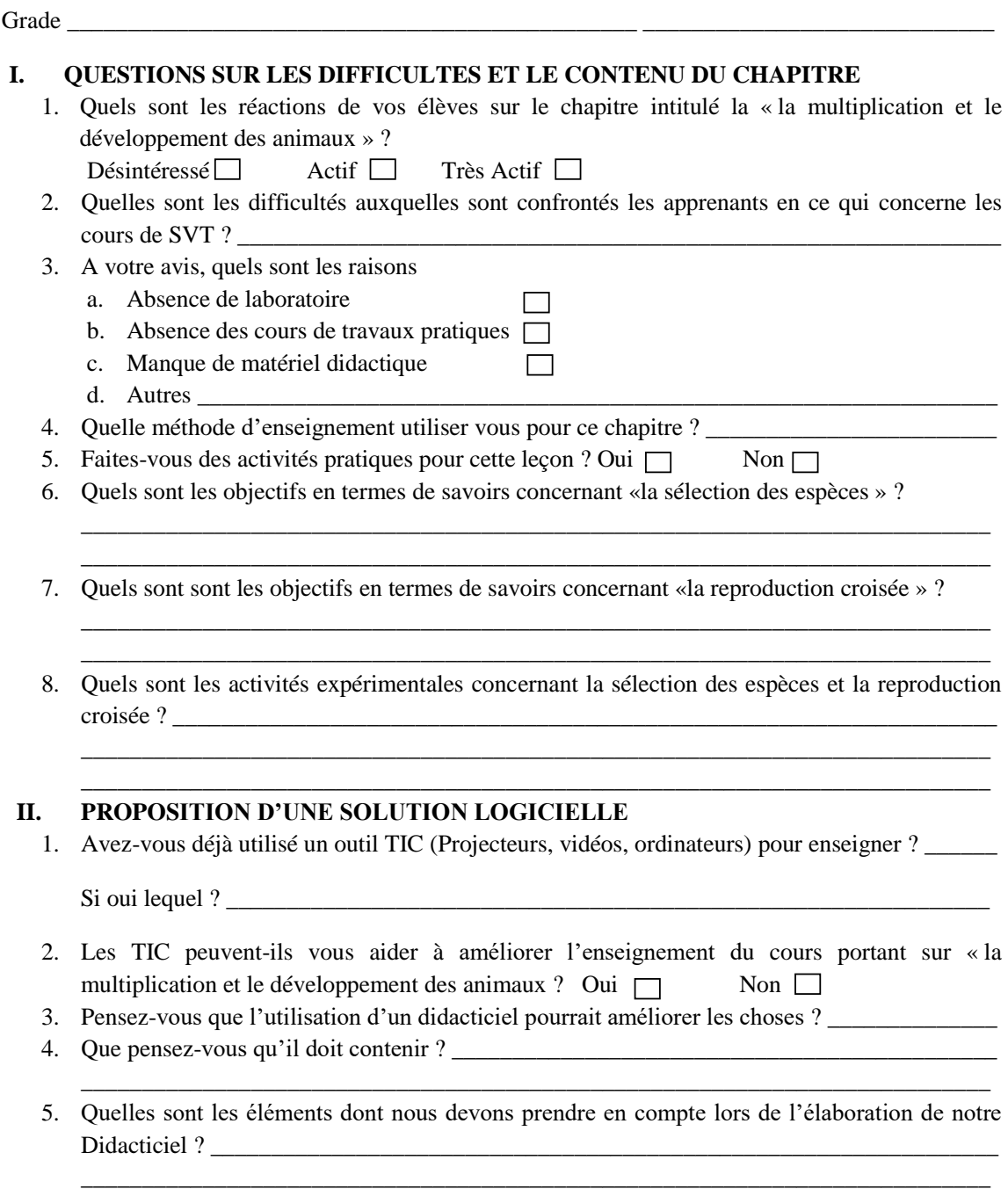

\_\_\_\_\_\_\_\_\_\_\_\_\_\_\_\_\_\_\_\_\_\_\_\_\_\_\_\_\_\_\_\_\_\_\_\_\_\_\_\_\_\_\_\_\_\_\_\_\_\_\_\_\_\_\_\_\_\_\_\_\_\_\_\_\_\_\_\_\_\_\_\_\_\_\_
## **QUESTIONNAIRE D'ENQUETE ADRESSE AUX ELEVES DE 5ème**

Chers élèves, dans le cadre de fin de notre formation à l'ENS de Yaoundé, nous effectuons un travail de recherche portant sur << **La multiplication et le développement des animaux en classe de 5ème ESG**>>. Pour réaliser ce travail, votre contribution est indispensable. Ainsi, nous vous demandons de répondre honnêtement aux questions suivantes. *Nous vous garantissons de l'anonymat et de la confidentialité de vos réponses.*

**Consigne** *:* cochez uniquement la bonne case ou alors remplissez les vides par la bonne réponse.

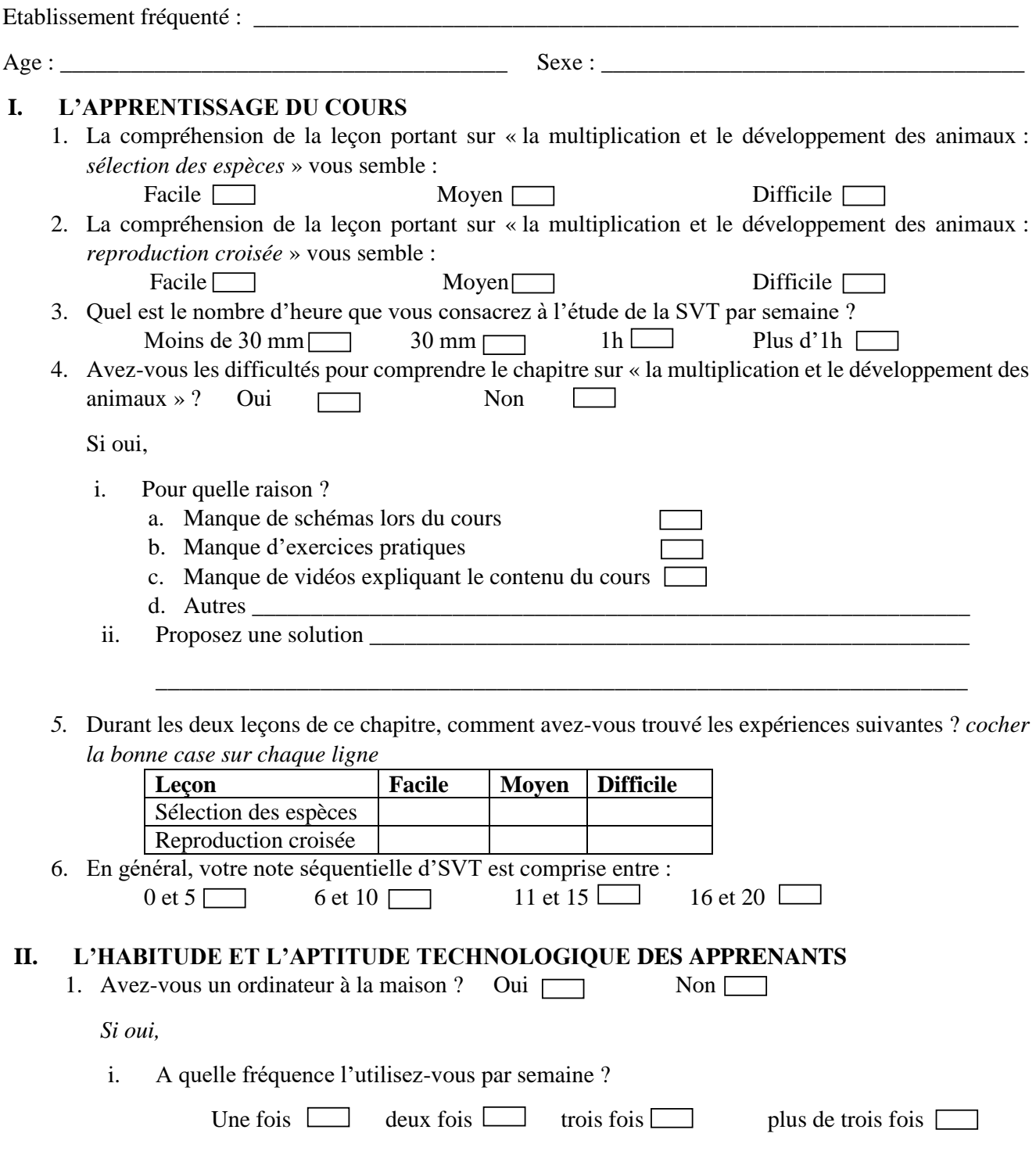

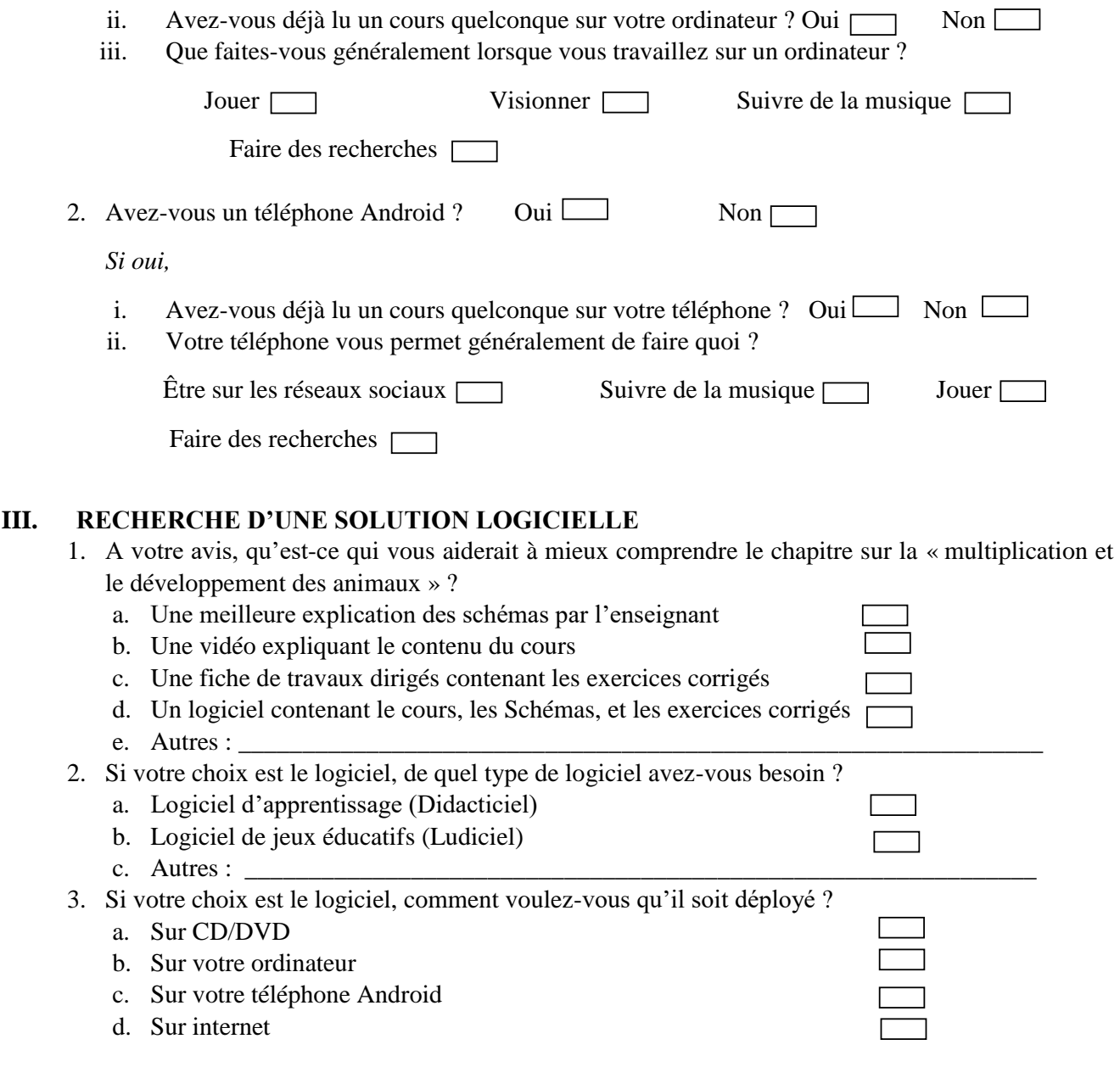